#### New Cached-Sufficient Statistics Algorithms for quickly answering statistical questions

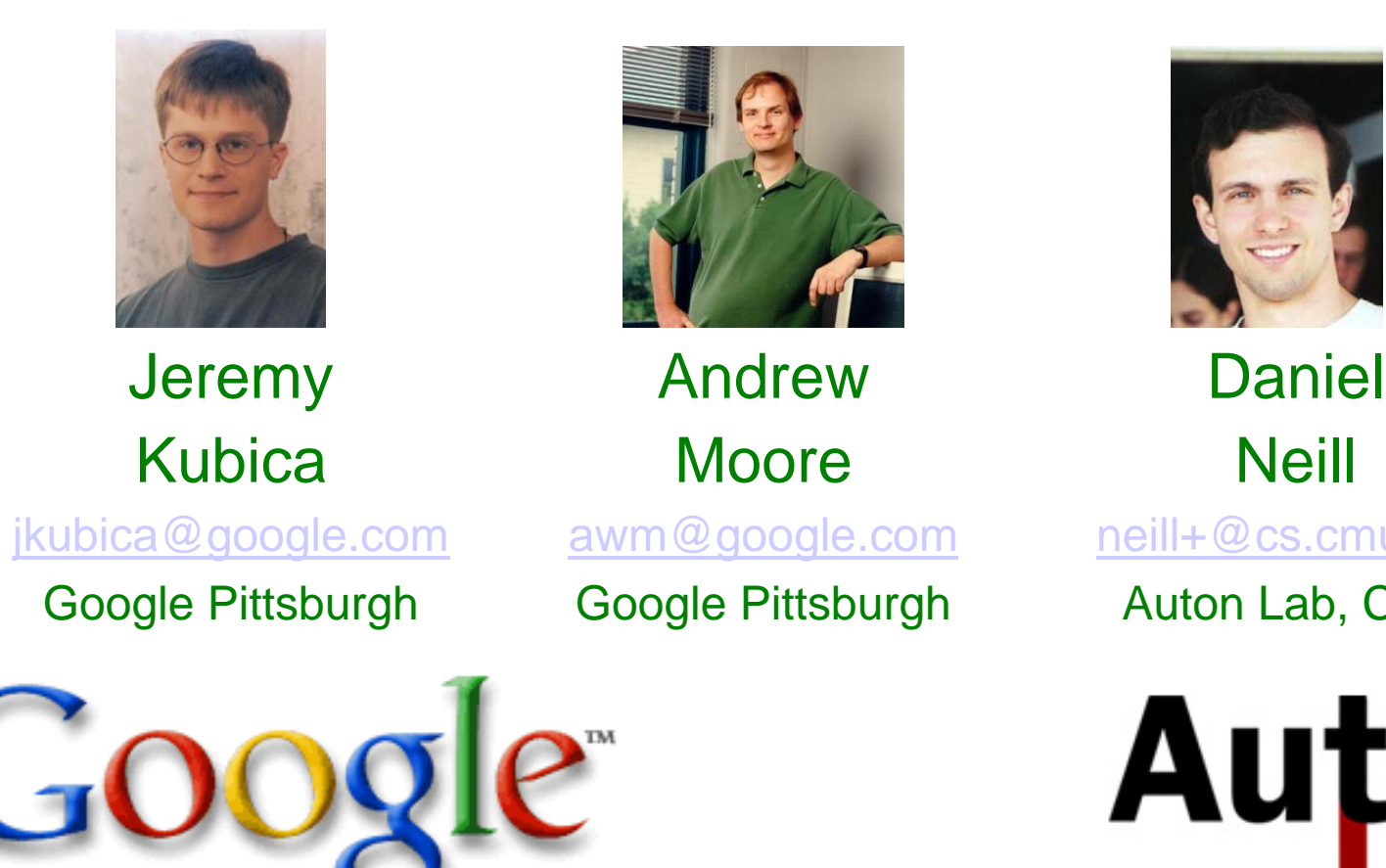

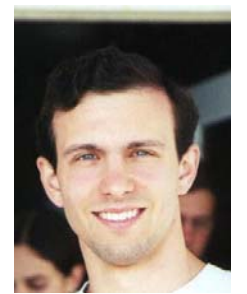

neill+@cs.cmu.edu

Auton Lab, CMU

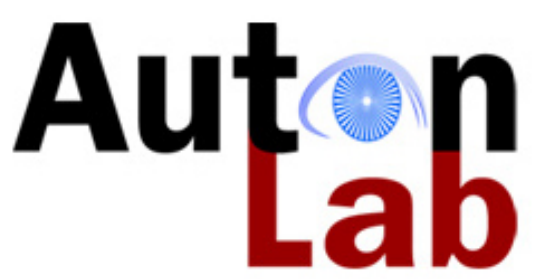

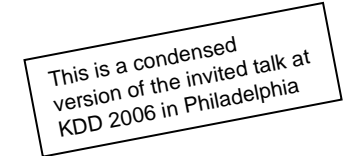

Papers, Software, Example Datasets, Tutorials: www.autonlab.org

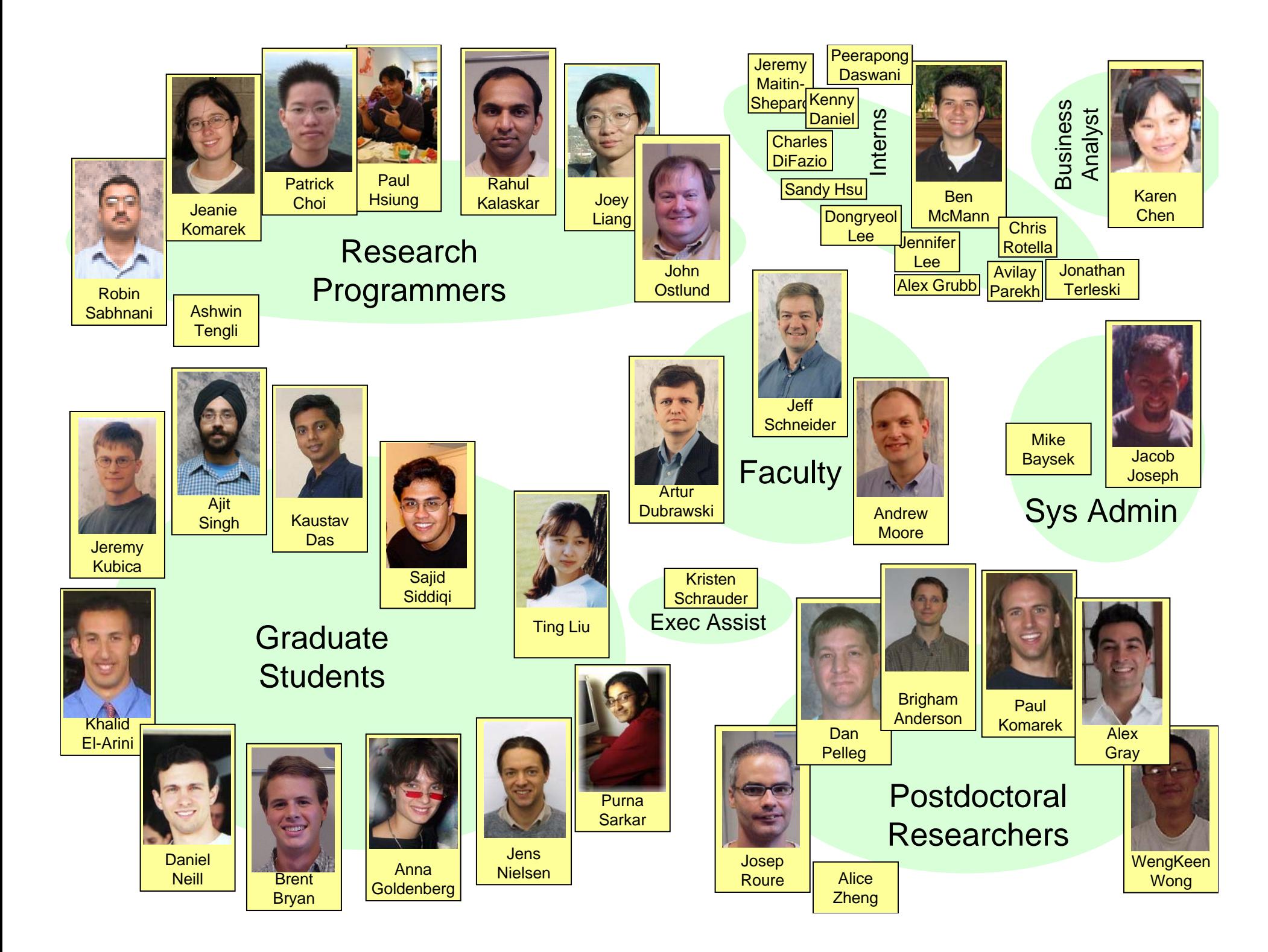

**Cached Sufficient Statistics** New searches over cached statisticsBiosurveillance and Epidemiology Scan StatisticsCached Scan StatisticsBranch-and-Bound Scan StatisticsRetail data monitoring Brain monitoring Entering Google

AsteroidsMulti (and I mean multi) object target tracking Multiple-tree search Entering Google

## Data Analysis: The old days

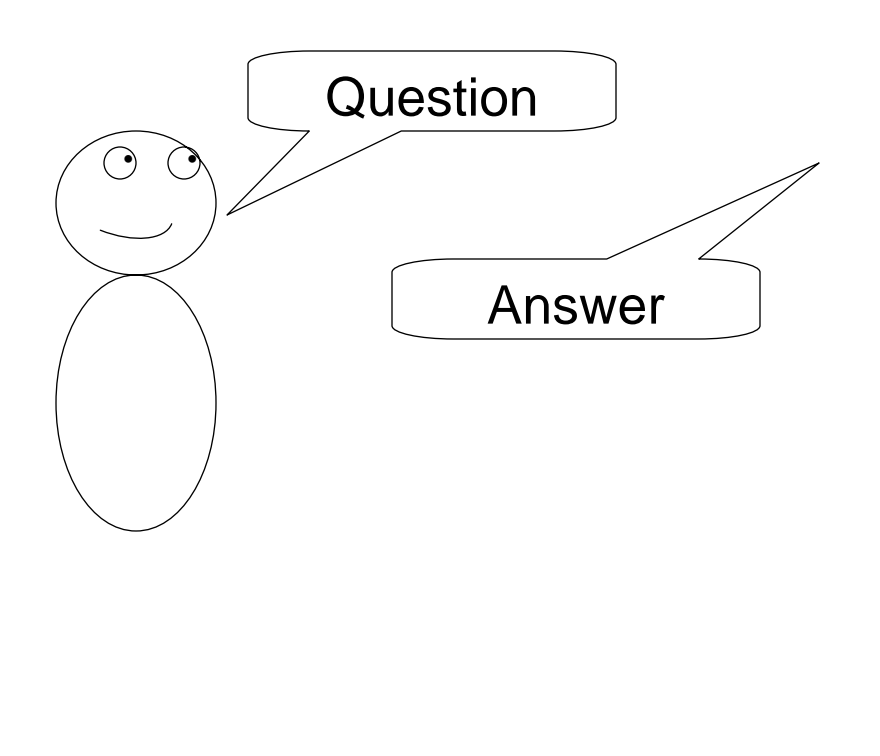

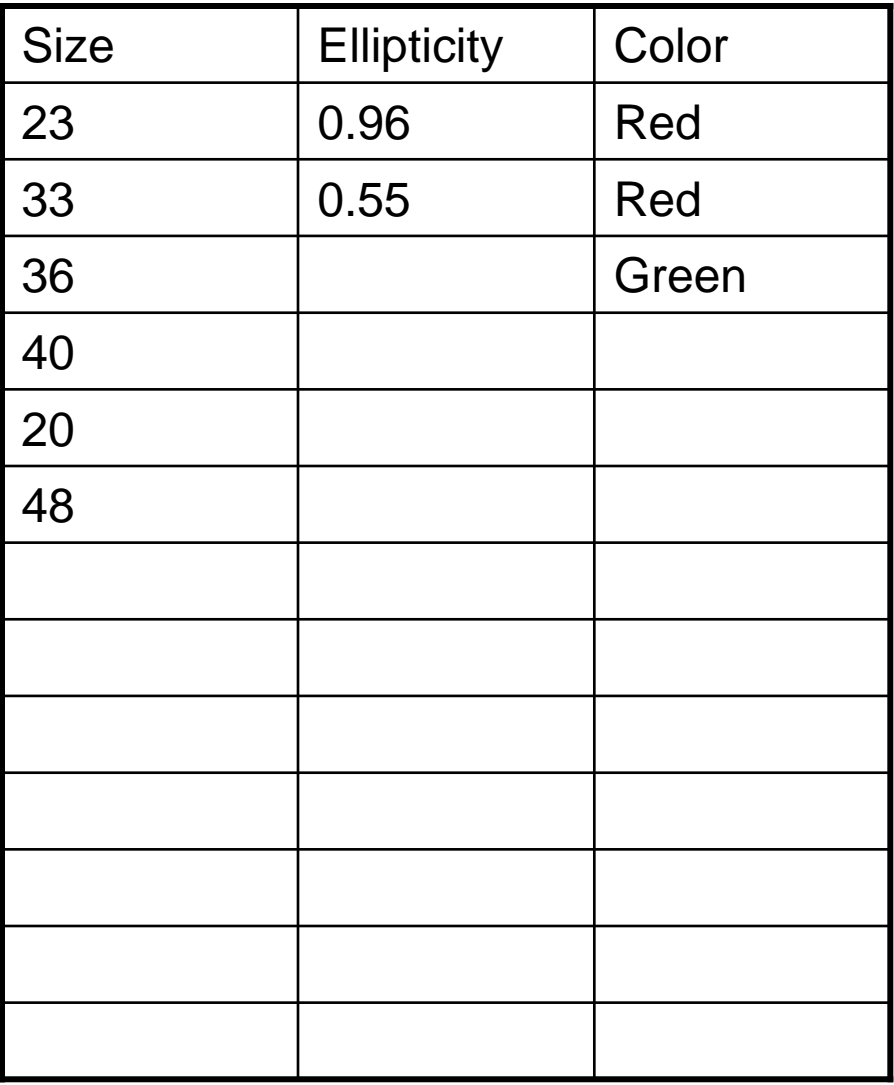

### Data Analysis: The new days

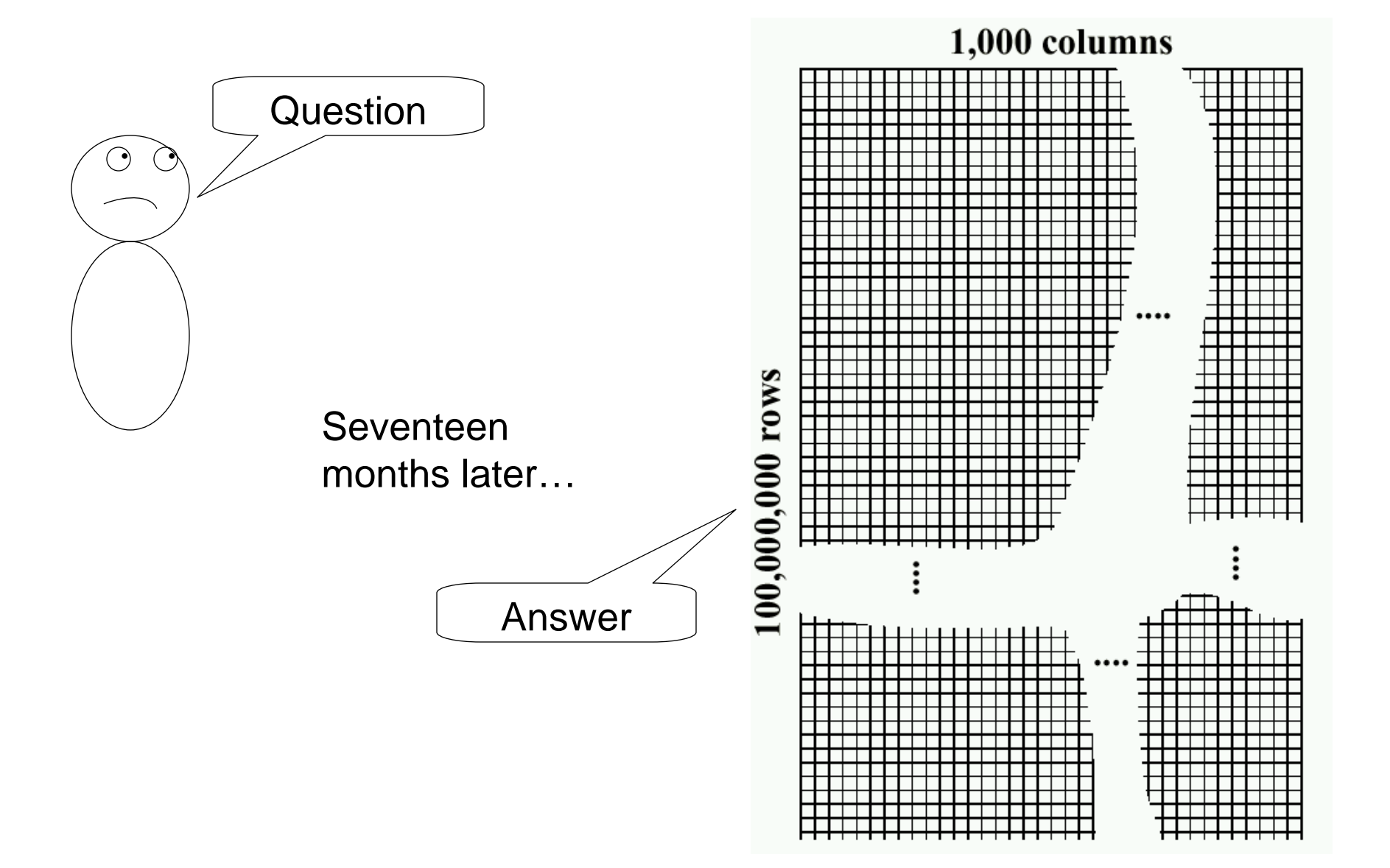

## Cached Sufficient Statistics

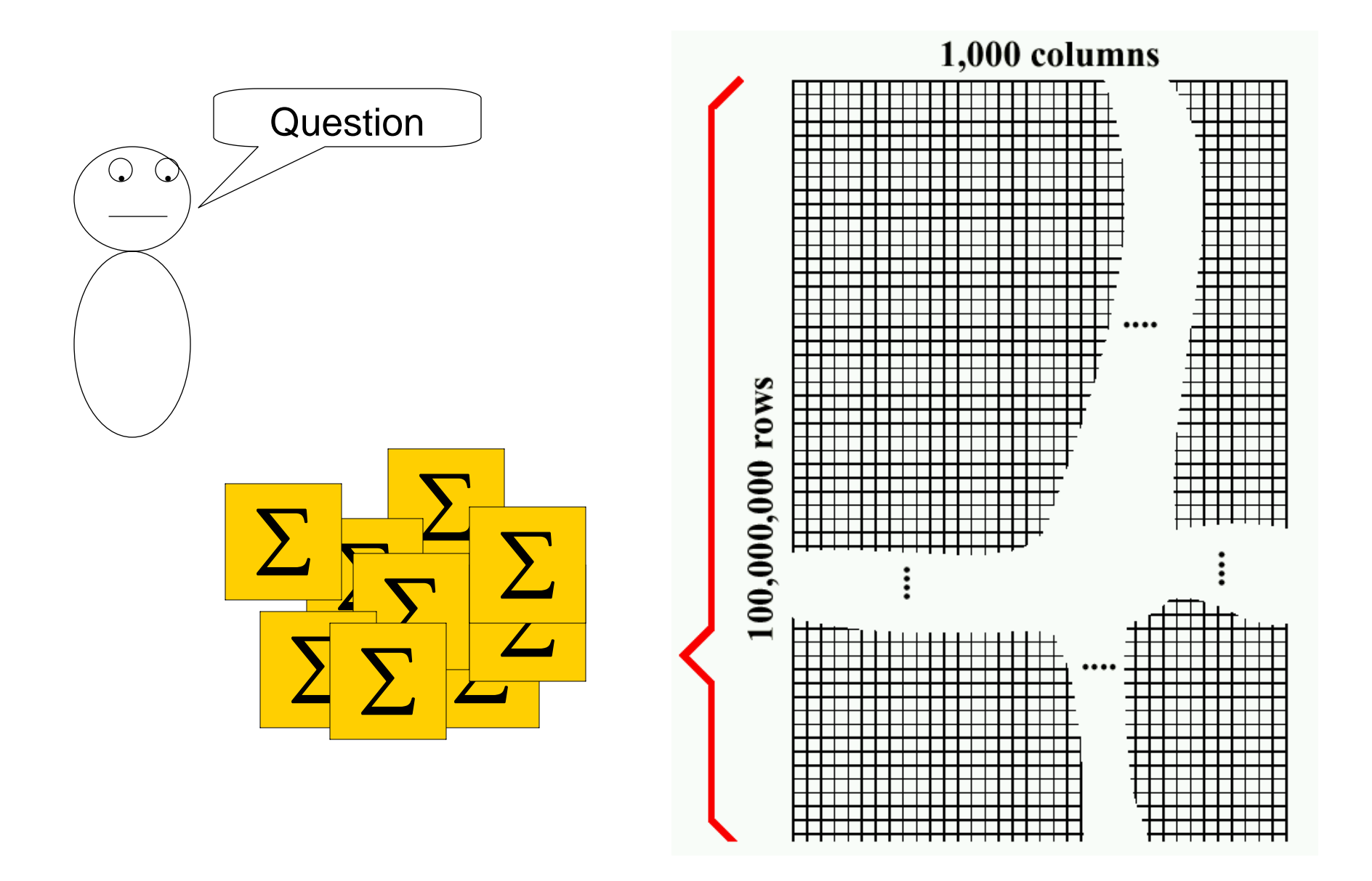

# Cached Sufficient Statistics

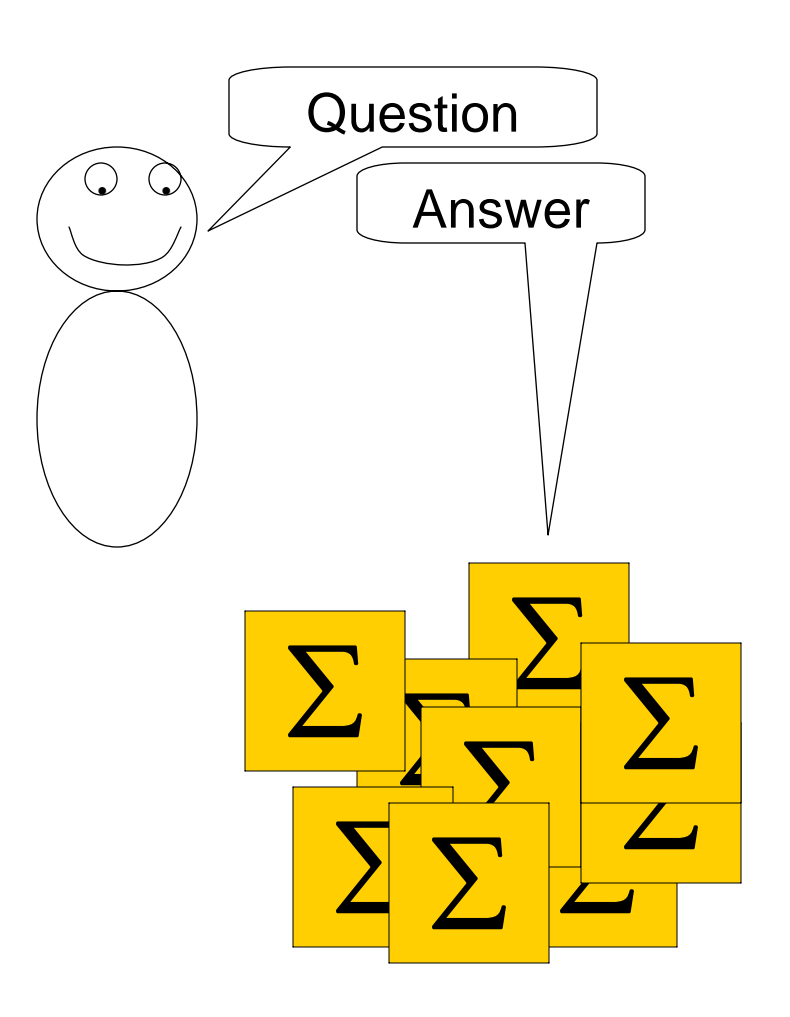

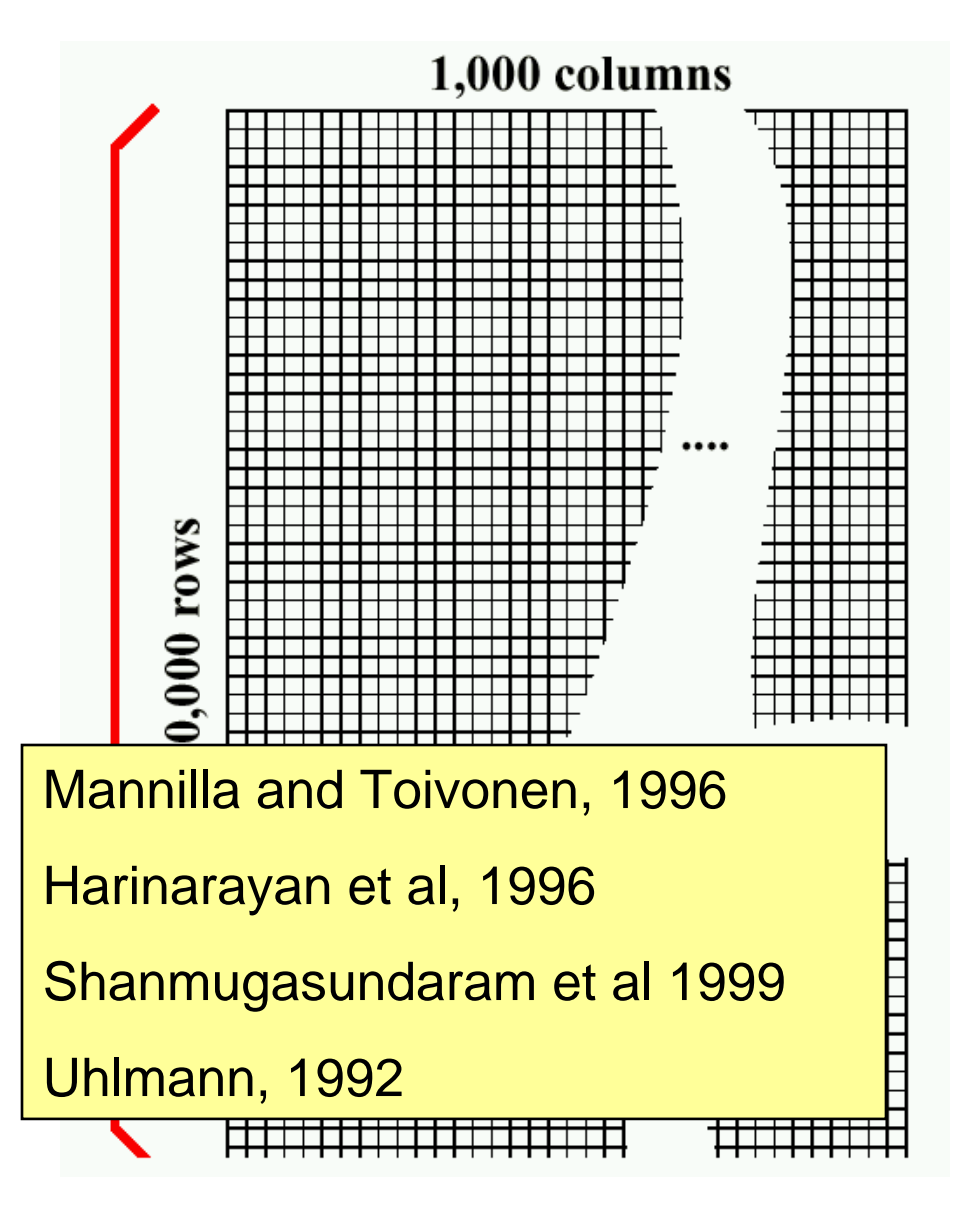

Frequent Sets (Agrawal et al)

KD-trees (Friedman, Bentley, Finkel)

Multi-resolution KD-trees (Deng, Moore)

All-Dimensions Trees (Moore, Lee)

Multi-resolution metric trees (Liu, Moore)

Well-Separated Pairwise Decomposition (Callahan 1995)

TimeCube (Sabhnani, Moore)

Cached Sufficient StatisticsNew searches over cached statisticsBiosurveillance and Epidemiology Scan StatisticsCached Scan StatisticsBranch-and-Bound Scan StatisticsRetail data monitoring Brain monitoring Entering Google

> AsteroidsMulti (and I mean multi) object target tracking Multiple-tree search Entering Google

#### Cached Sufficient Statistics

New searches over cached statistics

Biosurveillance and **Namiglaav** Scan Statistics Cached Scan S<mark>l Martin Kulldorf</mark> Branch-and-Bo Roberto Bayardo Geoff WebbPregibon and DuMouchel

Retail data monitoring

Brain monitoring

Entering Google

Asteroids

Multi (and I mean multi) object target tracking Multiple-tree search Entering Google

Cached Sufficient StatisticsNew searches over cached statisticsBiosurveillance and Epidemiology Scan StatisticsCached Scan StatisticsBranch-and-Bound Scan StatisticsRetail data monitoring Brain monitoring Entering Google

AsteroidsMulti (and I mean multi) object target tracking Multiple-tree search Entering Google

#### *..Early Thursday Morning. Russia. April 1979...*

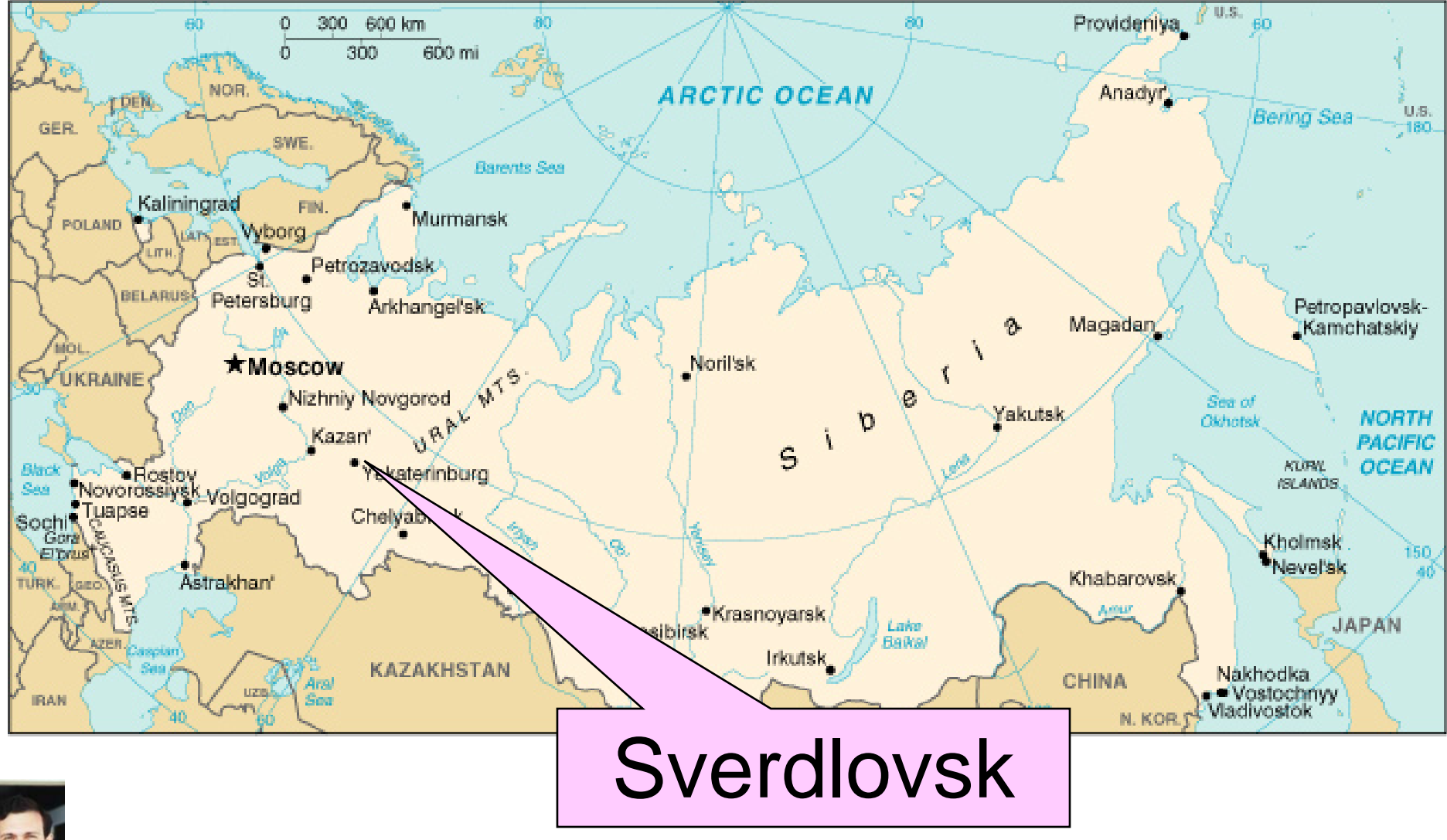

collaboration with Daniel Neill  $\langle$  neill@cs.cmu.edu>

# Sverdlovsk Region: Epi-map

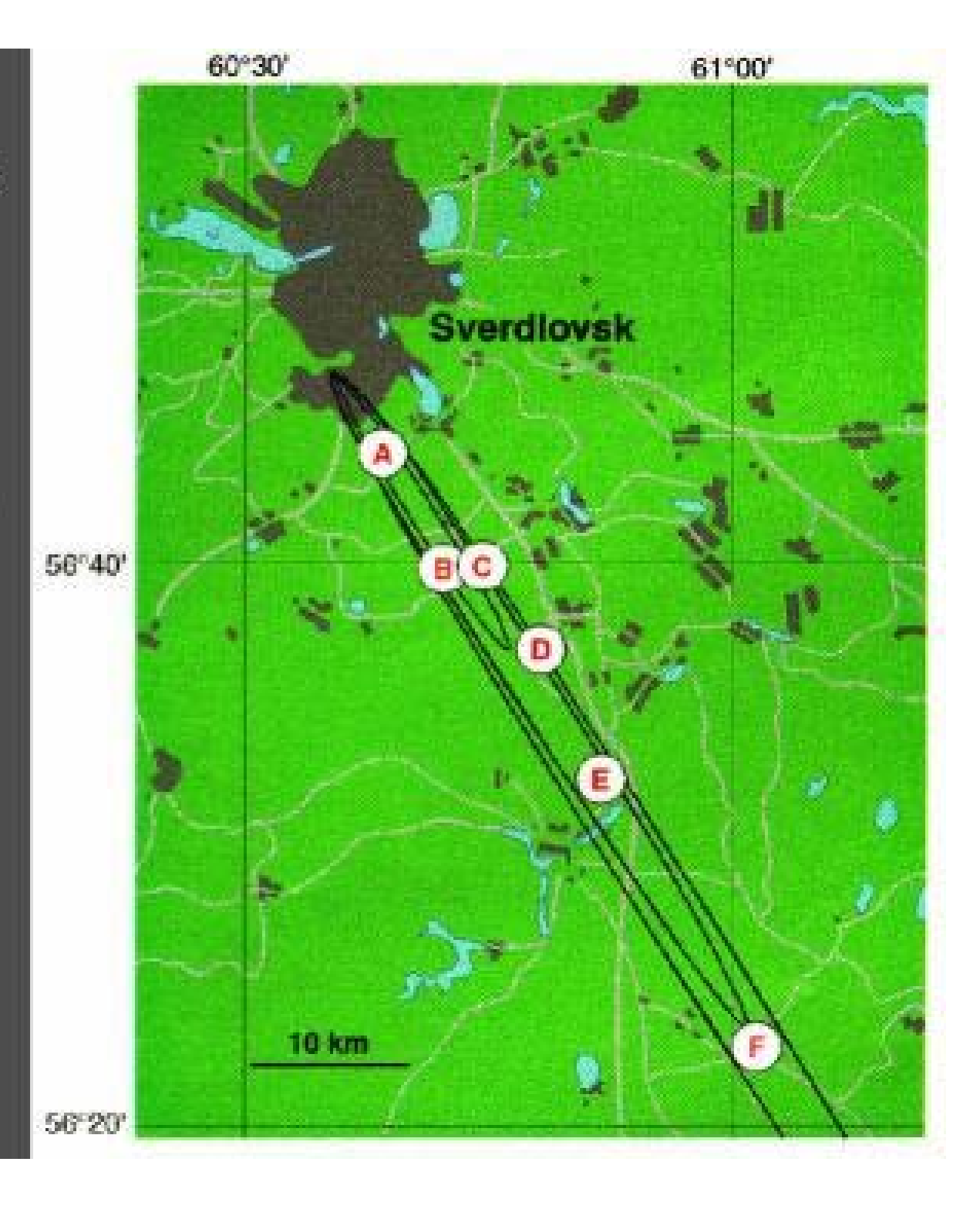

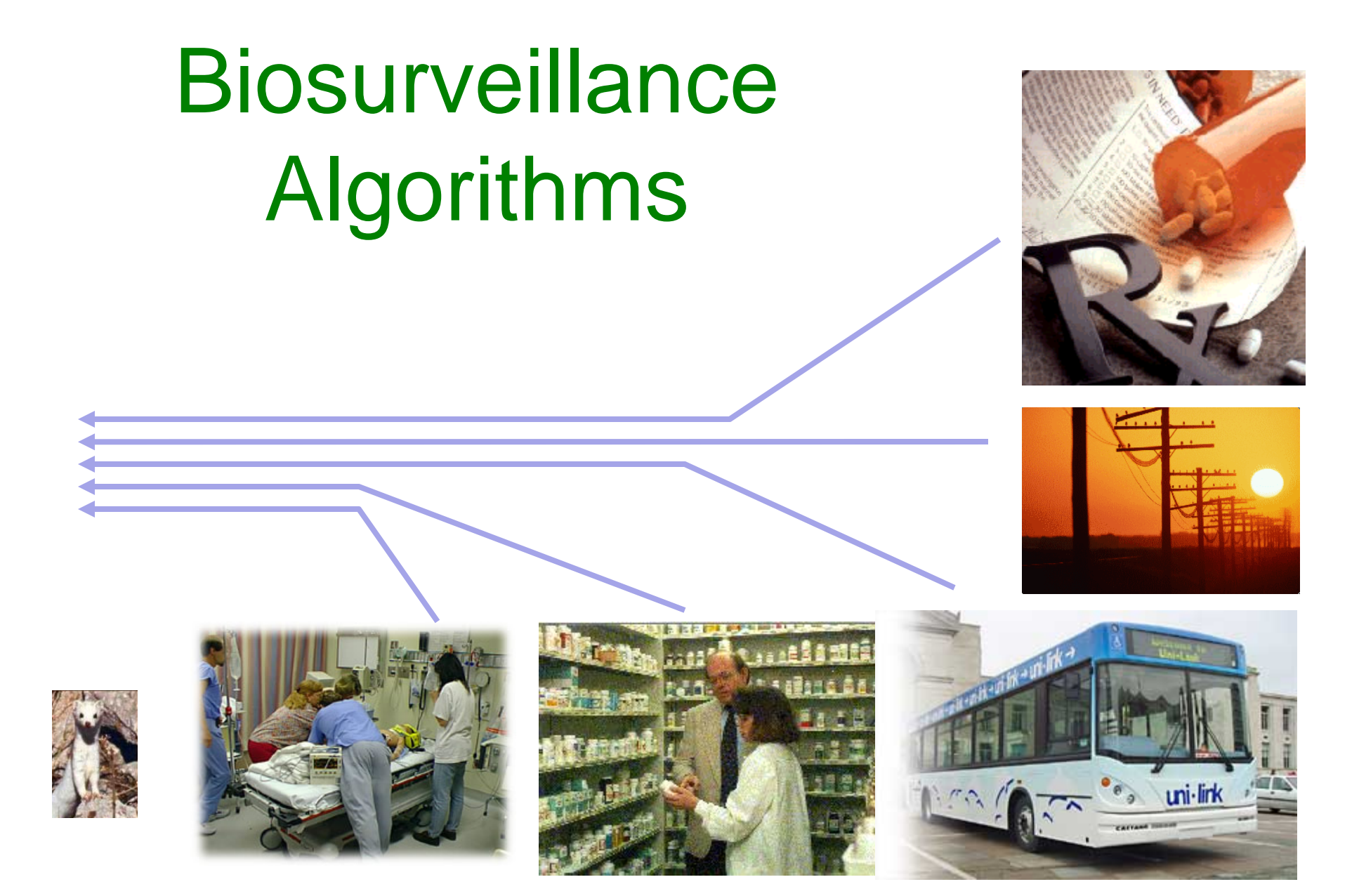

# Biosurveillance Algorithms

#### *Specific Detectors*

CityDiagnosis (DBN-based surveillance): [Anderson, Moore]

> EPFC: Emerging Patterns from food complaints: [Dubrawski, Sabhnani, Moore]

PANDA2: Patient-based Bayesian Network [Cooper, Levander et. al]

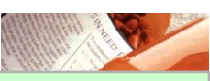

BARD: Airborne Attack **Detection** [Hogan, Cooper et al.]

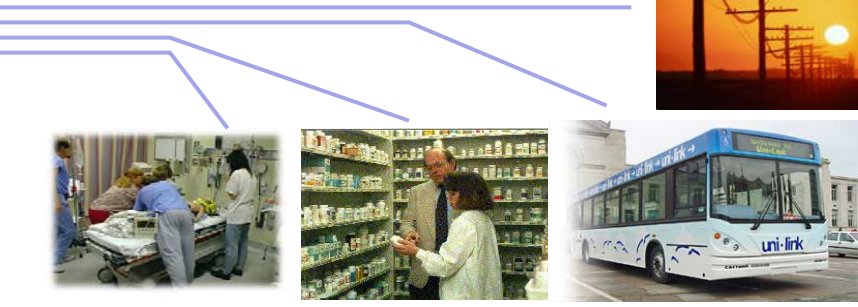

#### *General Detectors*

Fast Scan Statistic

Historical Model

[Hogan, Moore, Neill,

Bayesian Network

Scan Statistic

Tsui, Wagner]

Spatial Scan

Schneider, Cooper Wagner, Wong]

[Neill, Moore,

What's Strange about Recent Events [Wong, Moore, Wagner and Cooper]

[Neill, Moore]

Fast Scan for

[Neill, Moore et al.]

Oriented Regions

# Biosurveillance Algorithms

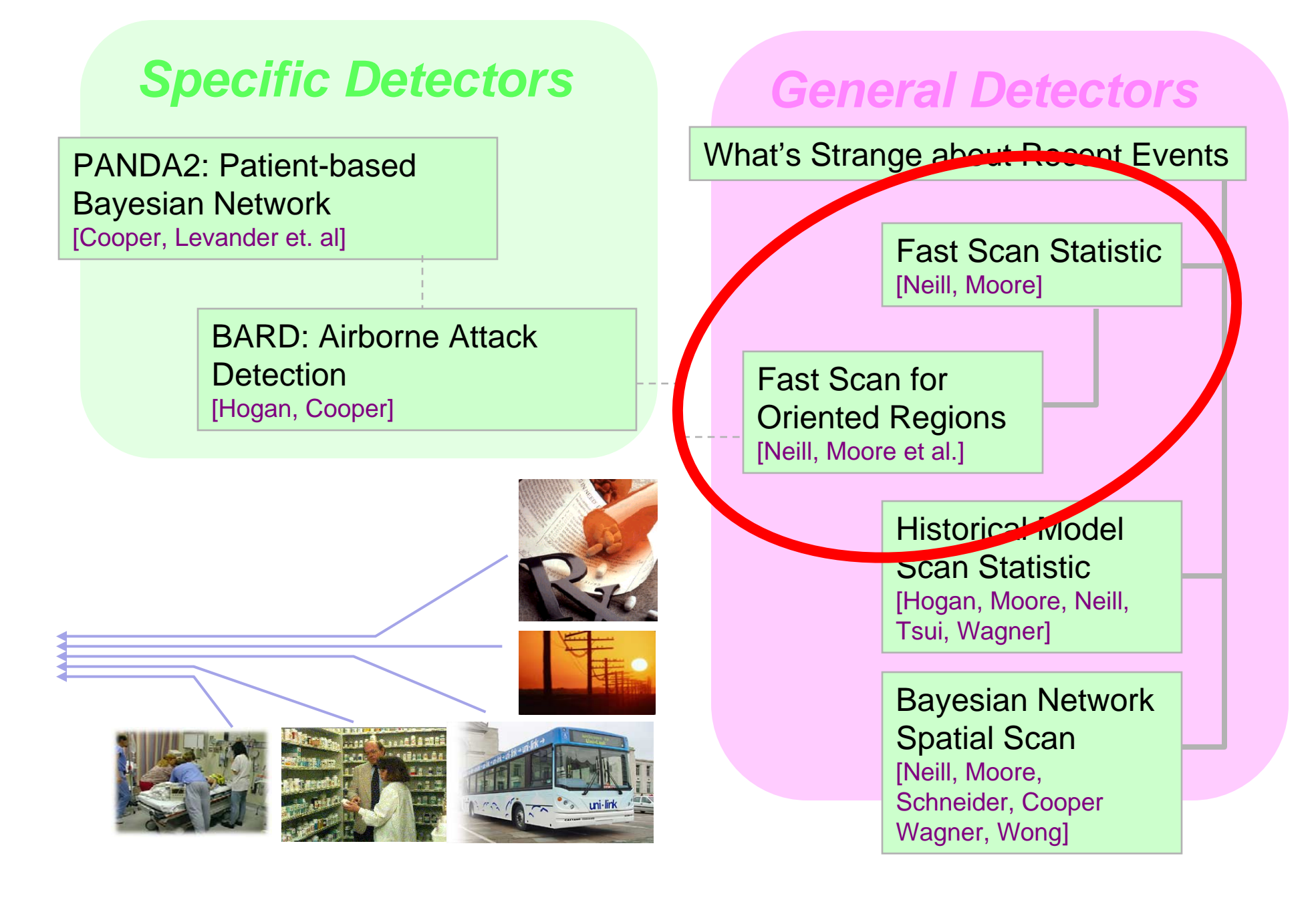

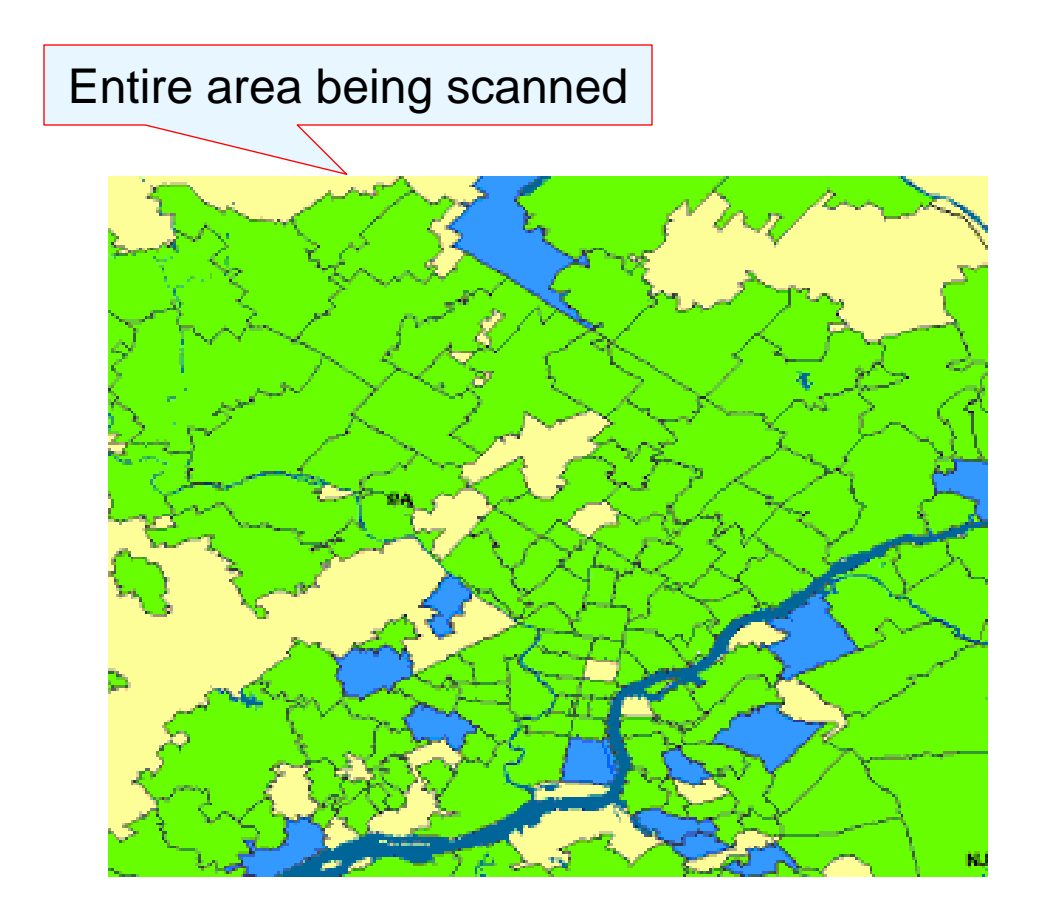

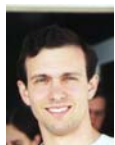

collaboration with Daniel Neill <neill@cs.cmu.edu>

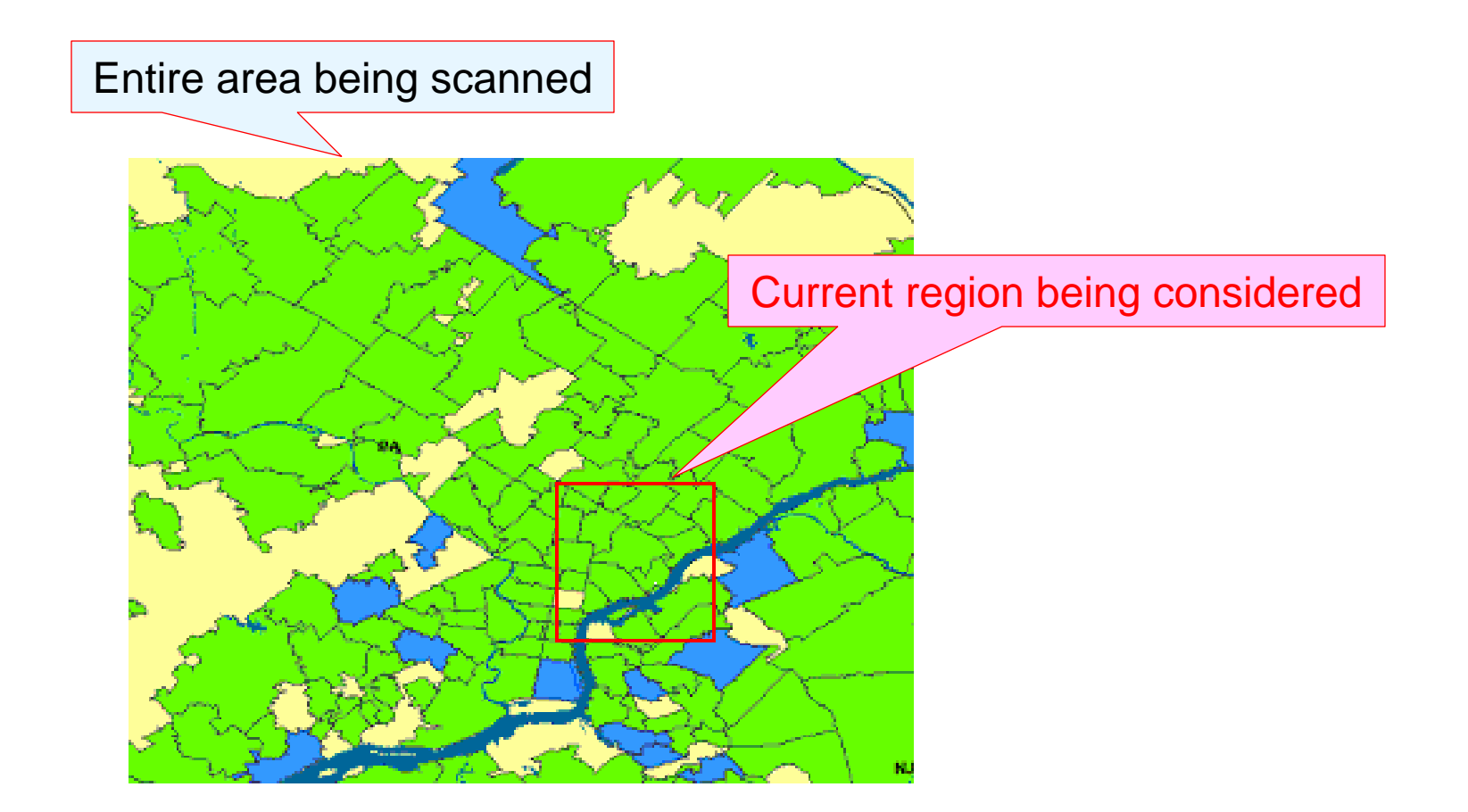

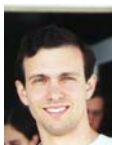

collaboration with Daniel Neill <neill@cs.cmu.edu>

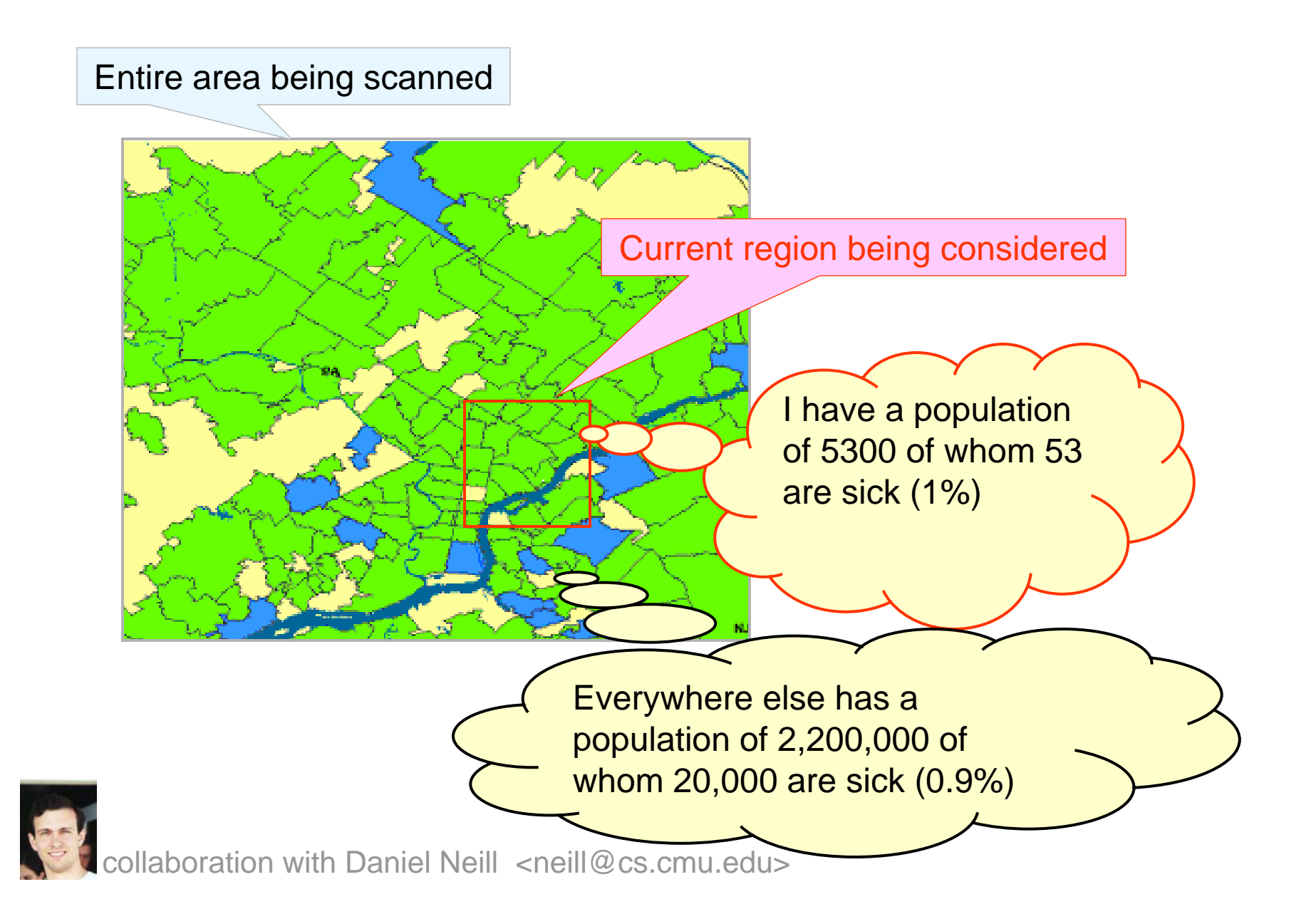

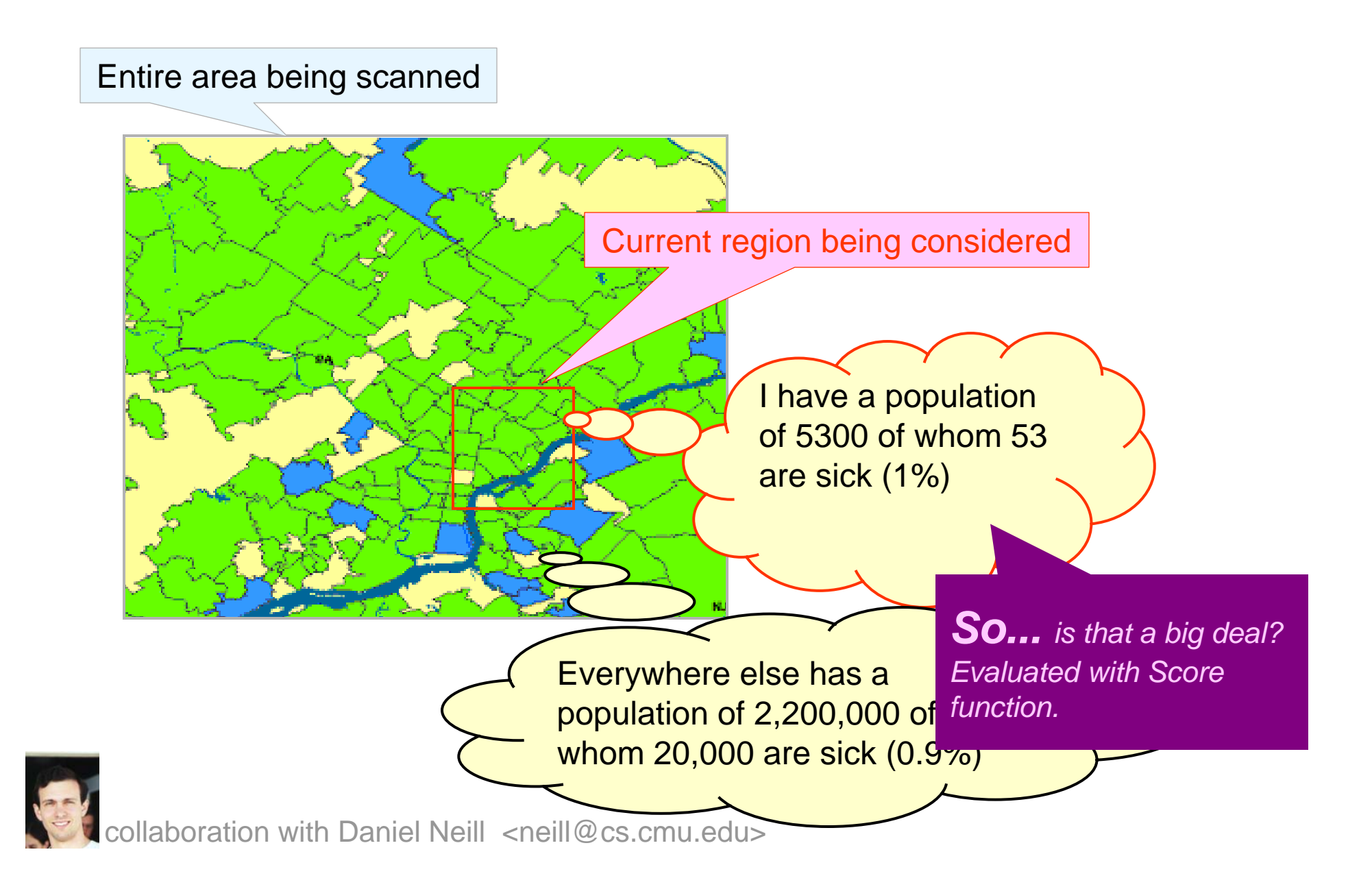

- $\bullet$ Define models: – of the null hypothesis  $H_0$ : no attacks.
	- of the alternative hypotheses  $H_1(S)$ : attack in region S.

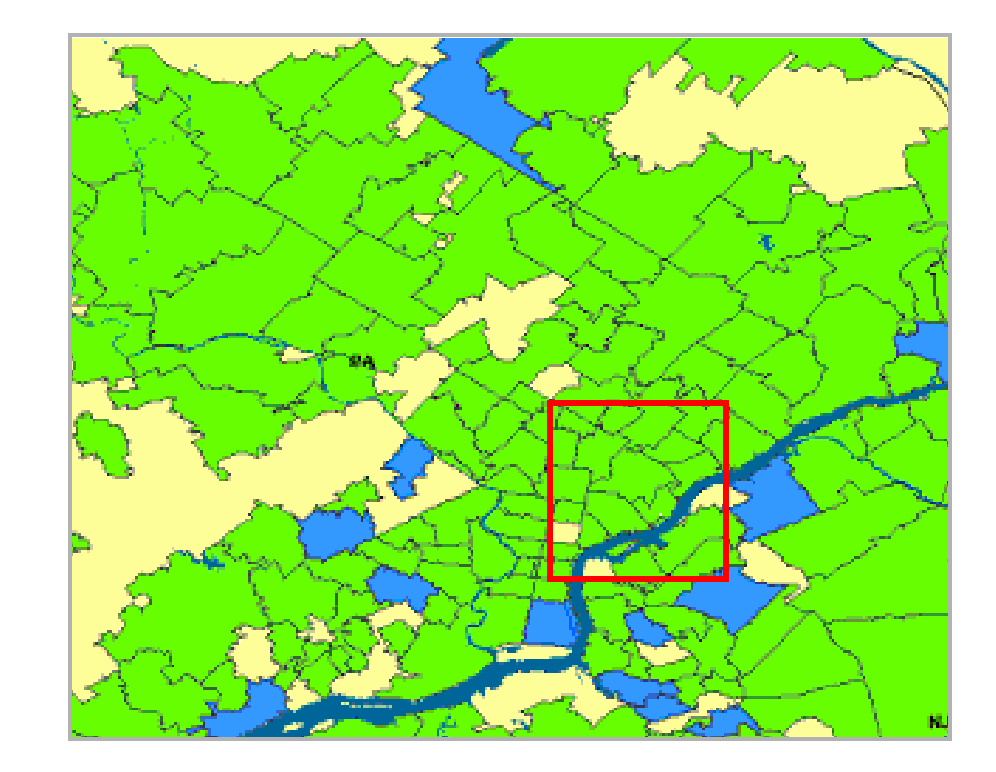

(Individually Most Powerful statistic for detecting significant increases) *(but still…just an example)*

- •Define models:
	- of the null hypothesis  $H_0$ : no attacks.
	- of the alternative hypotheses  $H_1(S)$ : attack in region S.
- • Derive a score function *Score(S) = Score(C, B).*
	- Likelihood ratio:
	- To find the most significant region:

$$
Score(S) = \frac{L(Data | H_1(S))}{L(Data | H_0)}
$$
  
\n
$$
f* = arg max Score(S)
$$

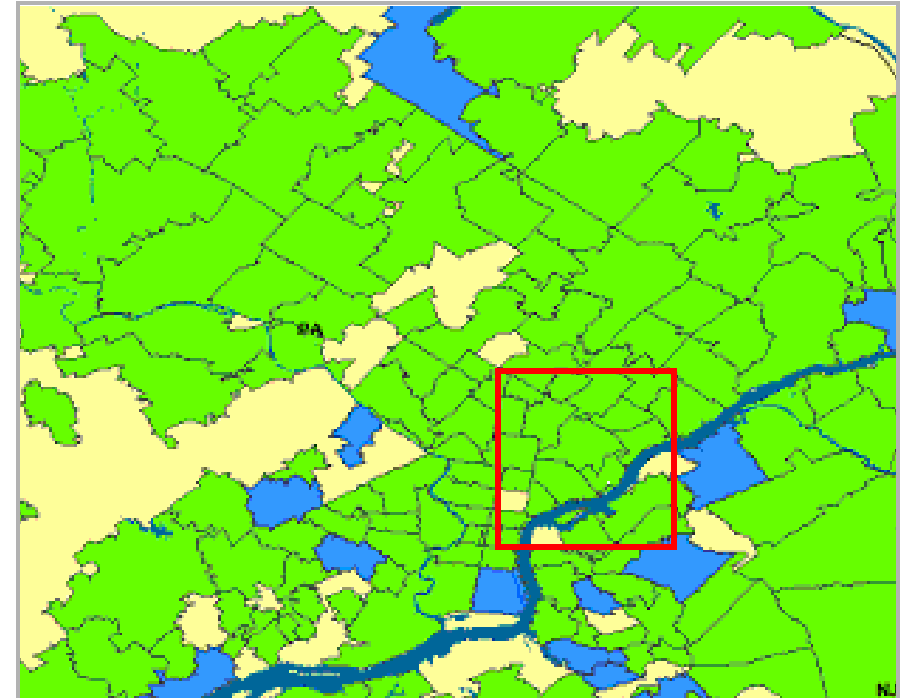

*S*\*

- • Define models:
	- of the null hypothesis  $H_0$ : no attacks.
	- of the alternative hypotheses  $H_1(S)$ : attack in region S.
- • Derive a score function *Score(S) = Score(C, B).*
	- Likelihood ratio:
	- To find the most significant region:

Example: Kulldorf's score Assumption: c<sub>i</sub> ~ Poisson(qb<sub>i</sub>)  $H_0: q = q_{all}$  everywhere  $H_{\textit{\text{1}}}$ :  $q$  =  $q_{\textit{\text{in}}}$  inside region,  $q$  =  $q_{\mathit{out}}$  outside region

 $\left( \text{Data} \,|\, H_{0} \right)$  $\text{Score}(S) = \frac{L(\text{Data} | H_1(S))}{L(\text{Data} | H_2(S))}$  $\pmb{0}$ 1  $L$ (Data |  $H$  $S$ ) =  $\frac{L(Data | H_1(S))}{L(Data | H_2(S))}$  $S^*$  = arg max  $\text{Score}(S)$ *S*

(Individually Most Powerful statistic for detecting significant increases) *(but still…just an example)*

- •Define models:
	- of the null hypothesis  $H_0$ : no attacks.
	- of the alternative hypotheses  $H_1(S)$ : attack in region S.
- •Derive a score funct  $Score(S) = Score(C)$ 
	- Likelihood ratio:
	- To find the most significant region:

 $D(S) = C \log$ 

*B*

*C*

(Data | ) (Data <sup>|</sup> ( )) Score( ) 01*L HL H <sup>S</sup> <sup>S</sup>* <sup>=</sup>*S*\* argmax Score(*S*) *S*=Example: Kulldorf's score Assumption: ci ~ Poisson(qbi) *H0: q = qall* everywhere *H1: q = qin* inside region, *q = qout* outside region *tottot C tottot <sup>C</sup> <sup>C</sup> C CC*(*S* ) *C* log ( ) log <sup>−</sup> log + <sup>−</sup>

 $B$   $_{tot}$   $B$ 

 $B$  tot

(Individually Most Powerful statistic for detecting significant increases) *(but still…just an example)*

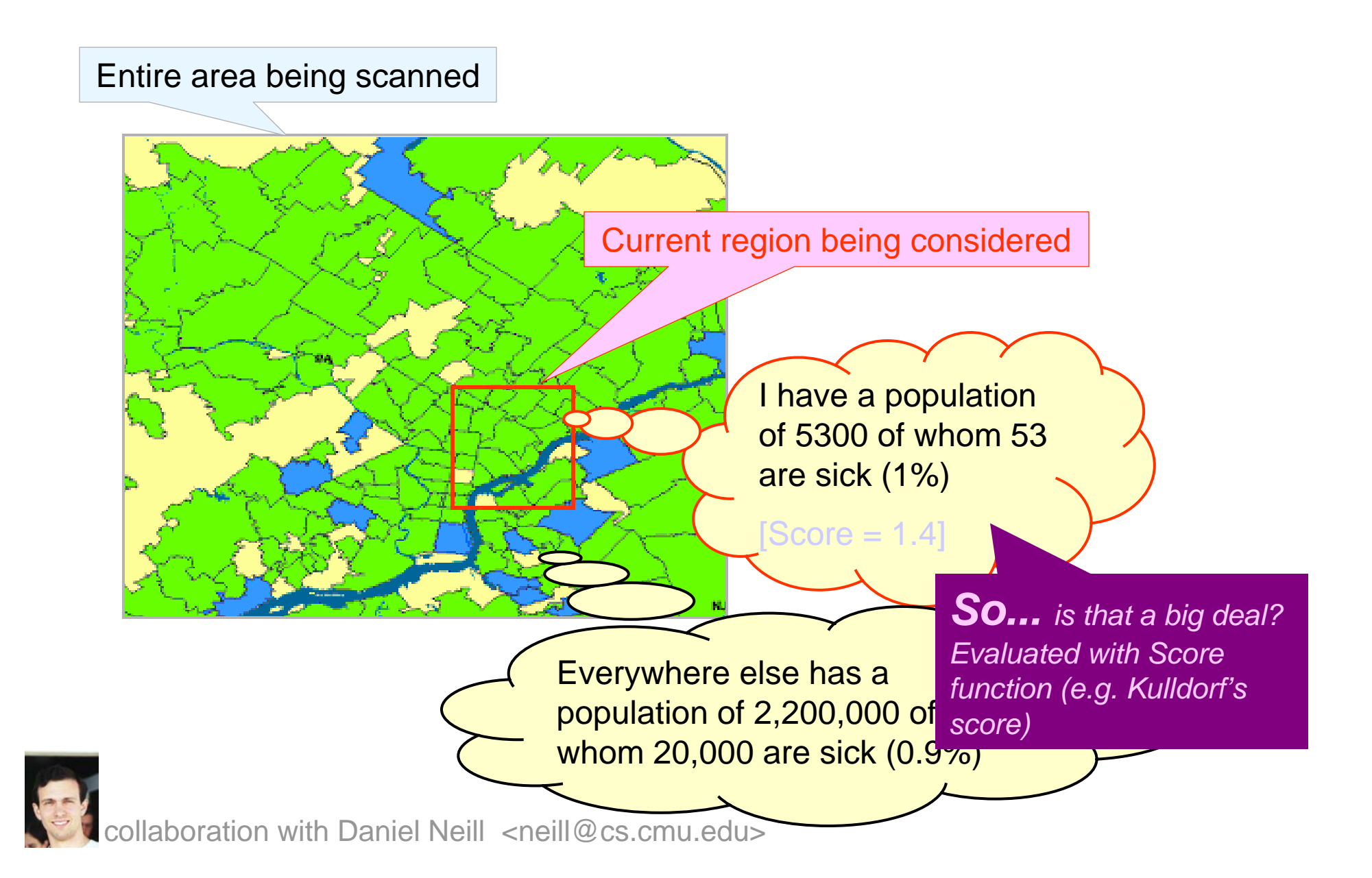

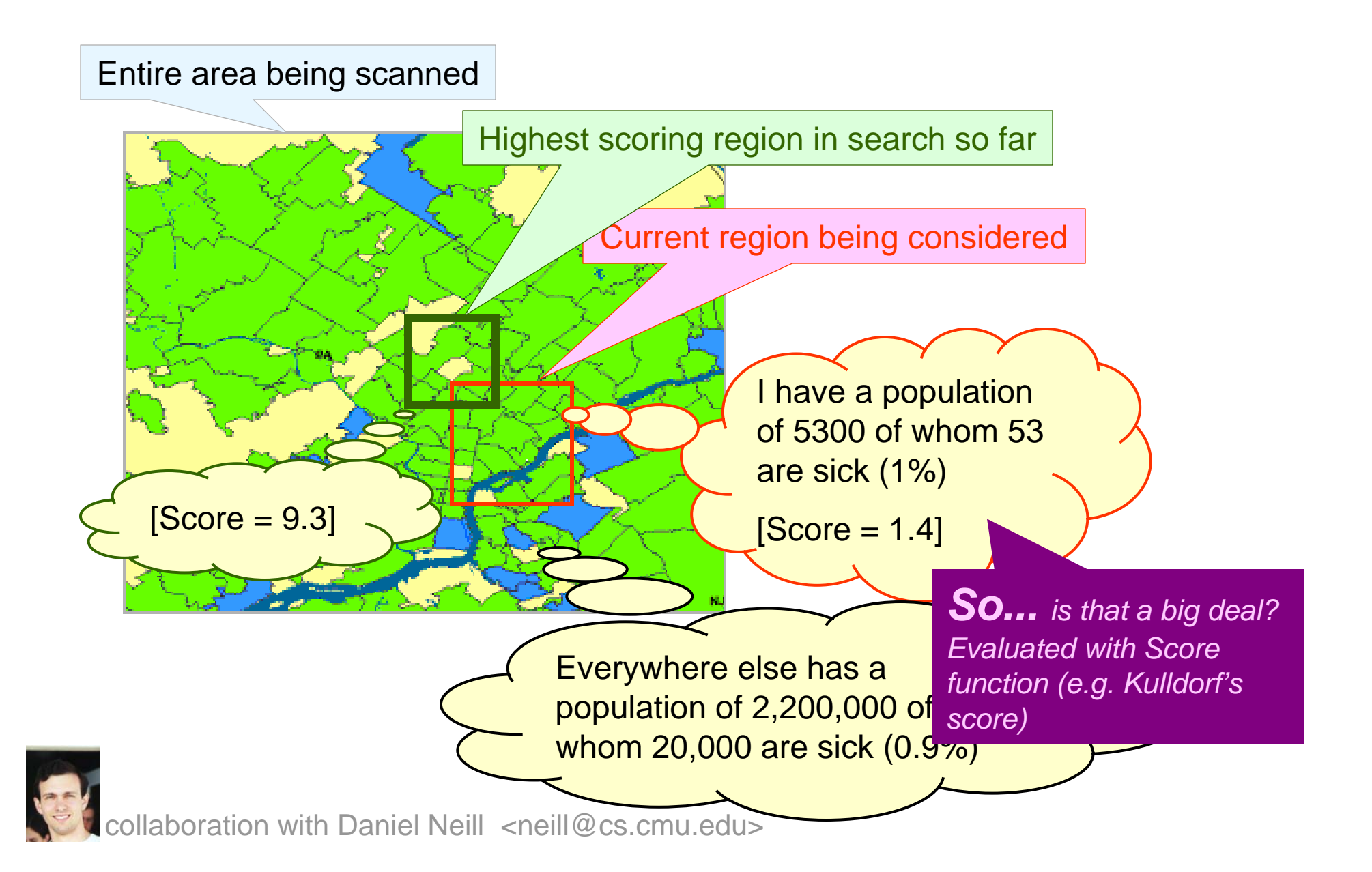

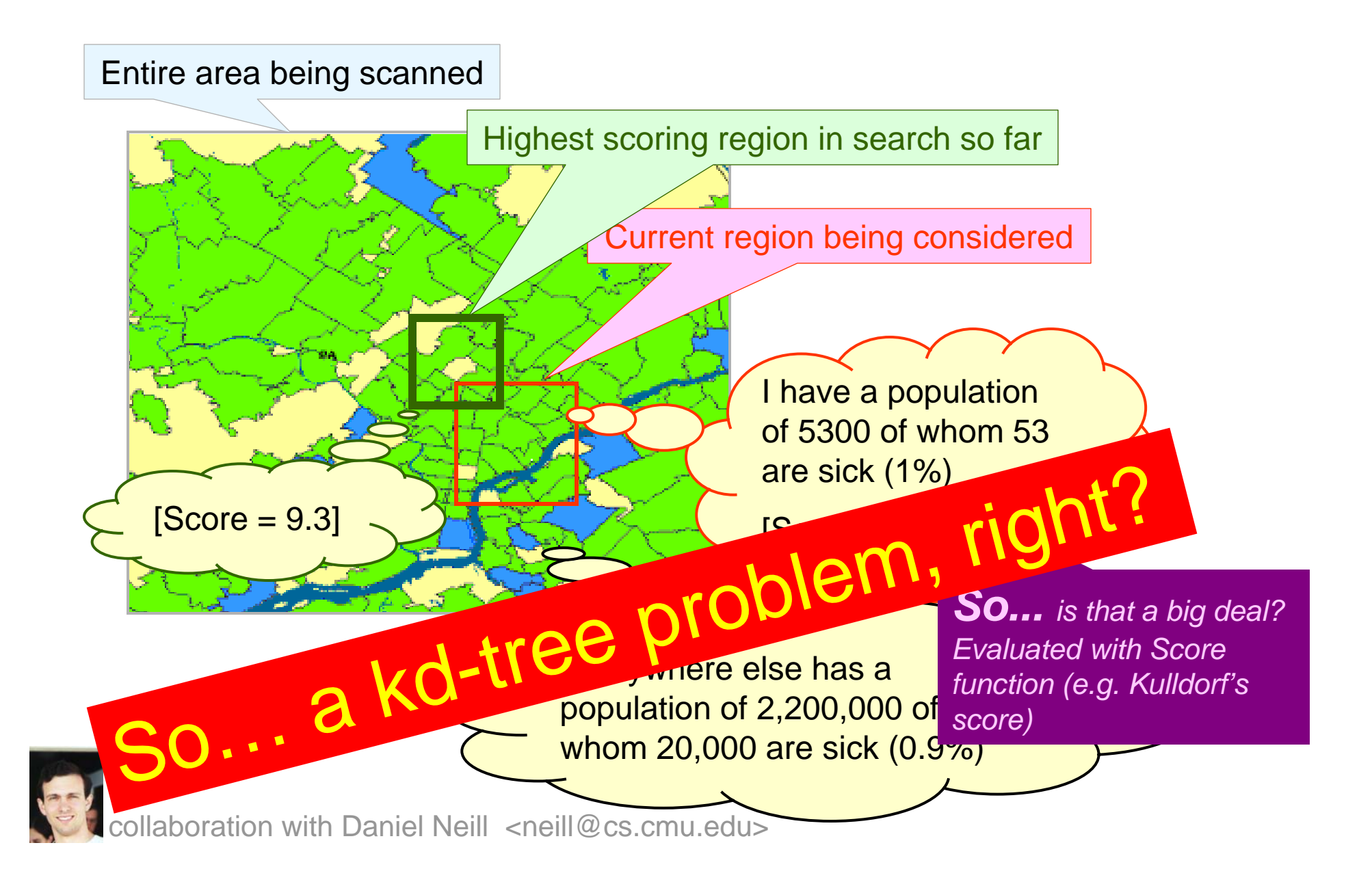

#### Computational framework

#### Data is aggregated to a grid.

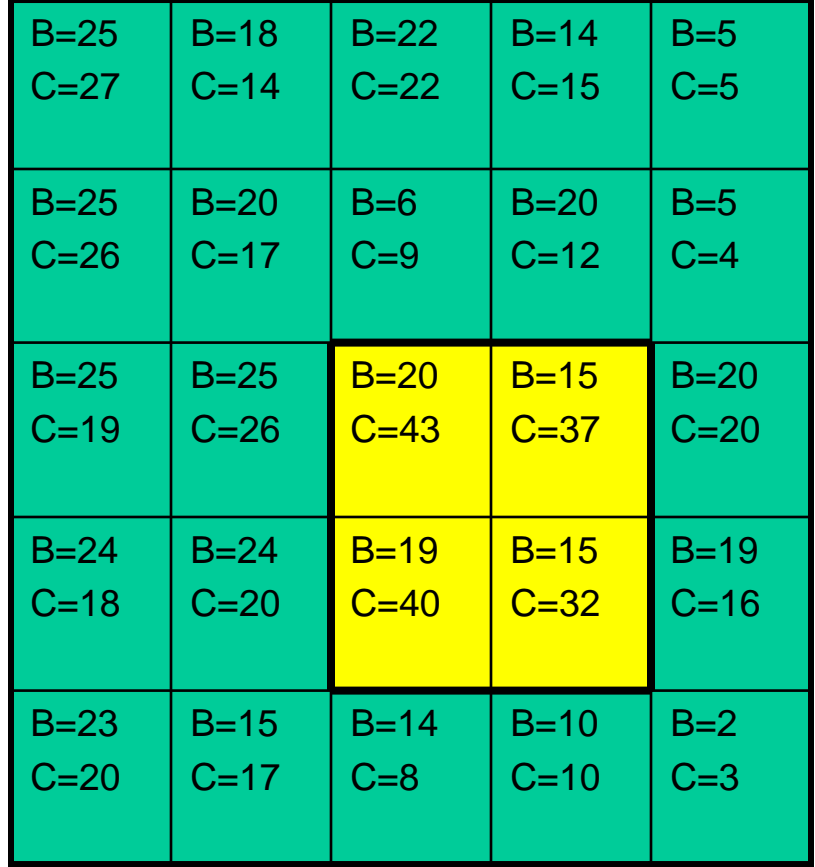

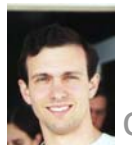

collaboration with Daniel Neill <neill@cs.cmu.edu>

#### Computational framework

Data is aggregated to a grid.

Cost of obtaining sufficient statistics for an arbitrary rectangle: O(1)

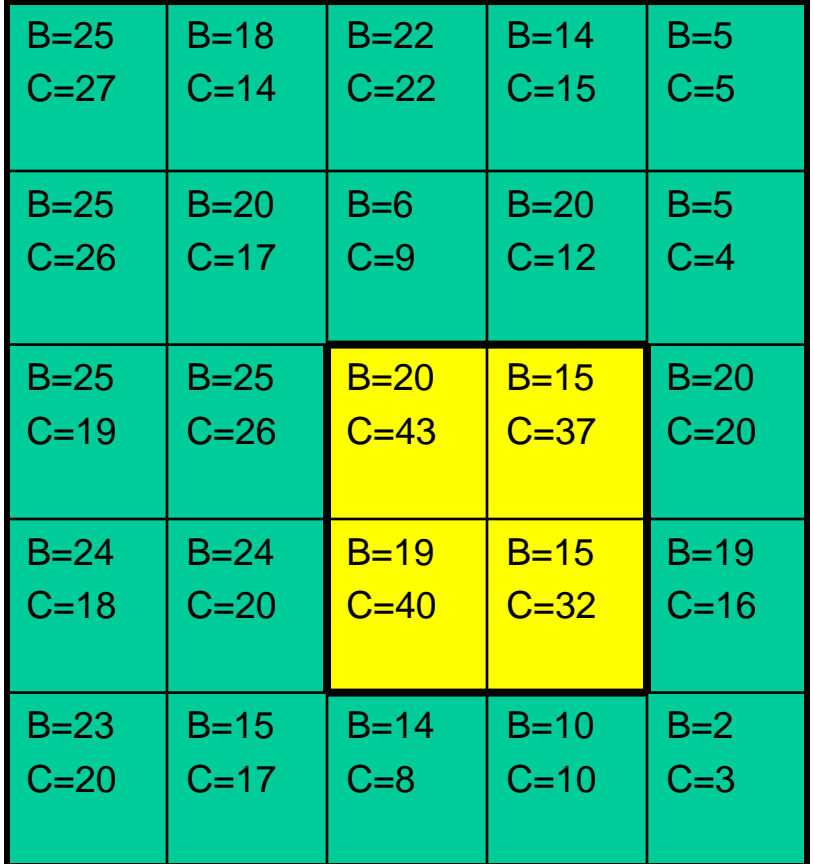

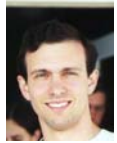

### Computational framework

Data is aggregated to a grid.

Cost of obtaining sufficient statistics for an arbitrary rectangle: O(1)

*n x n* grid has

$$
\left[\binom{n+1}{2}\right]^2 = O(n^4)
$$

rectangles to search

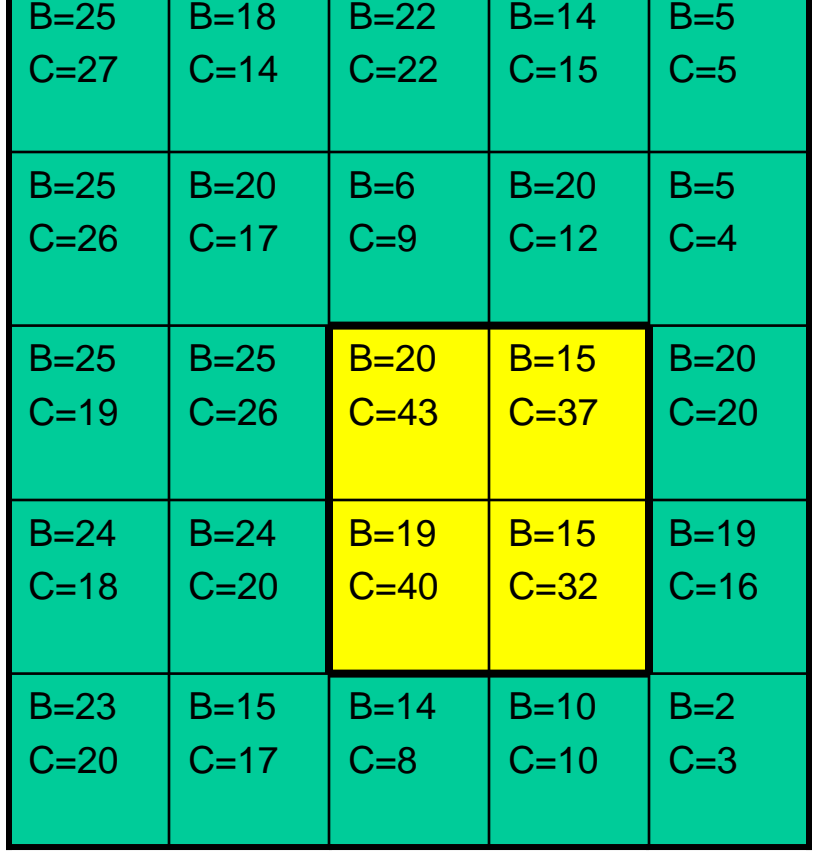

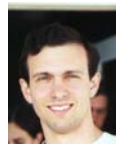

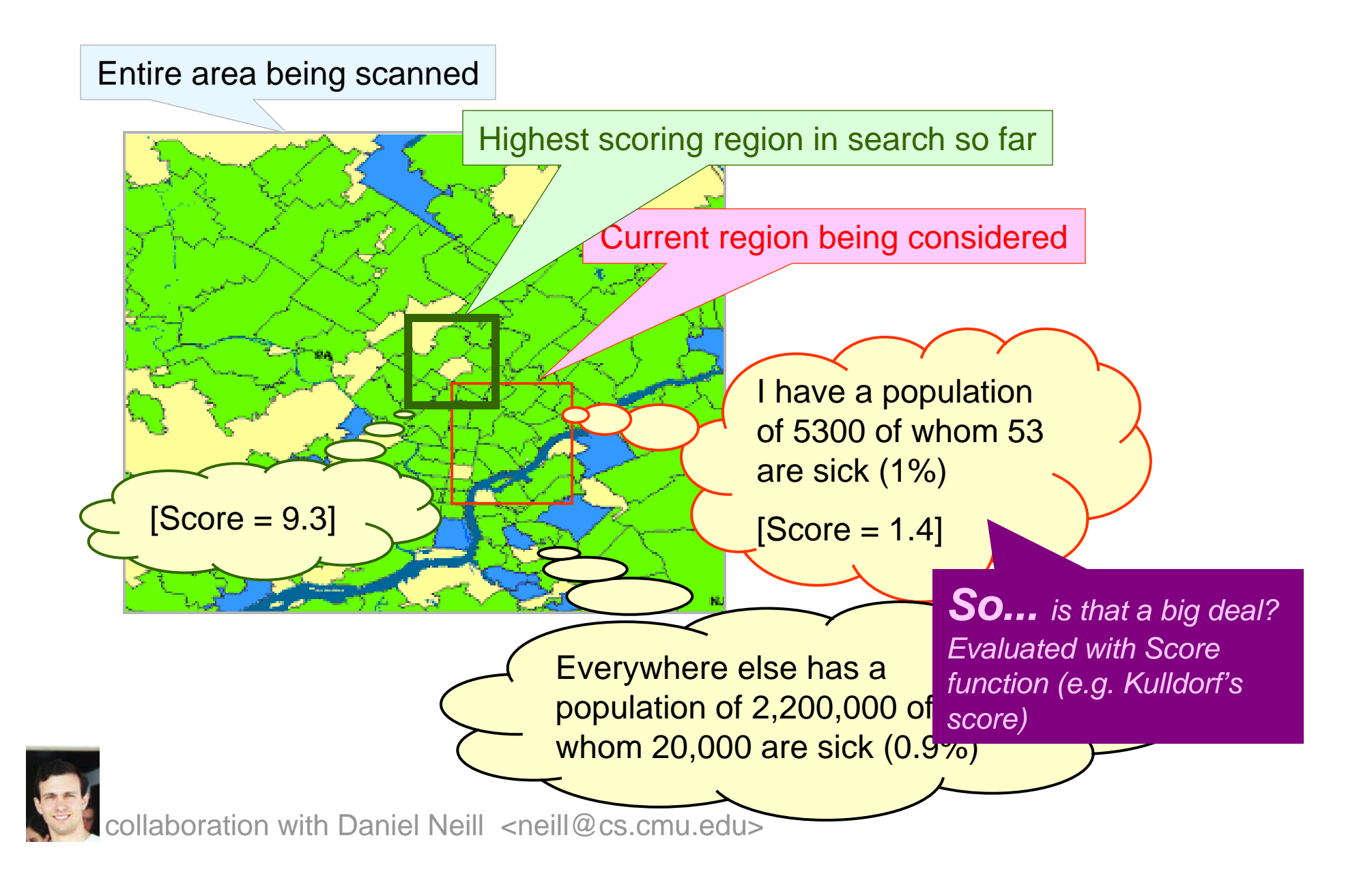

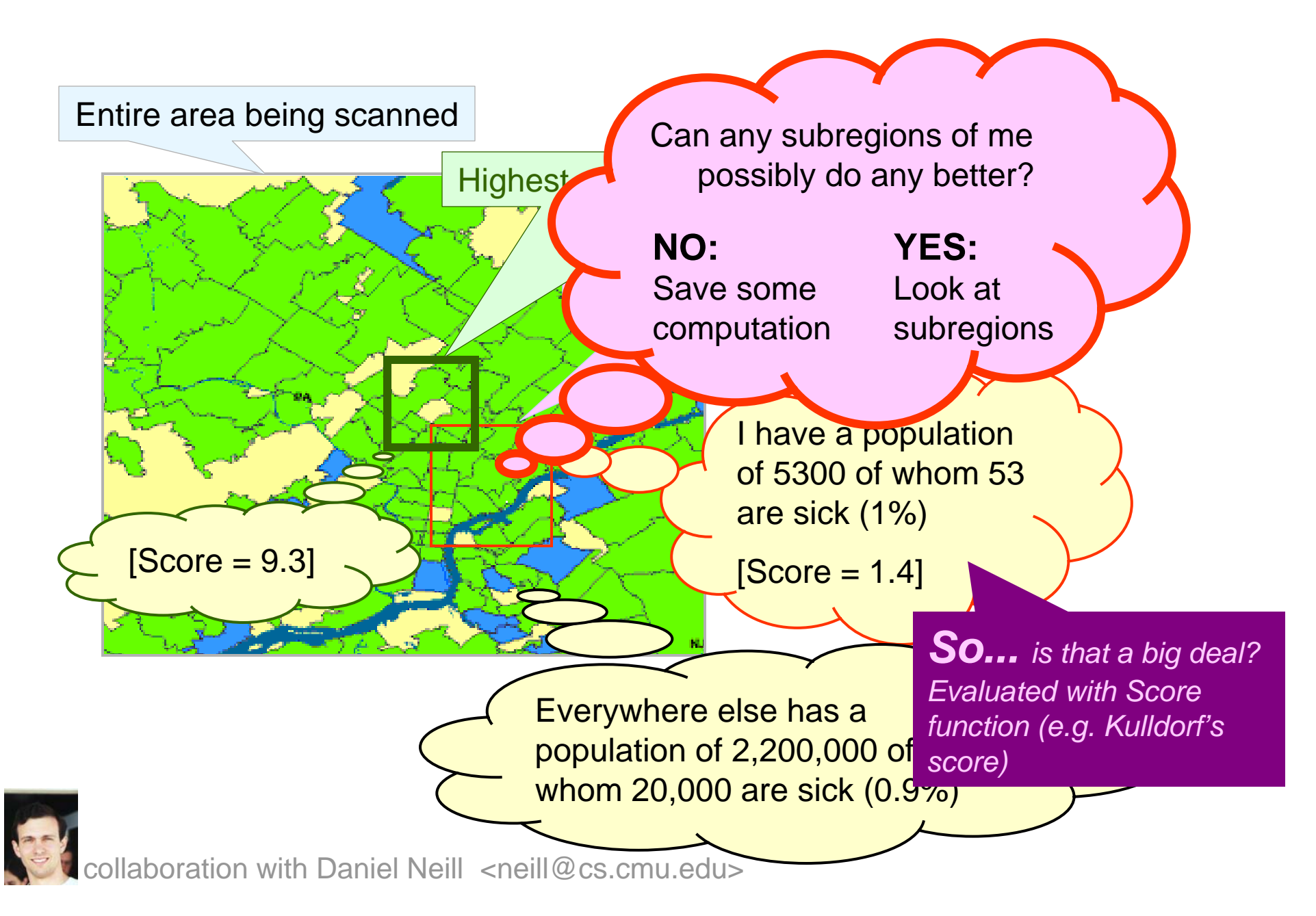

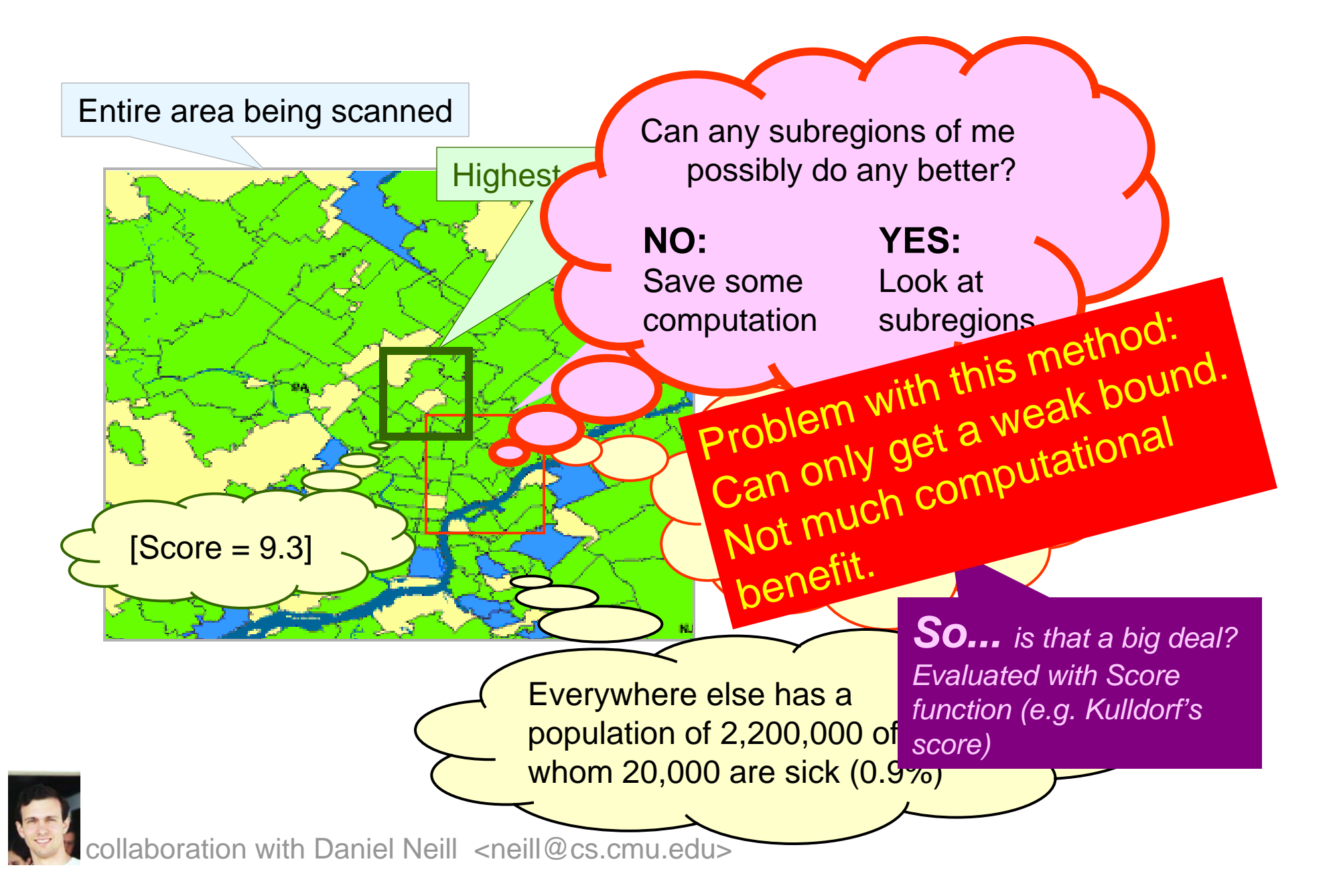

#### Gridded then Exhaustive

#### Step 1: Gridded

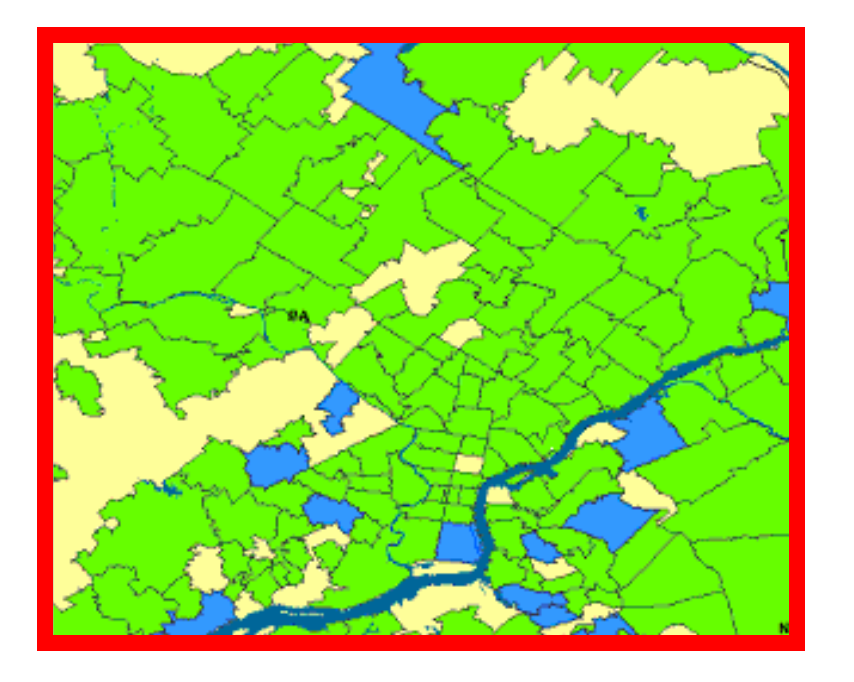

Check a specific recursive overlapping set of regions called "Gridded Regions" collaboration with Daniel Neill <neill@cs.cmu.edu>

#### Gridded then Exhaustive

#### Step 1: Gridded

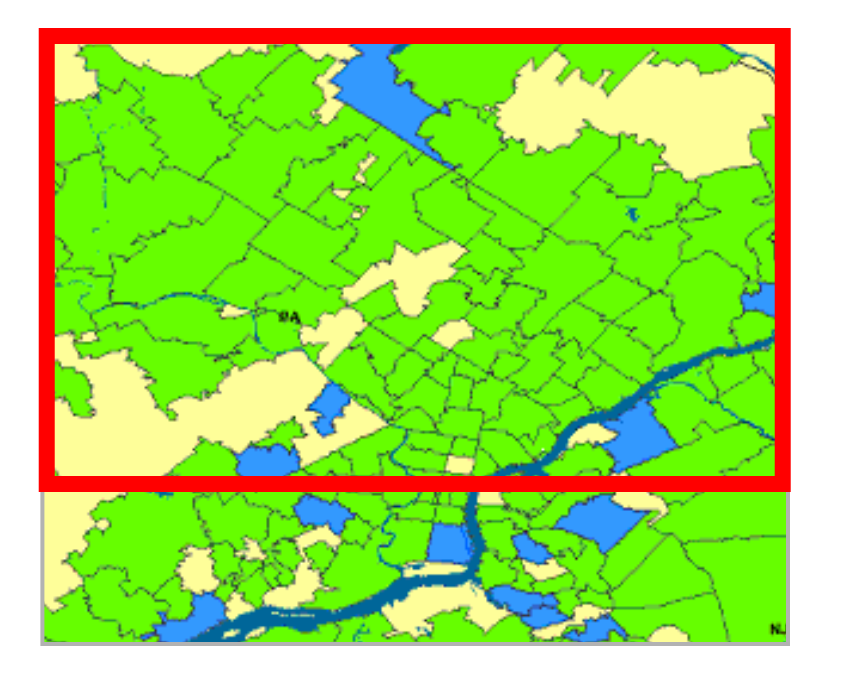

Check a specific recursive overlapping set of regions called "Gridded Regions" collaboration with Daniel Neill <neill@cs.cmu.edu>

#### Gridded then Exhaustive

#### Step 1: Gridded

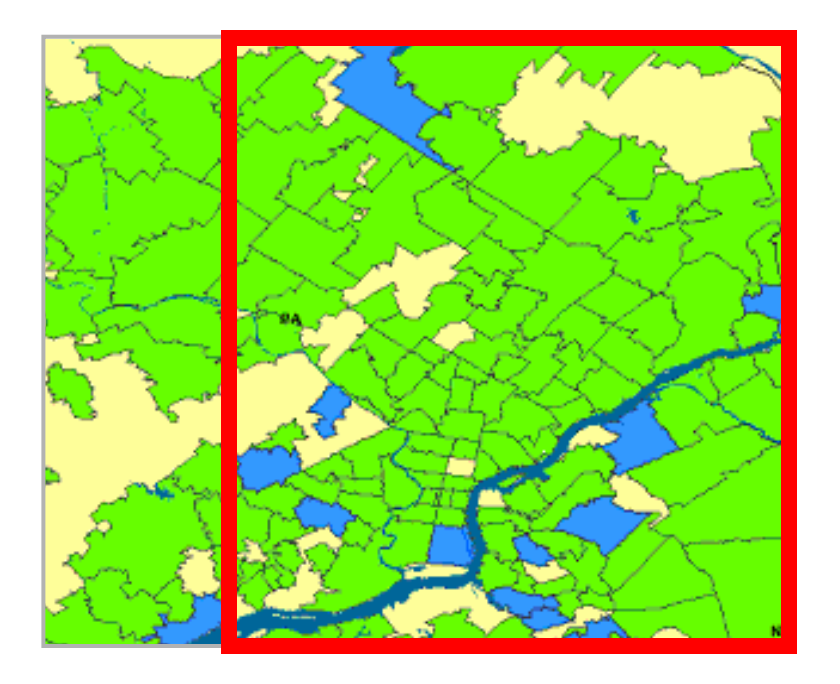

Check a specific recursive overlapping set of regions called "Gridded Regions" collaboration with Daniel Neill <neill@cs.cmu.edu>
#### Step 1: Gridded

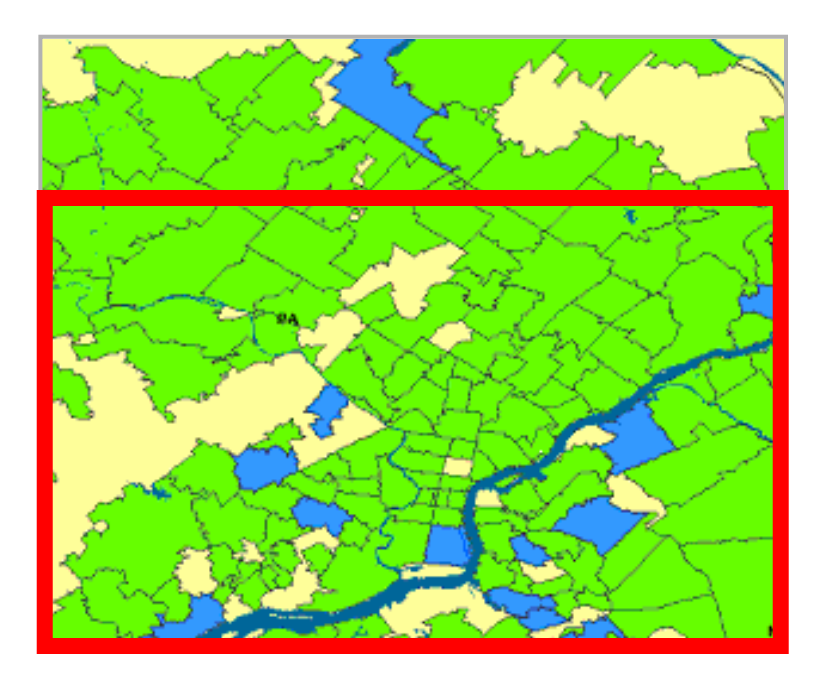

#### Step 1: Gridded

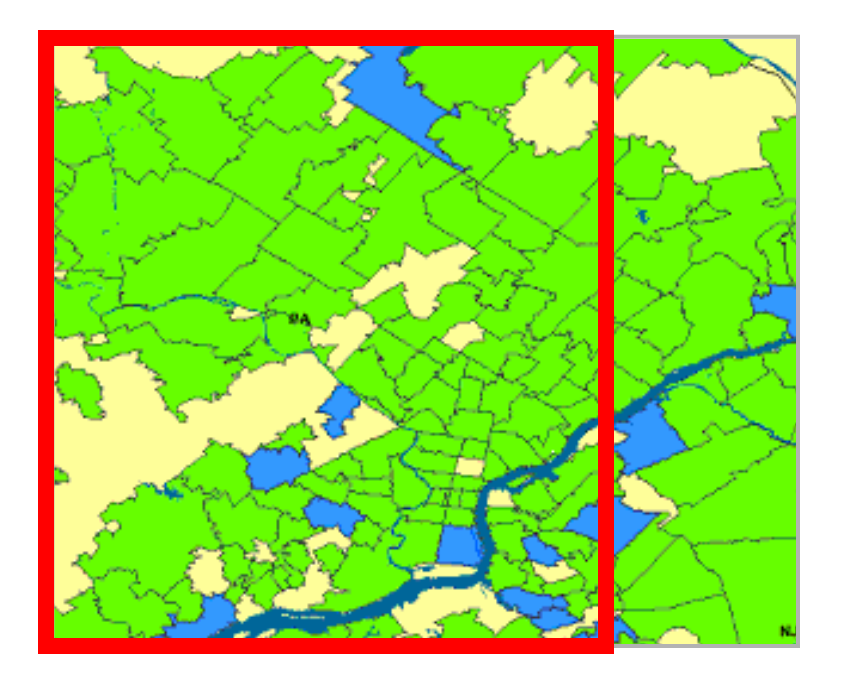

#### Step 1: Gridded

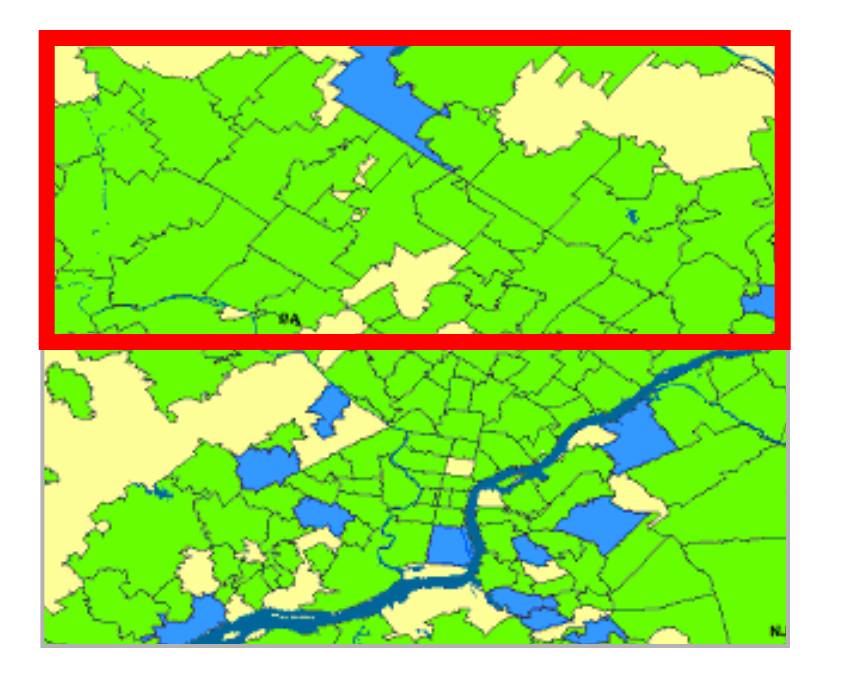

#### Step 1: Gridded

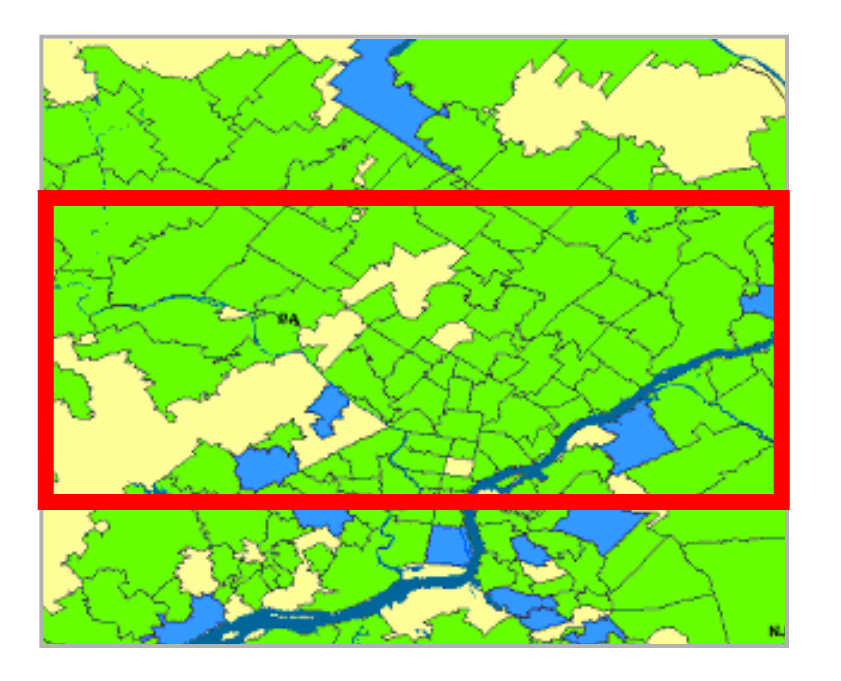

#### Step 1: Gridded

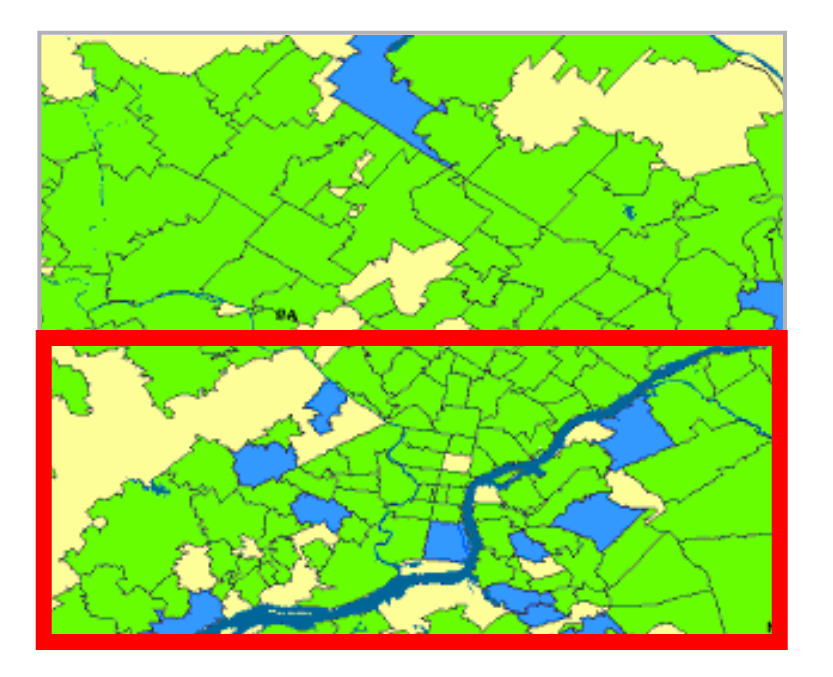

#### Step 1: Gridded

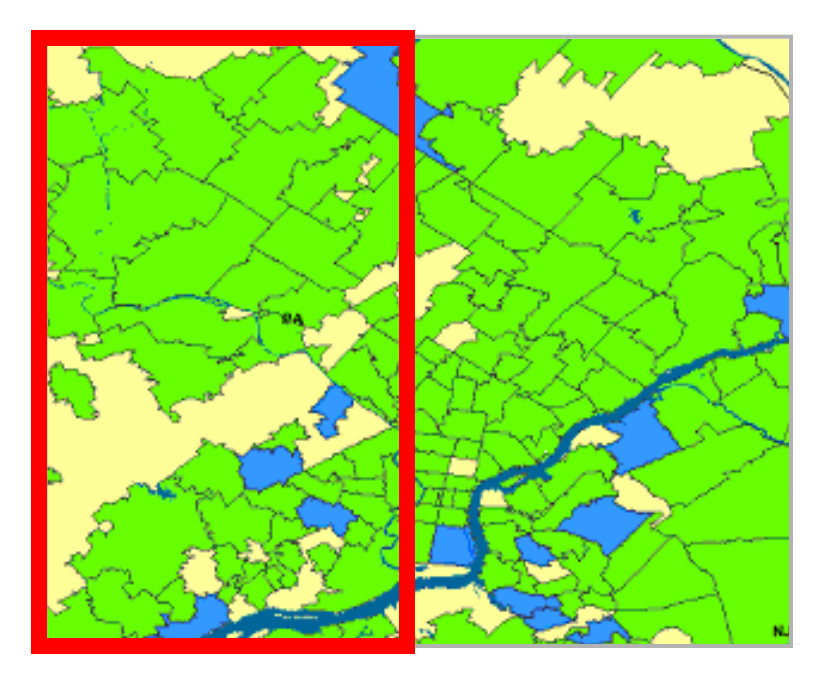

#### Step 1: Gridded

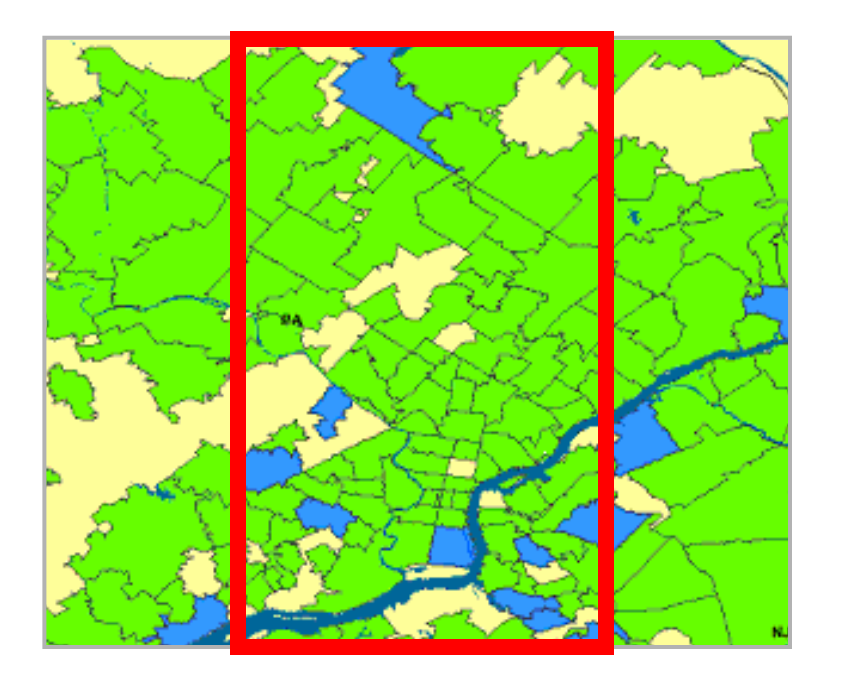

#### Step 1: Gridded

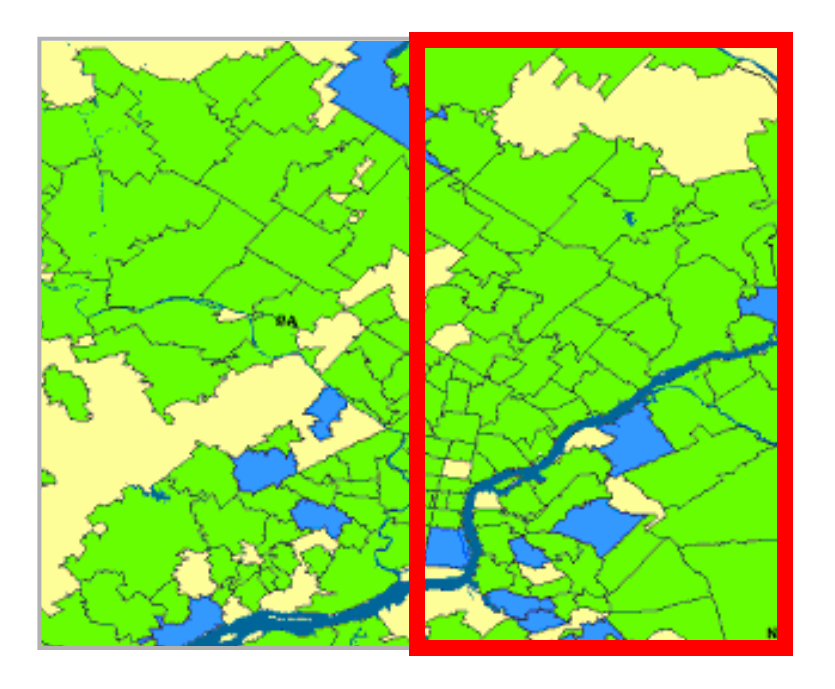

#### Step 1: Gridded

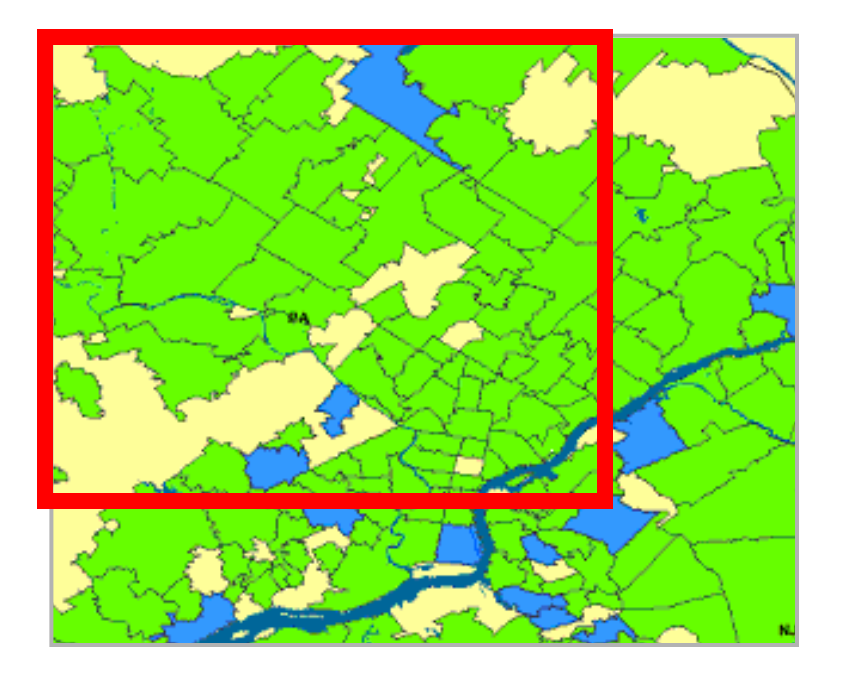

#### Step 1: Gridded

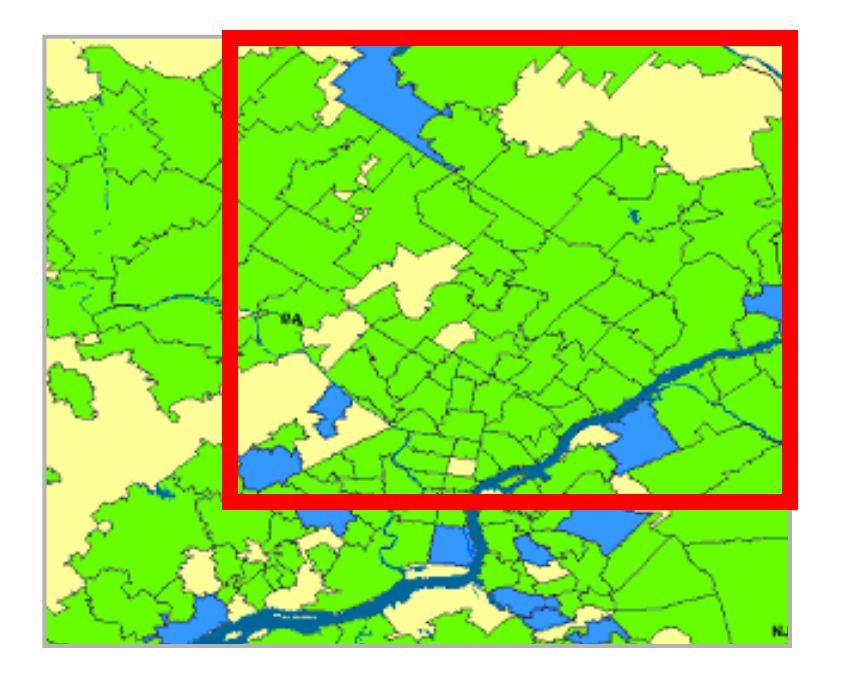

#### Step 1: Gridded

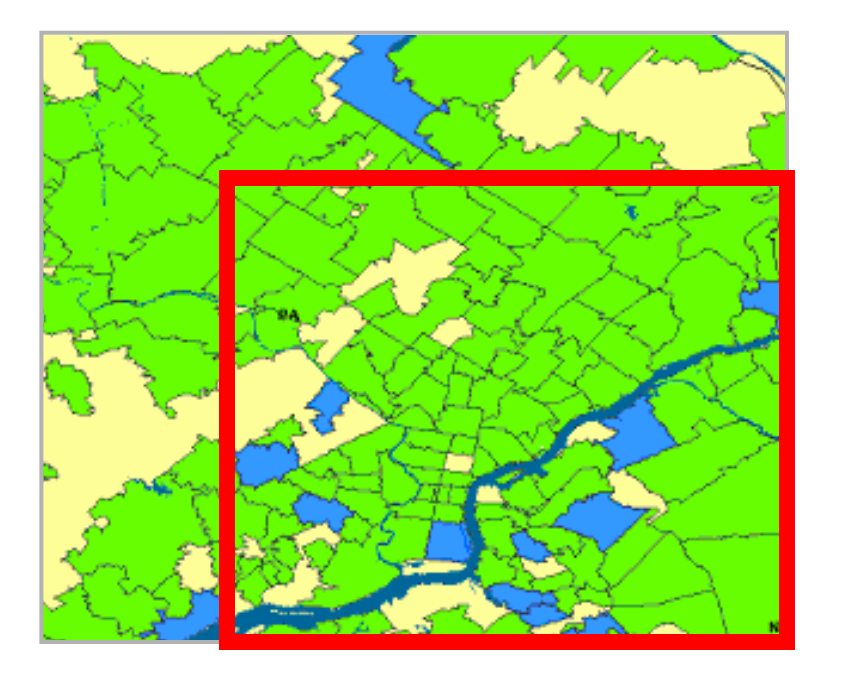

#### Step 1: Gridded

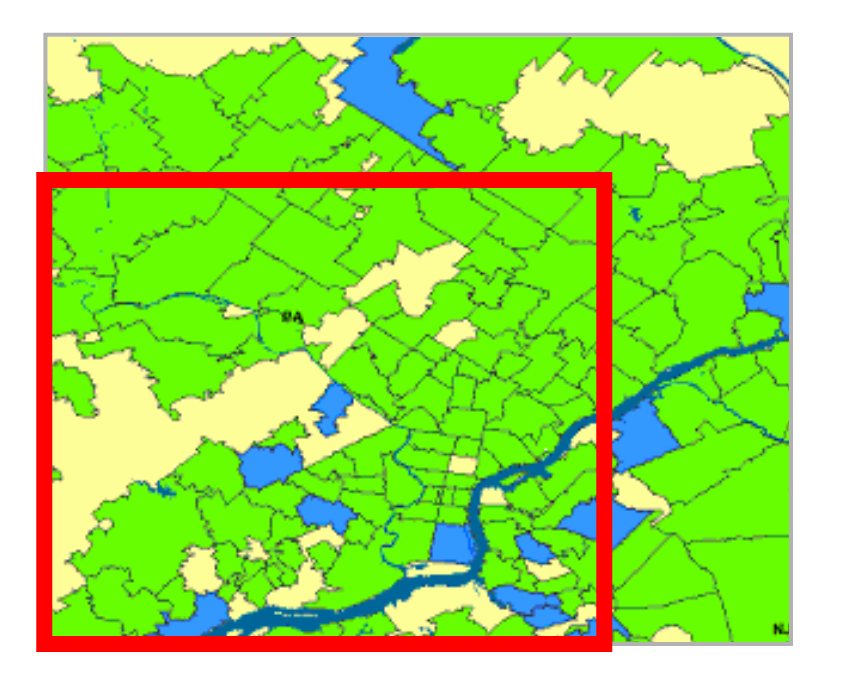

## The multi-resolution tree for rectangular regions

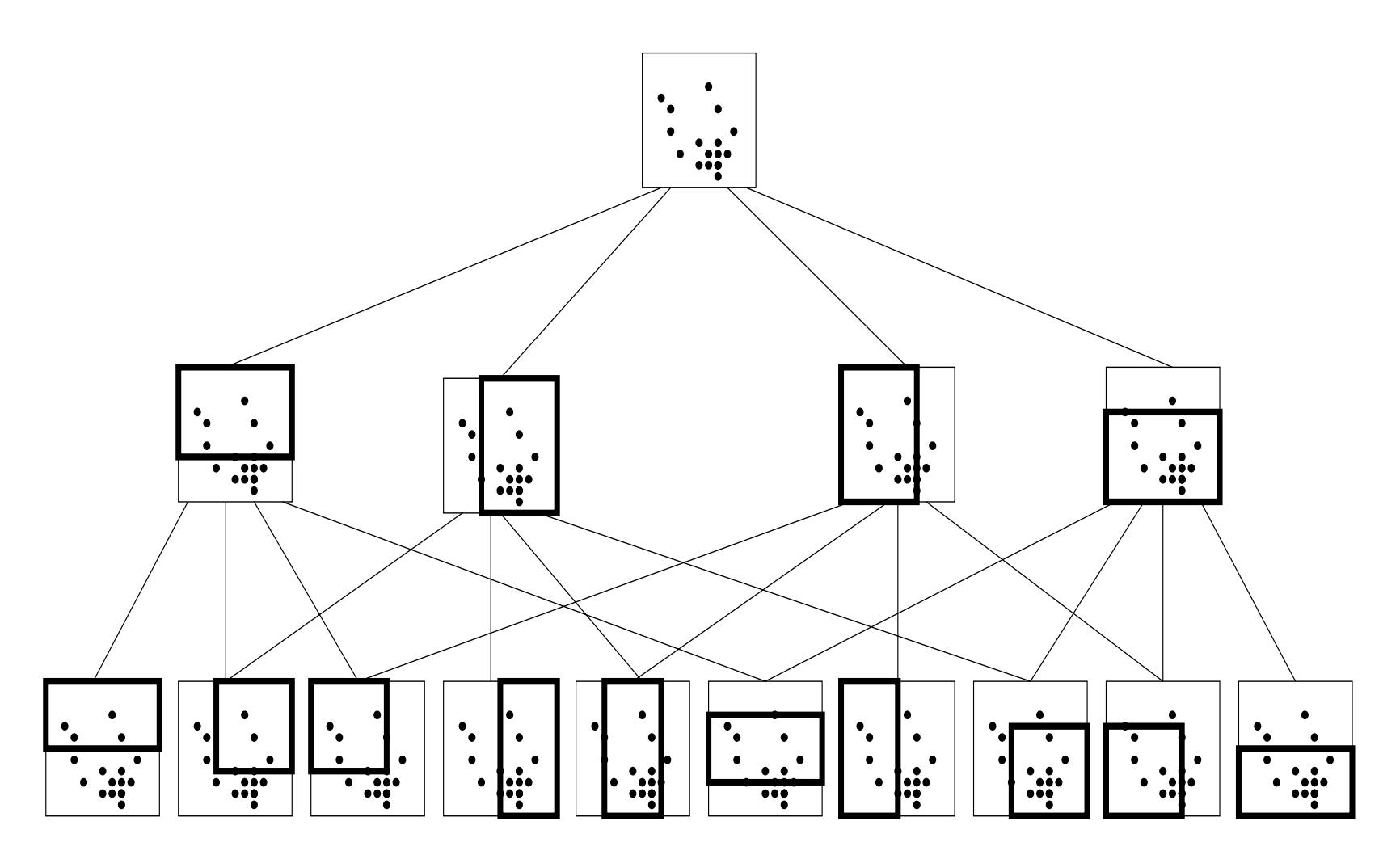

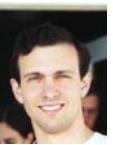

laboration with Daniel Neill <neill@cs.cmu.edu>

#### Step 1: Gridded

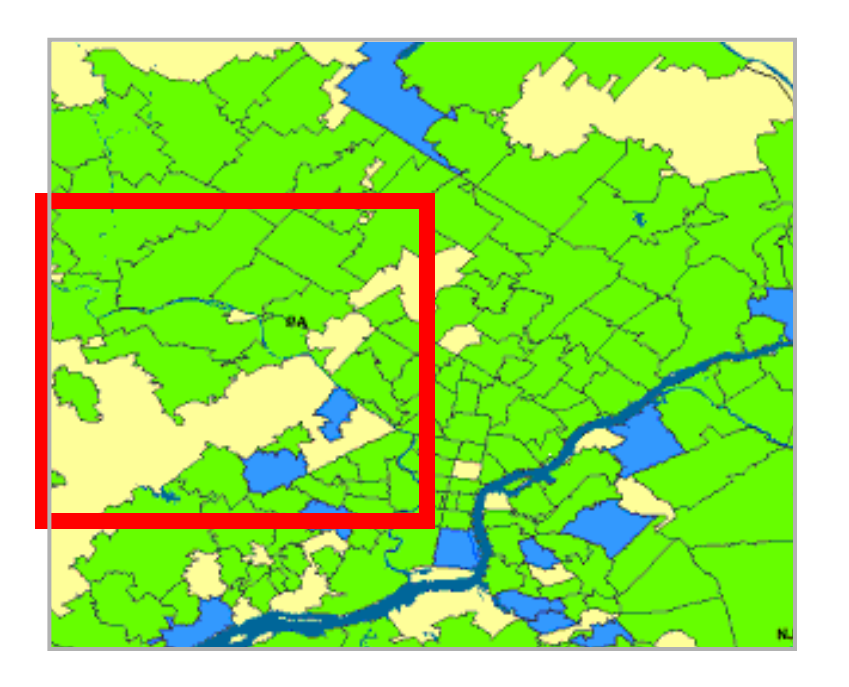

#### Step 2: Exhaustive

Consider the set of subregions of a Gridded Region.

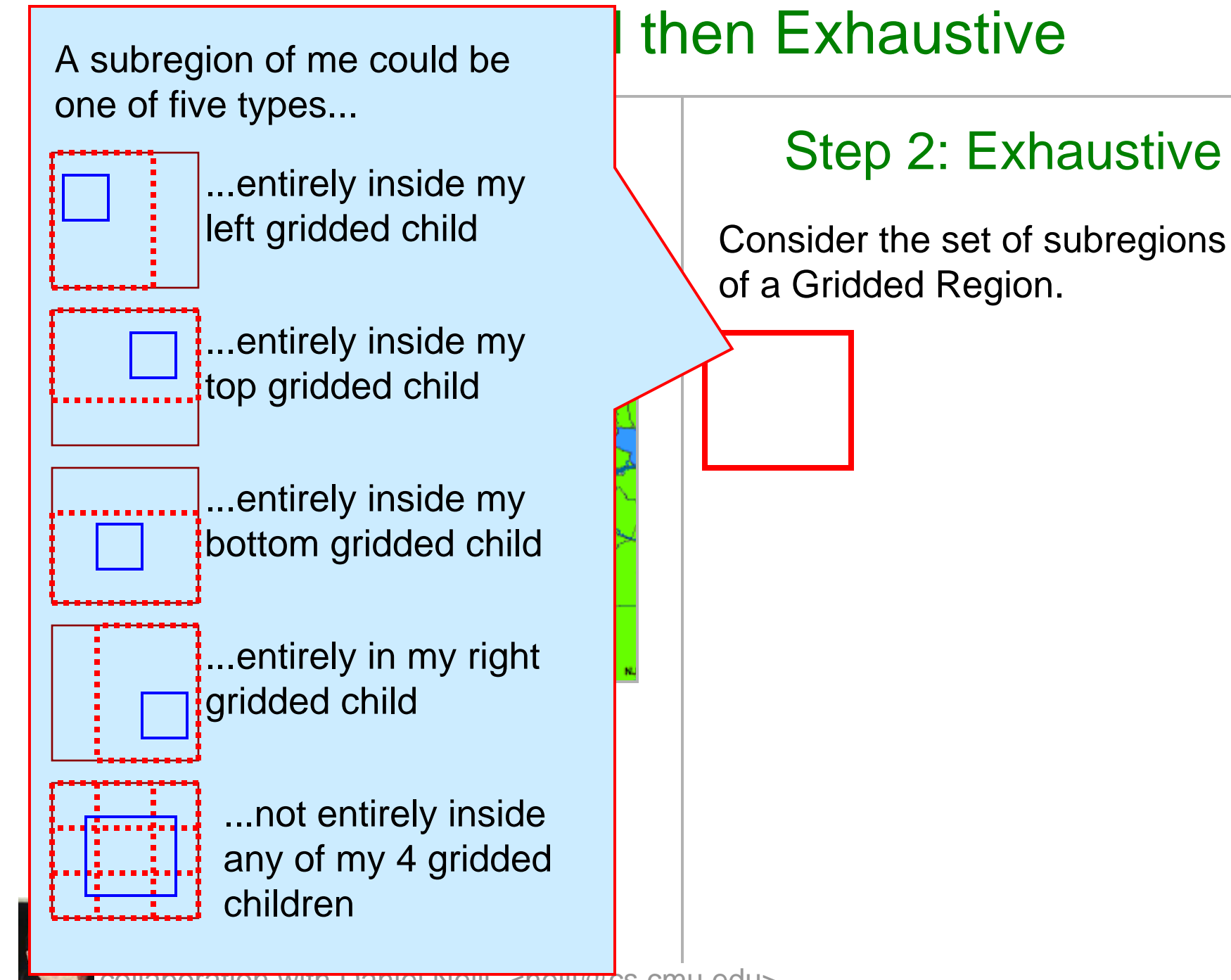

paniel Neill <neill@cs.cmu.edu>

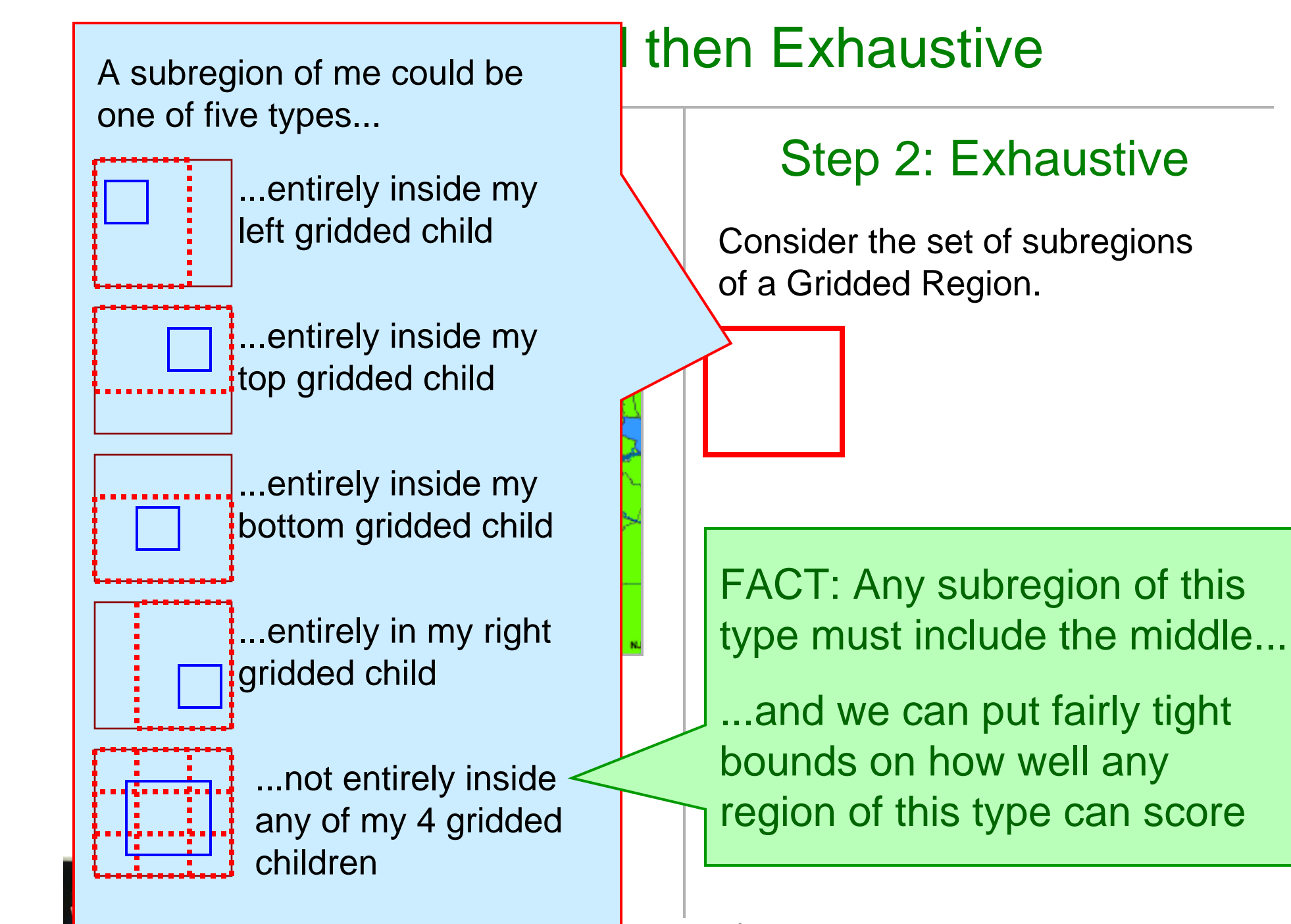

A subregion of me could be one of five types...

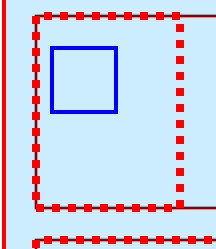

 $\overline{\phantom{a}}$  entirely ineide may ...entirely inside my left gridded child

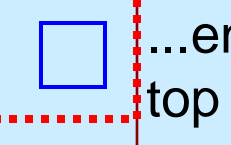

...entirely inside my top gridded child

..entirely inside my bottom gridded child

Check a specific and continued by the specific and continued by the specific and continued by the specific and<br>The specific and continued by the specific and continued by the specific and continued by the specific and con ..entirely in my right gridded child

recursive overlapping ...not entirely inside  $\left[\dots\right]$  any of my 4 gridded  $\left[\dots\right]$ "Gridded" (Regions")<br>"Gridded" (Regions") children

### then Exhaustive

Endemanda Conception<br>Procedure: Exhaust(Gridded Region)

- 1. Exhaust(Region.Left)
- $\mathsf{tot}(\mathsf{D}_{\mathsf{con}}\mathsf{T}_{\mathsf{con}})$ 2. Exhaust(Region.Top)
- 3. Exhaust(Region.Bottom)
- 4. Exhaust(Region.Right)
- score better than best known score to type must include the middle matrix  $\mathbf{r}_{\text{max}}$ 5.  $\sqrt{\phantom{a}}$  it possible that any "Type 5" subregion of "Gridded Region" could date?

 $\sim$ ...and put for  $\sim$ NO: Quit Procedure!

YES: Check all "Type 5" regions<br>region or this type can score **Subregions** 

## If S' is a middle-containing subregion of S…

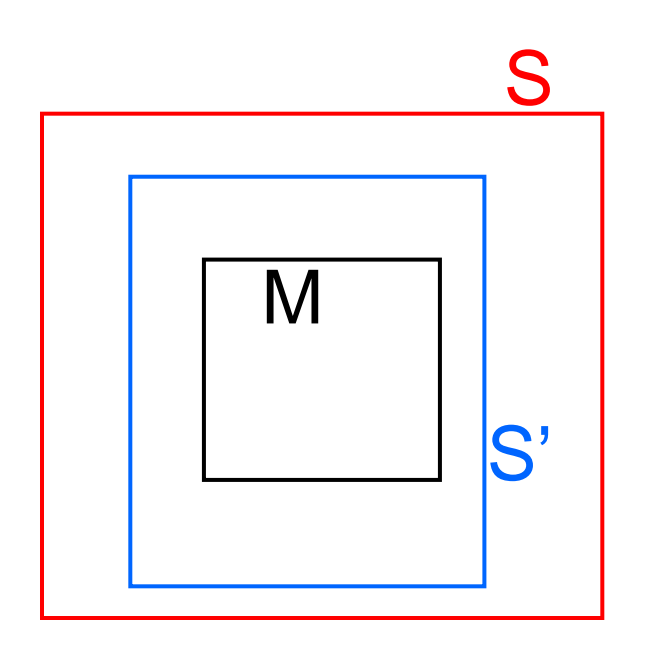

5. Is it possible that any "Type 5" subregion of "Gridded Region" could score better than best known score to date?

aboration with Daniel Neill <neill@cs.cmu.edu>

## If S' is a middle-containing subregion of S…

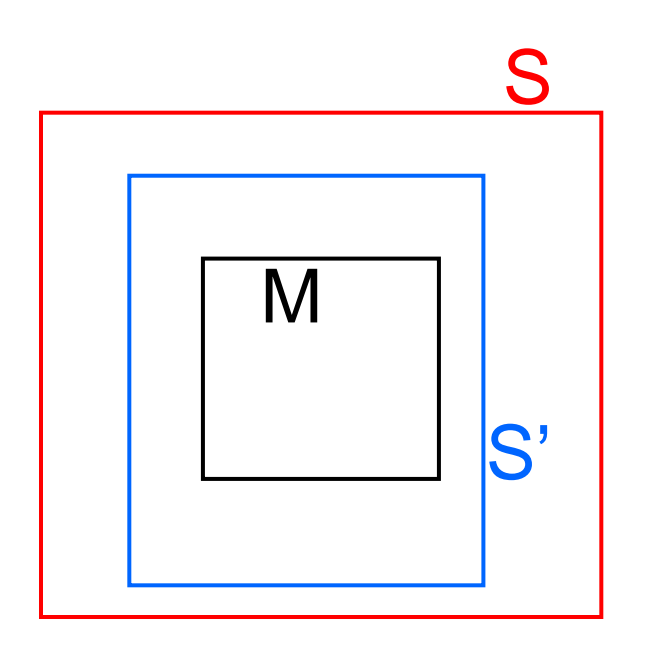

#### *Score(S') = Score( count(S') , baseline(S') )*

5. Is it possible that any "Type 5" subregion of "Gridded Region" could score better than best known score to date?

oration with Daniel Neill  $\langle$  neill @cs.cmu.edu>

## If S' is a middle-containing subregion of S...

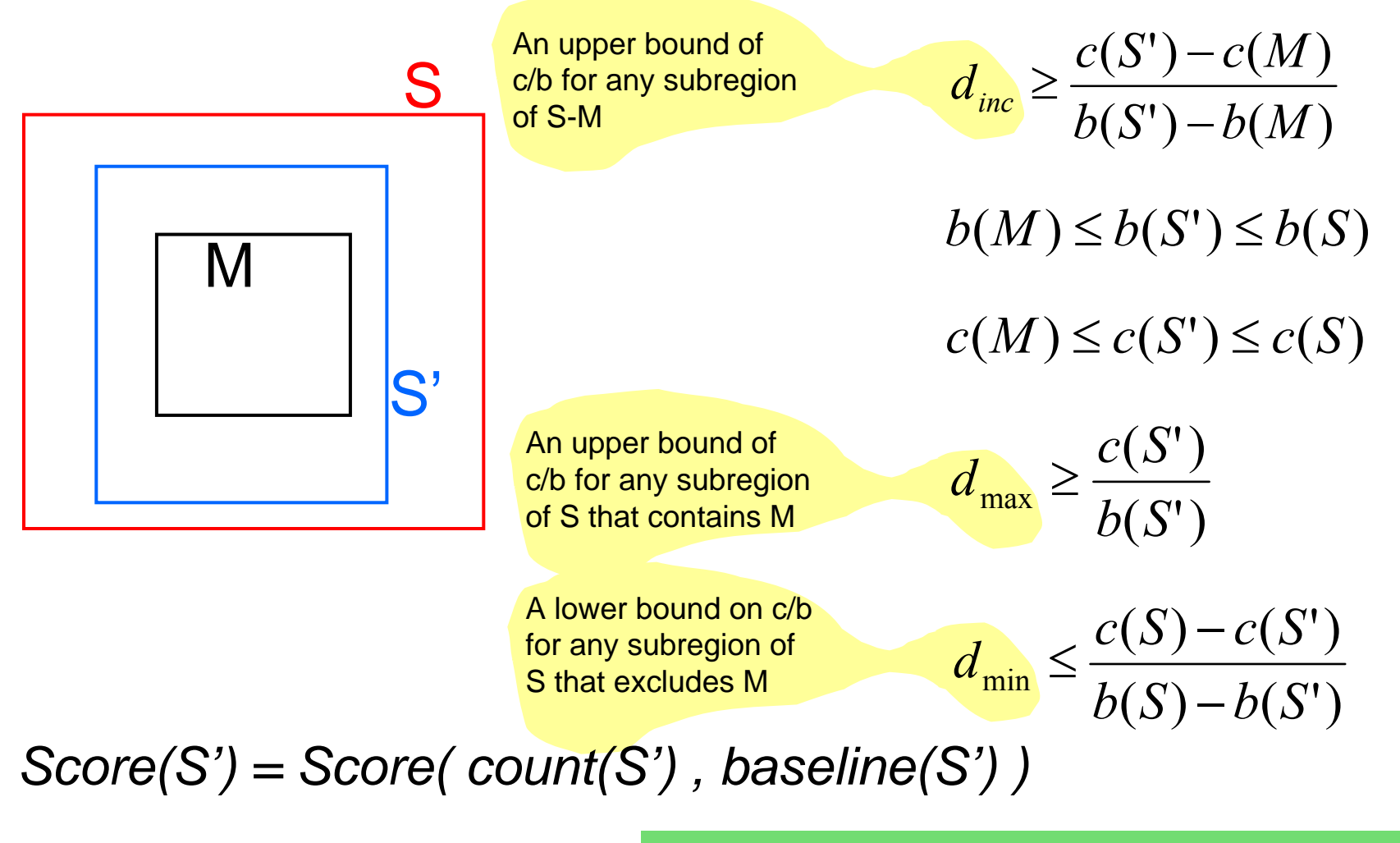

5. Is it possible that any "Type 5" subregion of "Gridded Region" could score better than best known score to date?

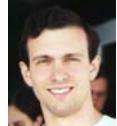

aboration with Daniel Neill <neill@cs.cmu.edu>

## If S' is a middle-containing subregion of S…

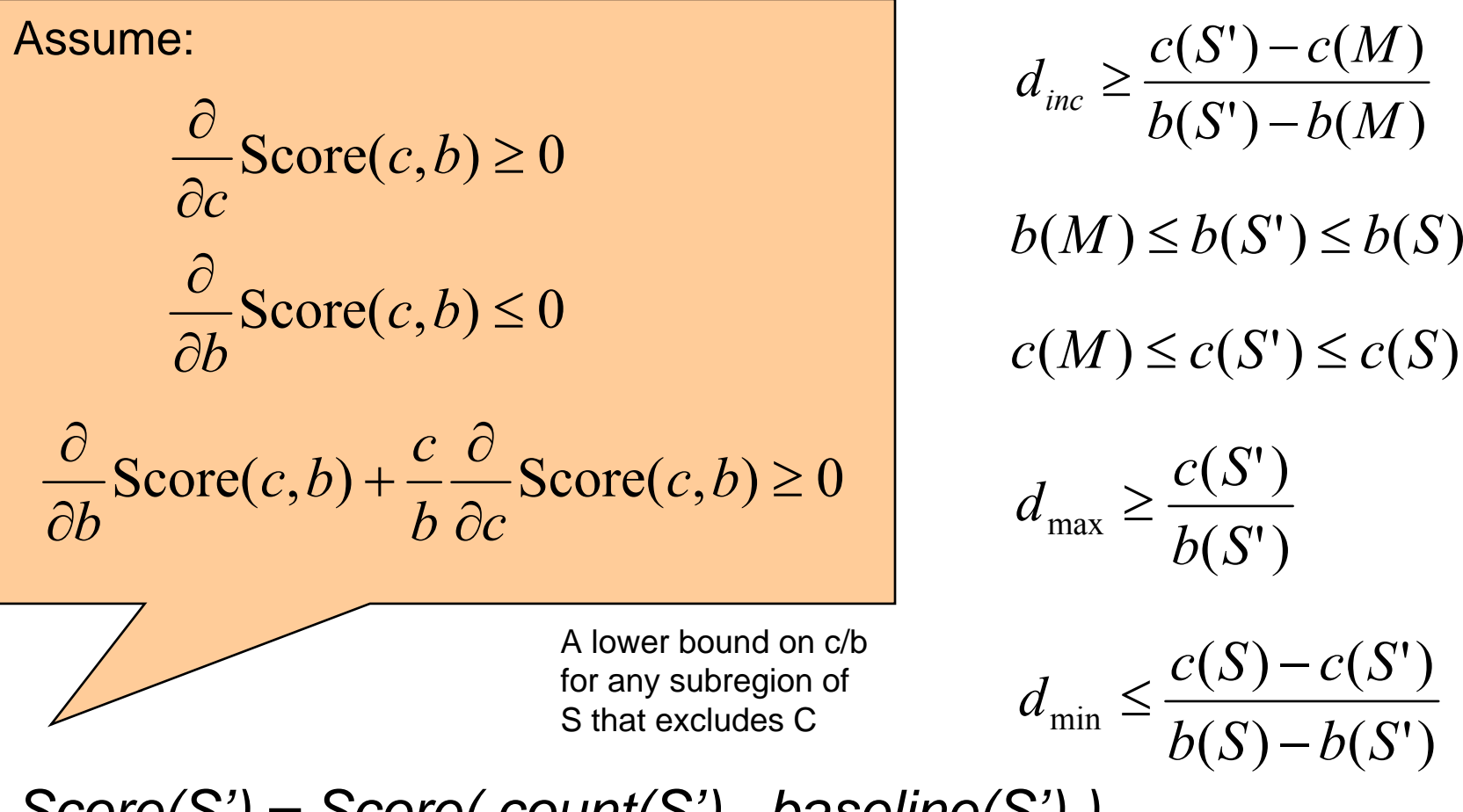

*Score(S') = Score( count(S') , baseline(S') )*

5. Is it possible that any "Type 5" subregion of "Gridded Region" could score better than best known score to date?

boration with Daniel Neill <neill@cs.cmu.edu>

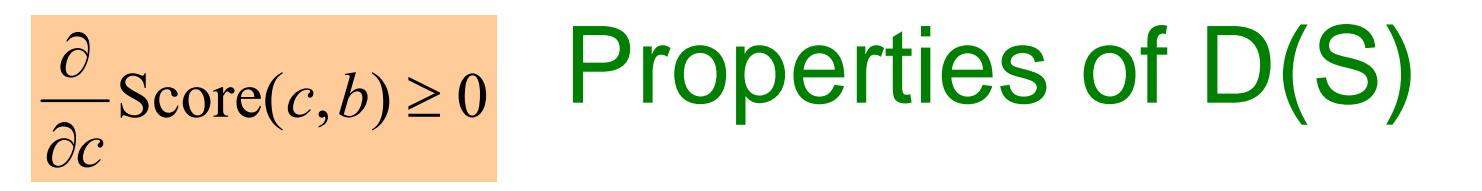

*Score(S)* increases with the total count of S,  $C(S) = \sum_{S} c_i$ .

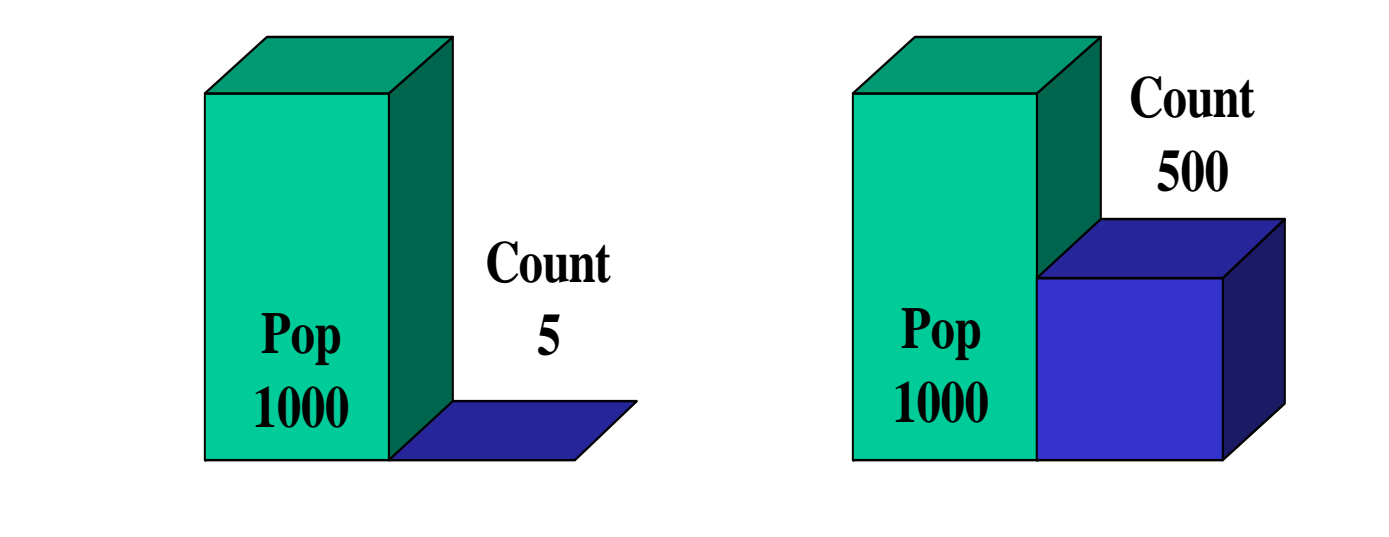

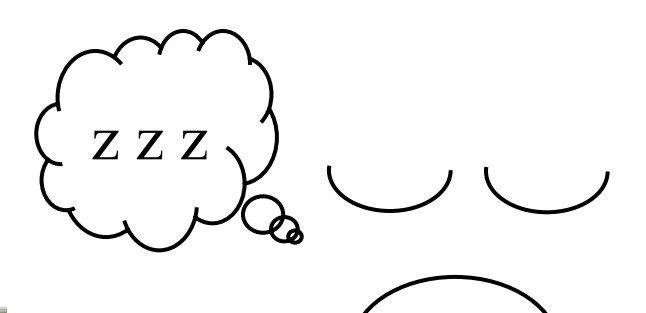

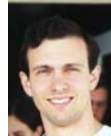

laboration with Daniel Neill <neill@cs.cmu.edu>

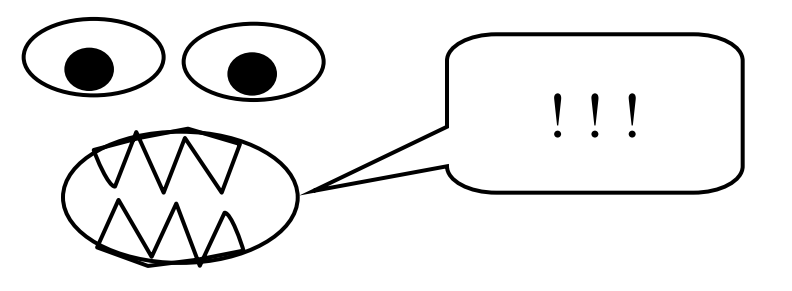

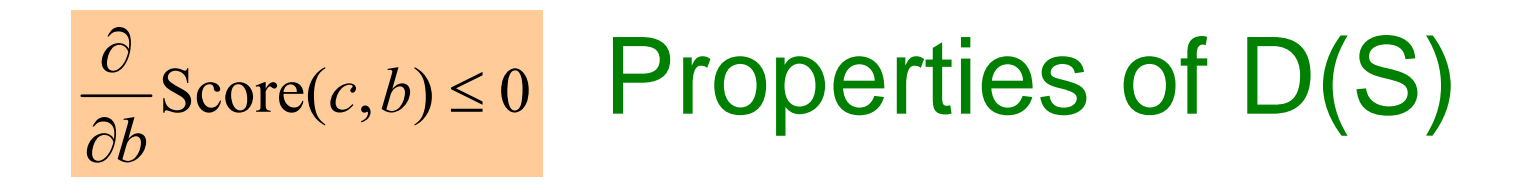

*Score(S)* decreases with total baseline of S, B(S) =  $\sum_{\mathbf{S}} \mathbf{b_i}$ .

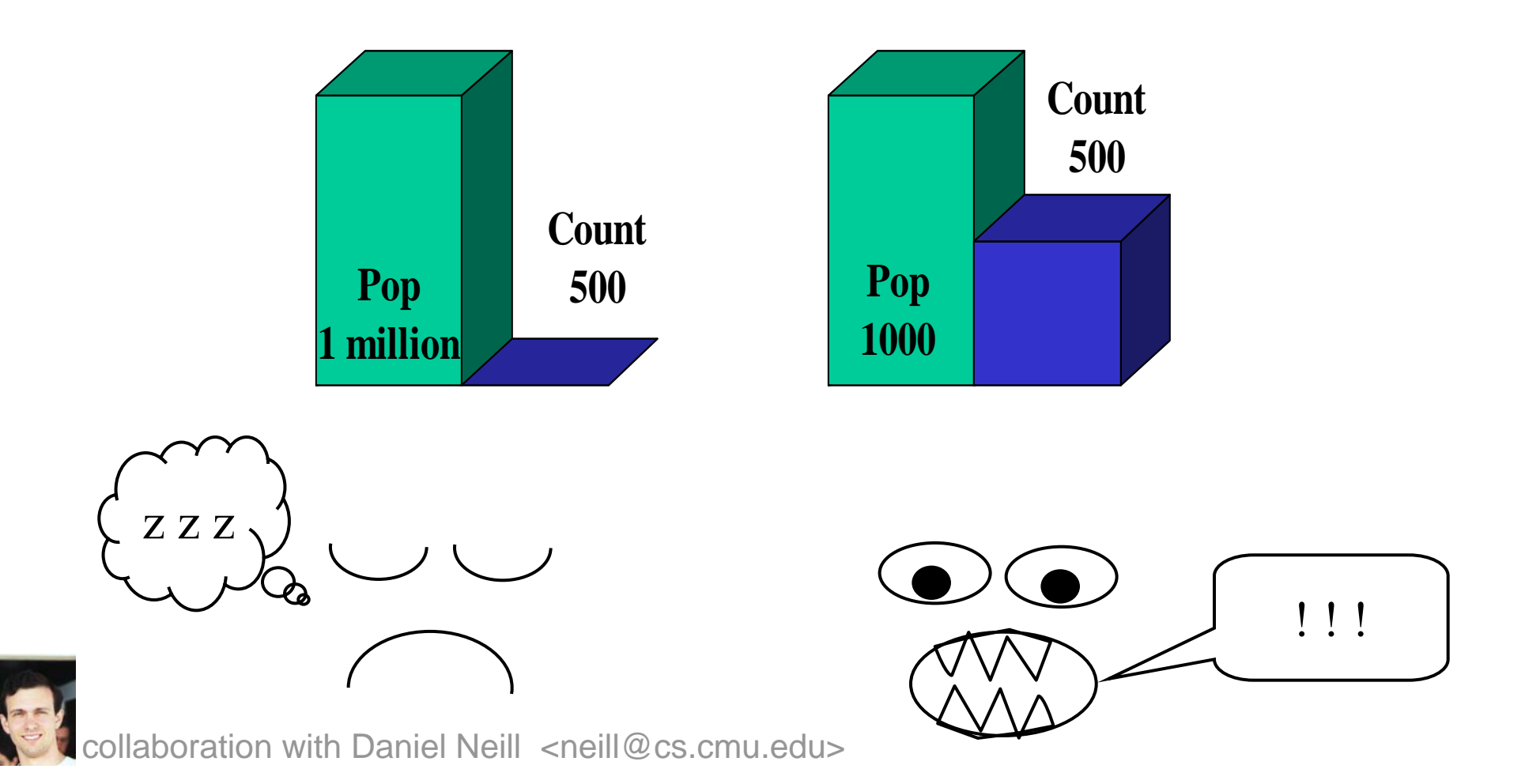

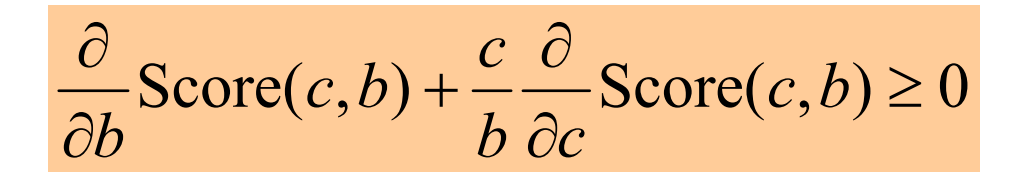

## Properties of D(S)

For a constant ratio C / B, *Score(S)* increases with C and B.

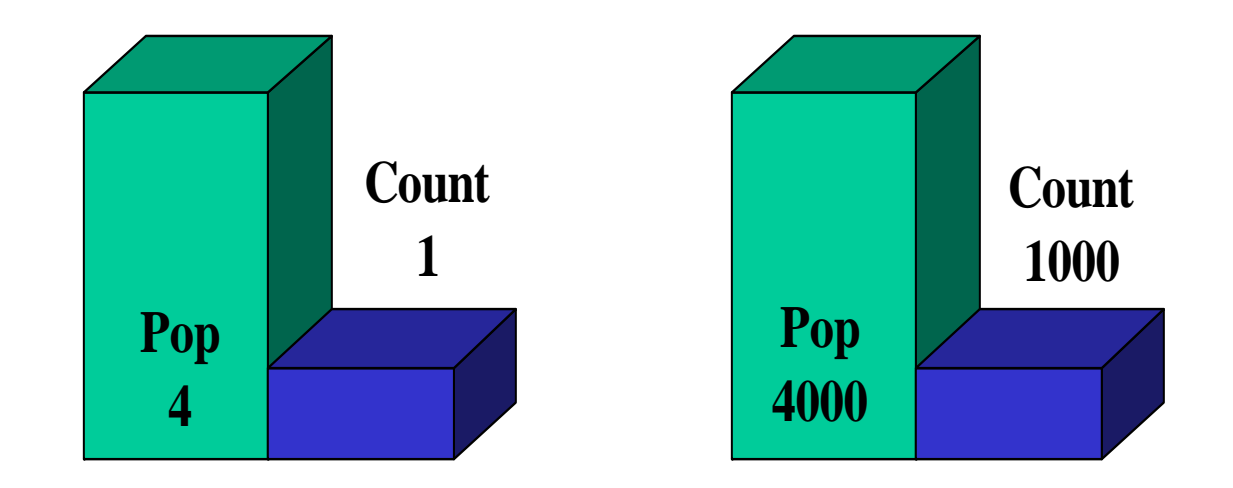

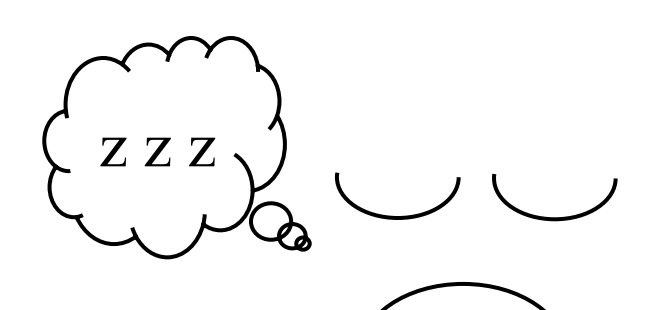

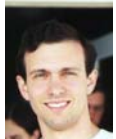

laboration with Daniel Neill <neill@cs.cmu.edu>

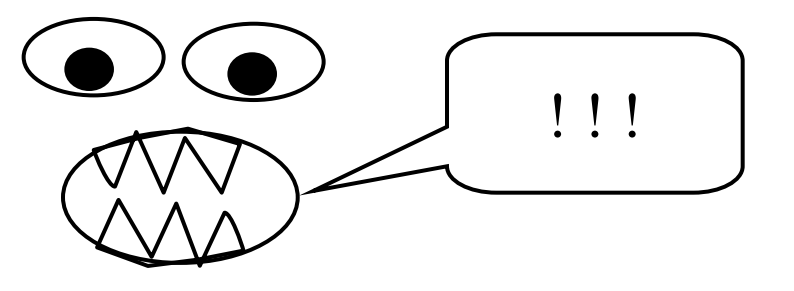

## If S' is a middle-containing subregion of S…

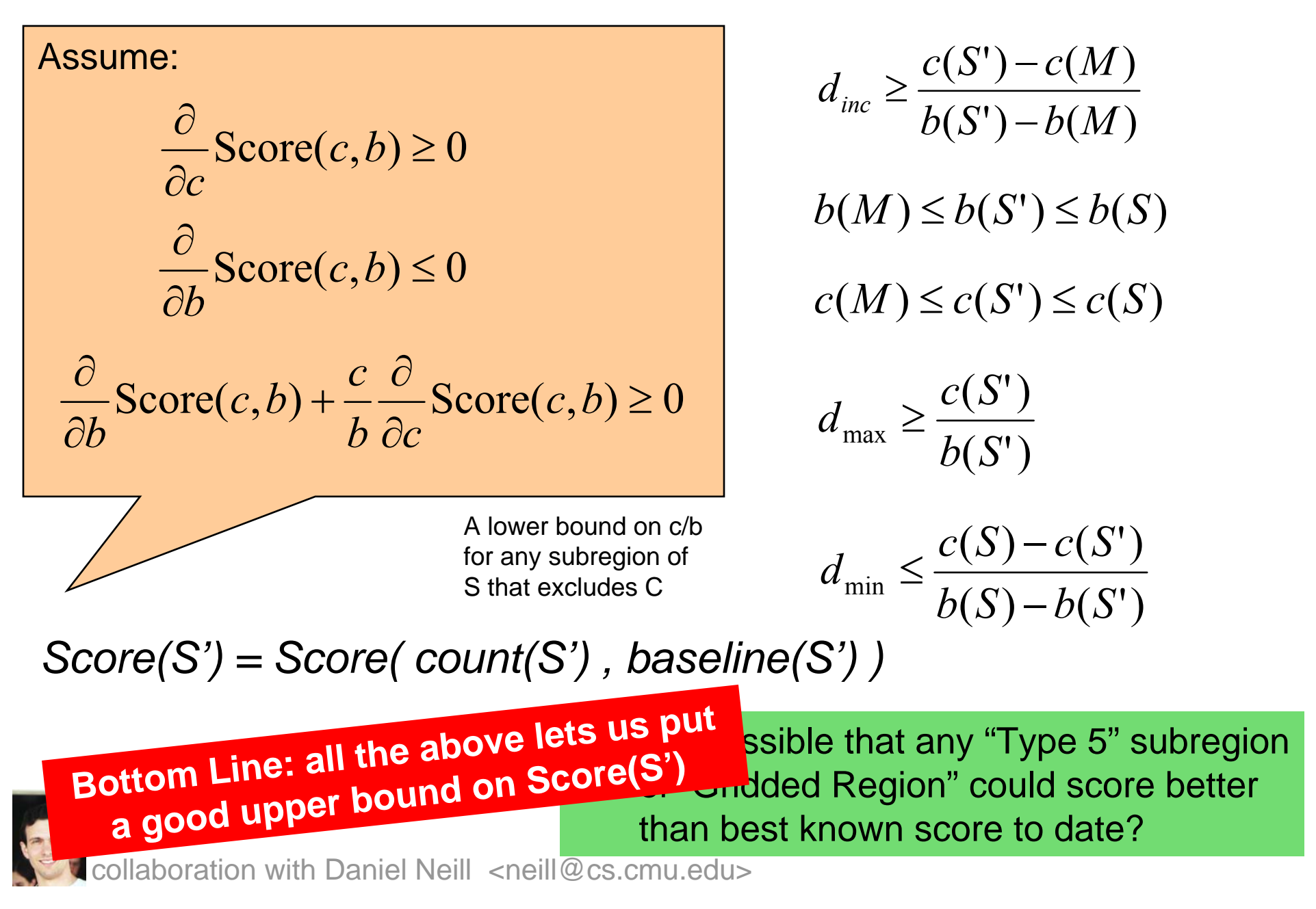

## Tighter score bounds by quartering

- We precompute global bounds on populations  $p_{ij}$  and ratios  $c_{ij}$  / p  $_{ij}$ , and use these for our initial pruning.
- If we cannot prune the outer regions of S using the global bounds, we do a second pass which is more expensive but allows much more pruning.
- We can use quartering to give much tighter bounds on populations and ratios, and compute a better score bound using these.
	- Requires time quadratic in region size; in effect, we are computing bounds for all irregular but rectanglelike outer regions.

collaboration with Daniel Neill <neill@cs.cmu.edu>

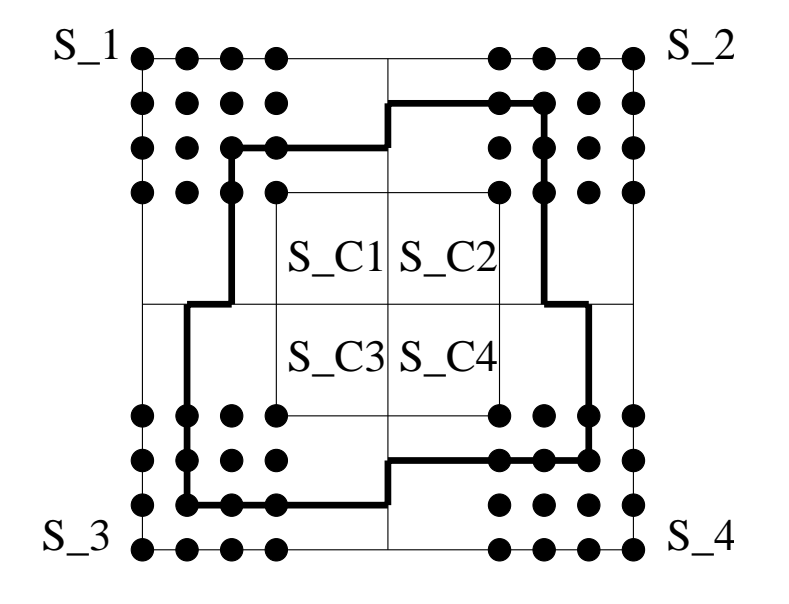

## Where are we?

- So we can find the most significant region by searching over the desired set of regions S, and finding the highest  $D(S)$ .
- Now how can we find whether this region actually is a significant cluster?

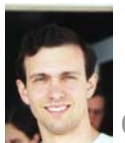

## Where are we?

- So we can find the most significant region by searching over the desired set of regions S, and finding the highest  $D(S)$ .
- Now how can we find whether this region actually is a significant cluster?
- Randomization testing

Can sometimes cost us 1000 times more computation!

Though there are further tricks…

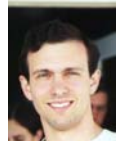

## Why the Scan Statistic speed obsession?

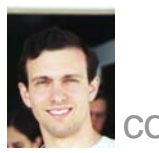

collaboration with Daniel Neill <neill@cs.cmu.edu>

## Why the Scan Statistic speed obsession?

- Traditional Scan Statistics very expensive, especially with Randomization tests
- Going national
- A few hours could actually matter!

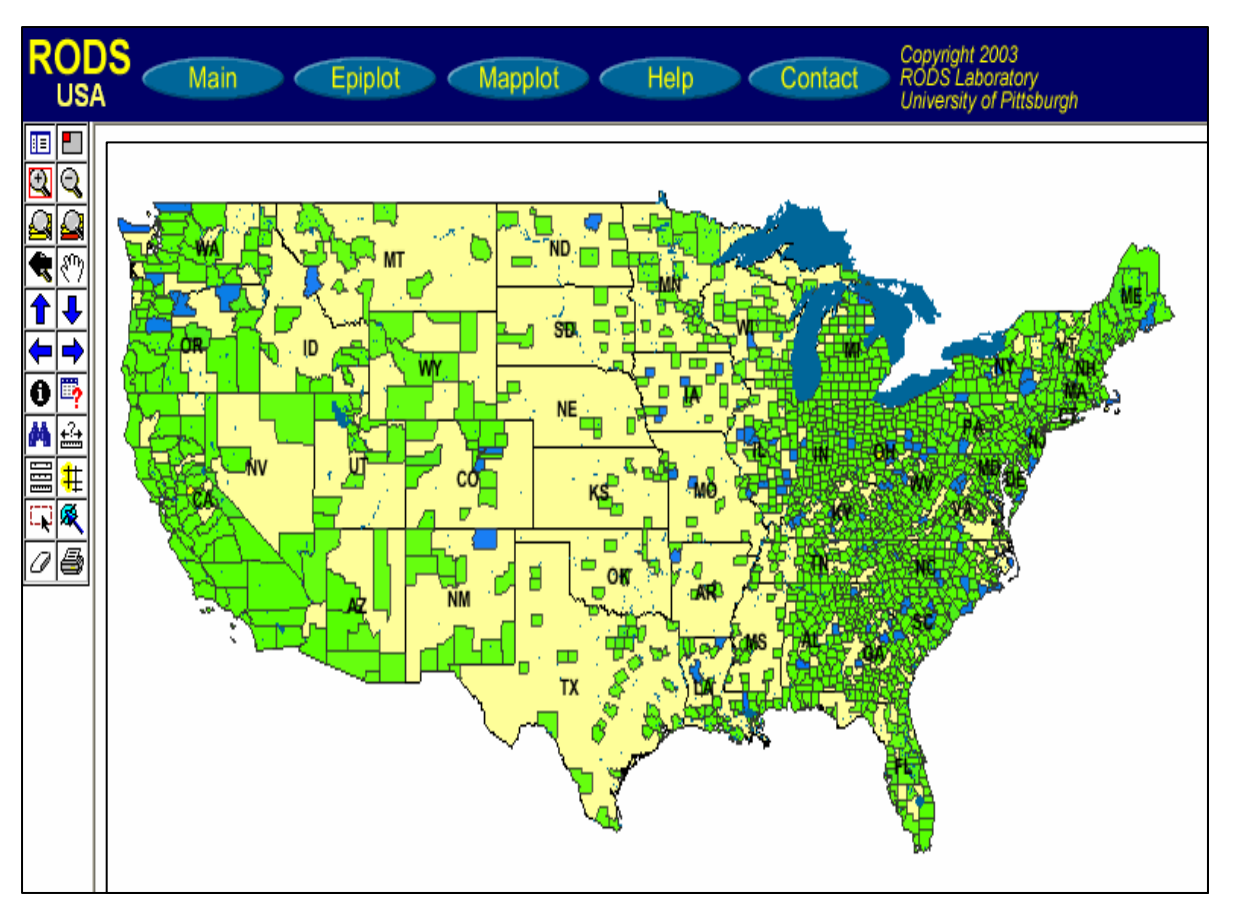

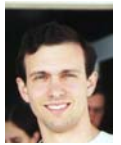

## Which regions to search?

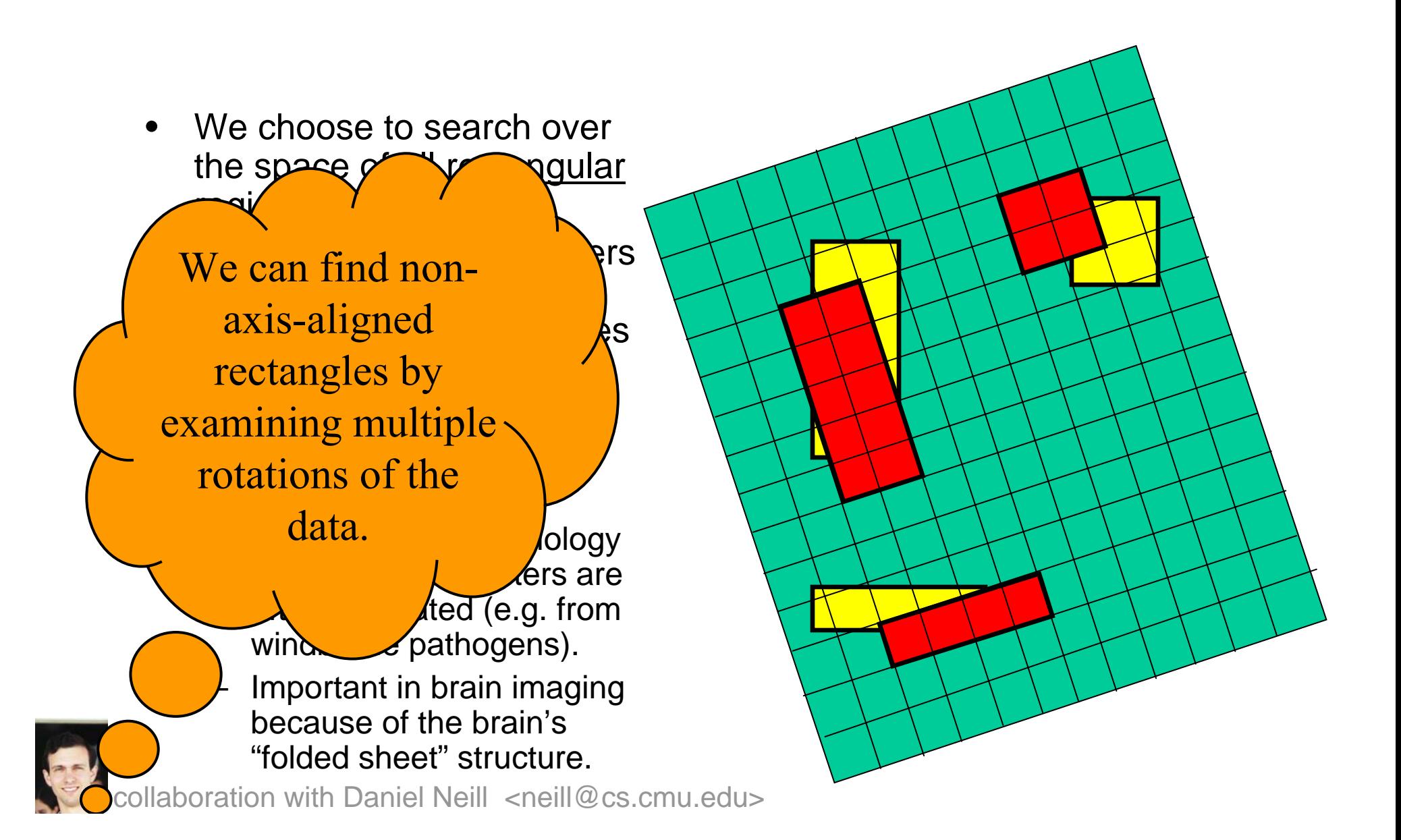

## d-dimensional partitioning

- • Parent region S is divided into 2d overlapping children: an "upper child" and a "lower child" in each dimension.
- Then for any rectangular subregion S' of S, exactly one of the following is true:
	- S' is contained entirely in (at least) one of the children  $S_1... S_{2d}$ .
	- $-$  S' contains the center region S<sub>c</sub>, which is common to all the children.
- • Starting with the entire grid G and repeating this partitioning recursively, we obtain the overlap-kd tree structure.

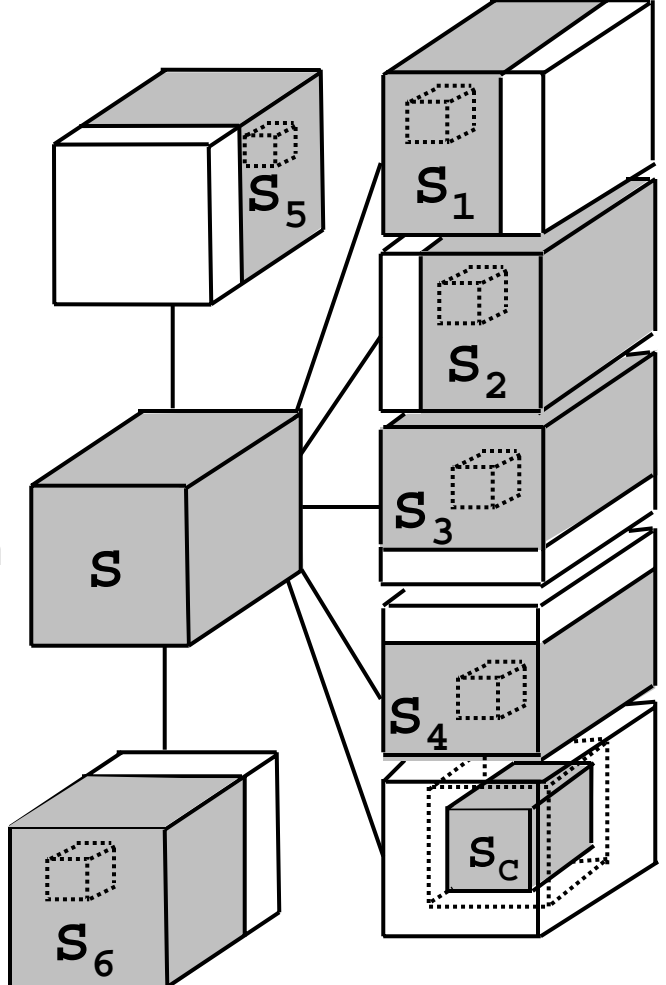

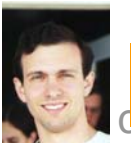

# Results: OTC, fMRI

- fMRI data (64 x 64 x 14 grid):
	- 7-148x speedups as compared to exhaustive search approach.

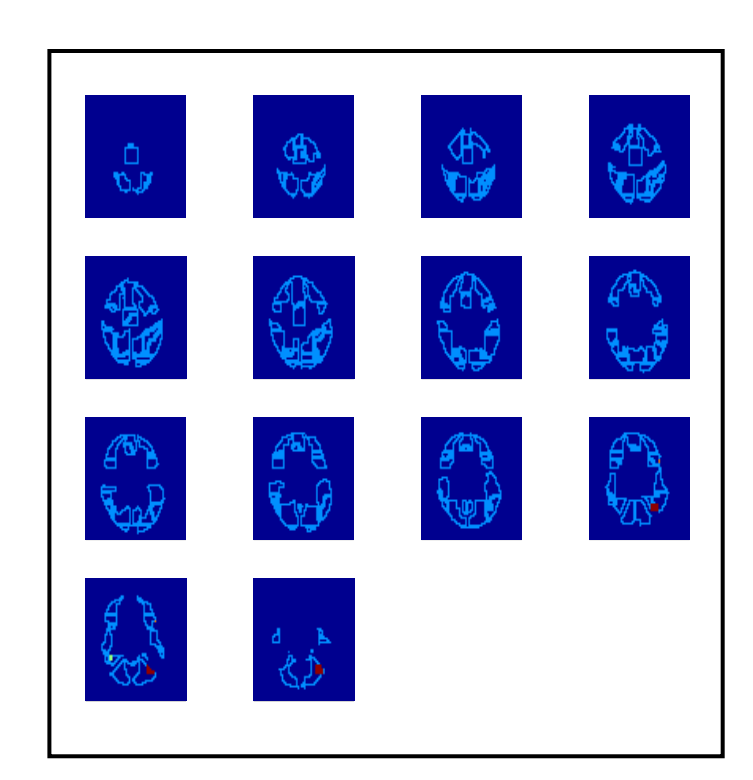

fMRI data from noun/verb word recognition task

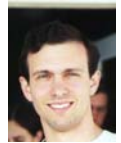

# Limitations of the algorithm

- Data must be aggregated to a grid.
- Not appropriate for very highdimensional data.
- Assumes that we are interested in finding (rotated) rectangular regions.
- Less useful for special cases (e.g. square regions, small regions only).
- Slower for finding multiple regions.

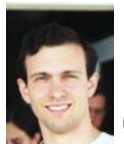

## Density-based cluster detection

- $\bullet$  Kernel density based detection
- $\bullet$ Spatial statistics
- $\bullet$ **Connected** component approaches
- $\bullet$ Density optima
- • Linear scan approximations

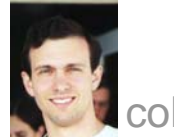

## Density-based cluster detection

- • Kernel density based detection
- $\bullet$ Spatial statistics
- $\bullet$ **Connected** component approaches
- •Density optima
- • Linear scan approximations
- DBSCAN (Ester, Kriegel, Sander and Xu)
- CFF Clustering (Cuevas, Febrero and Fraiman)
- CLIQUE (Agrawal, Gehrke, Gunopulus, and Raghavan)
- Priebe's method (Priebe)
- MAFIA (Goil, Nagesh and Choudhary)
- DENCLUE (Hinneburg and Keim)
- STING (Wang, Yang, and Muntz)
- Bump Hunting (Friedman and Fisher)

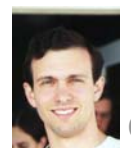
#### Density-based cluster detection

- • Account for varying baseline?
- $\bullet$  Are the hotspots significant? **?**
- • Is there a small rise over a large stripe?
- • Kernel density based detection
- •Spatial statistics
- •**Connected** component approaches
- •Density optima
- • Linear scan approximations
- DBSCAN (Ester, Kriegel, Sander and Xu)
- CFF Clustering (Cuevas, Febrero and Fraiman)
- CLIQUE (Agrawal, Gehrke, Gunopulus, and Raghavan)
- Priebe's method (Priebe)
- MAFIA (Goil, Nagesh and Choudhary)
- DENCLUE (Hinneburg and Keim)
- STING (Wang, Yang, and Muntz)
- Bump Hunting (Friedman and Fisher)

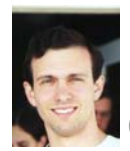

#### For more information and references to related work…

•http://www.autonlab.org/autonweb/14667.html

```
@inproceedings{neill-rectangles,
   Howpublished = {Conference on Knowledge Discovery in Databases (KDD) 
2004},
   Month = {August},
   Year = \{2004\},
   Editor = {J. Guerke and W. DuMouchel},
   Author = {Daniel Neill and Andrew Moore},
   Title = {Rapid Detection of Significant Spatial Clusters}
 }
```
•http://www.autonlab.org/autonweb/15868.html

```
@inproceedings{sabhnani-pharmacy,
  Month = {August},
  Year = \{2005\},
  Booktitle = {Proceedings of the KDD 2005 Workshop on Data Mining Methods 
for Anomaly Detection},
  Author = {Robin Sabhnani and Daniel Neill and Andrew Moore},
   Title = {Detecting Anomalous Patterns in Pharmacy Retail Data}
}
```
 $\bullet$ Software: http://www.autonlab.org/autonweb/10474.html

Cached Sufficient StatisticsNew searches over cached statisticsBiosurveillance and Epidemiology Scan StatisticsCached Scan StatisticsBranch-and-Bound Scan StatisticsRetail data monitoring Brain monitoring Entering Google

Asteroids

Multi (and I mean multi) object target tracking Multiple-tree search Entering Google

Cached Sufficient StatisticsNew searches over cached statisticsBiosurveillance and Epidemiology Scan StatisticsCached Scan StatisticsBranch-and-Bound Scan StatisticsRetail data monitoring Brain monitoring Entering Google

#### Asteroids

Multi (and I mean multi) object target tracking Multiple-tree search Entering Google

#### Asteroid Tracking

#### **Ultimate Goal**: Find all asteroids large enough to do significant damage, calculate their orbits, and determine risk.

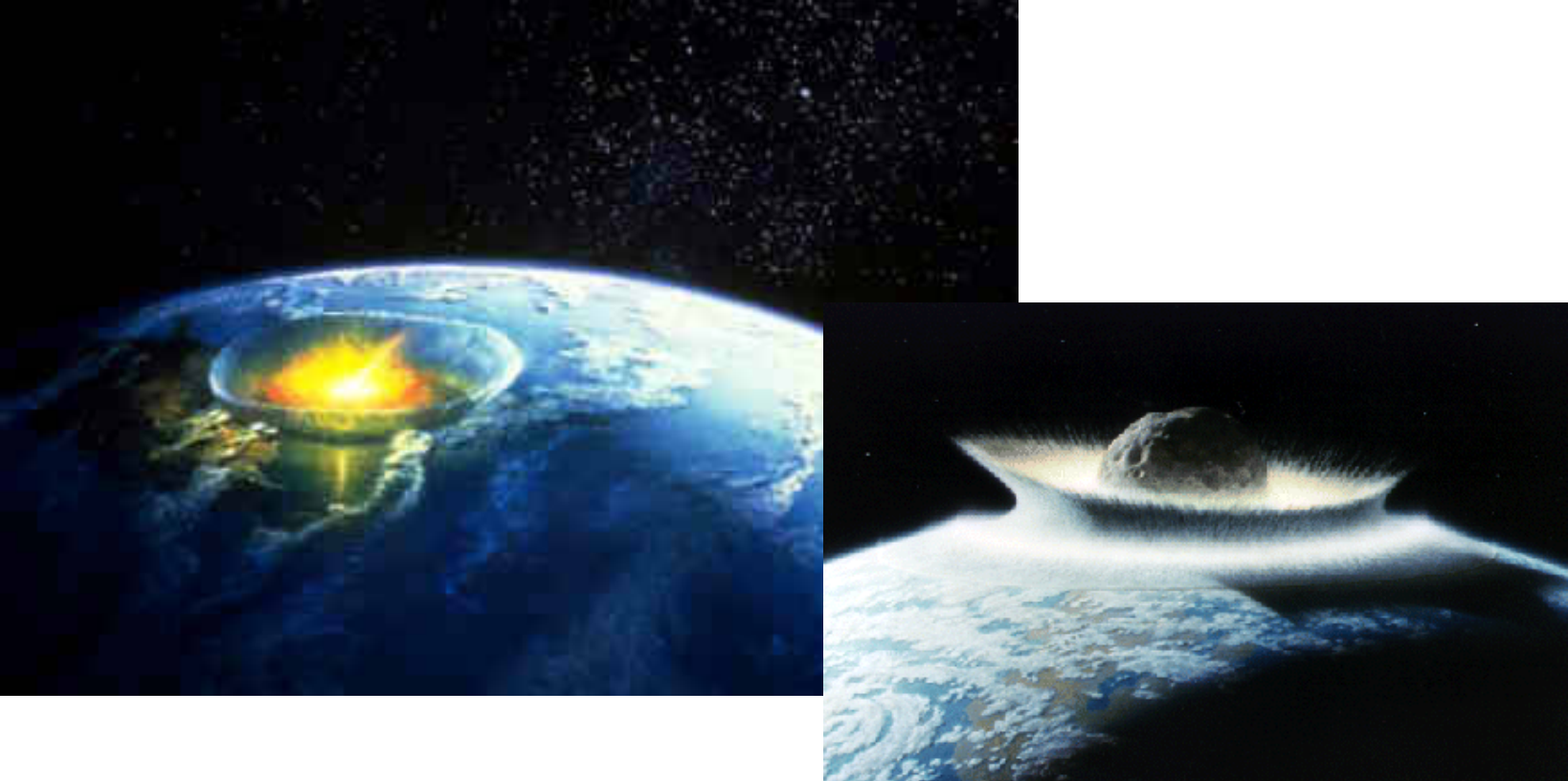

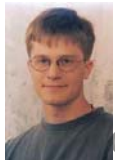

# Why Is This Hard/Interesting?

#### **Partial Observability:**

- Positions are in 3-d space.
- We see observations from earth.
- We see two angular coordinates ( α, δ )
- We do **not** see the distance (r).

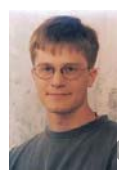

# Why Is This Hard/Interesting?

#### **Temporally sparse:**

- Each region viewed infrequently.
- Each viewing only covers a fraction of the sky. δ

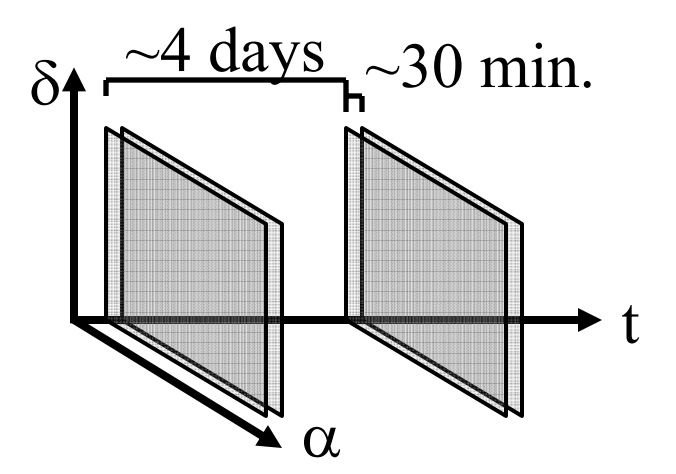

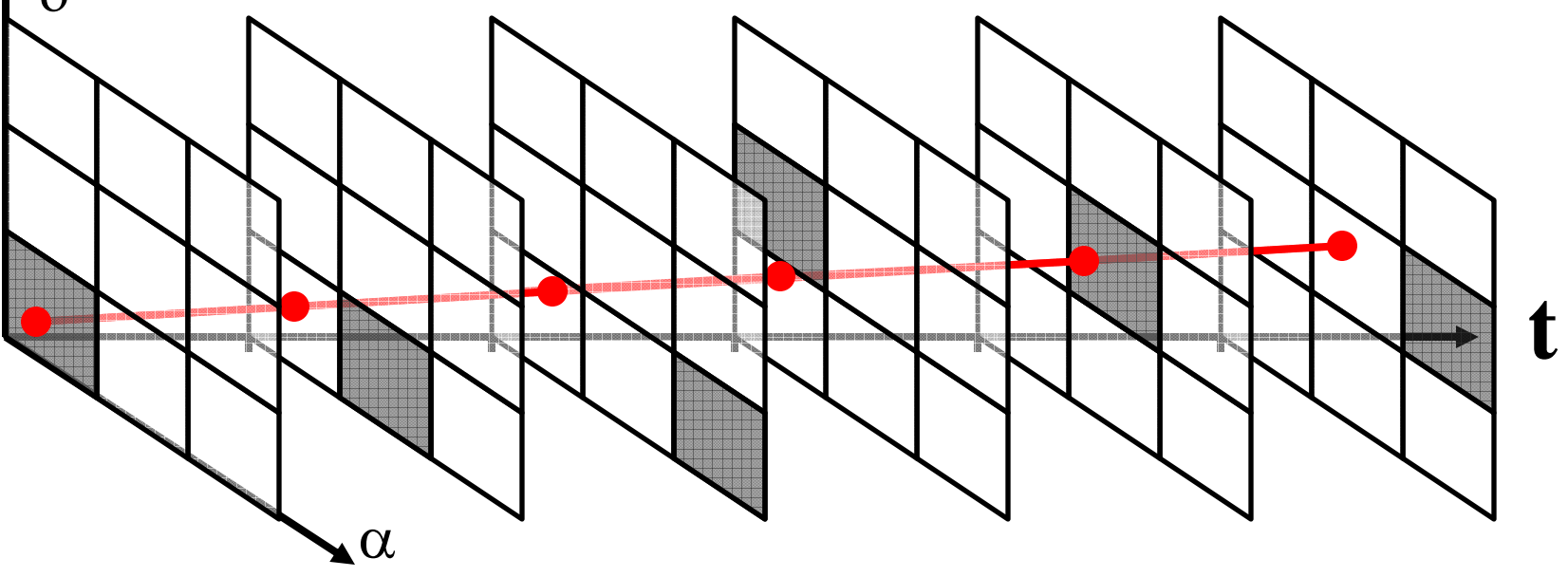

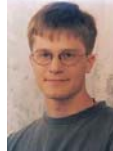

# Why Is This Hard/Interesting?

#### **Lack of initial parameter information (and temporally sparse):**

- We do not have initial estimates of all of the motion parameters.
- This becomes a significant problem for large gaps in

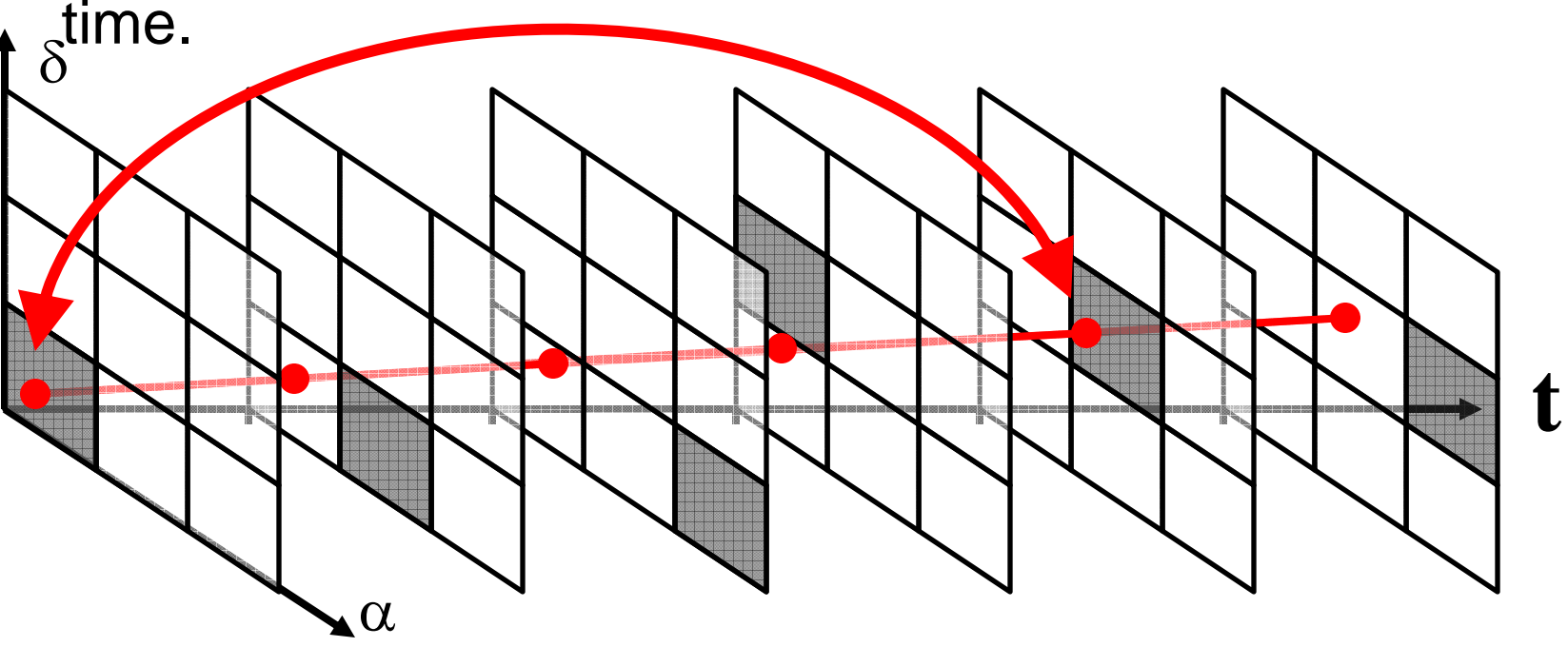

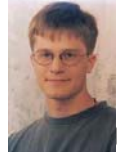

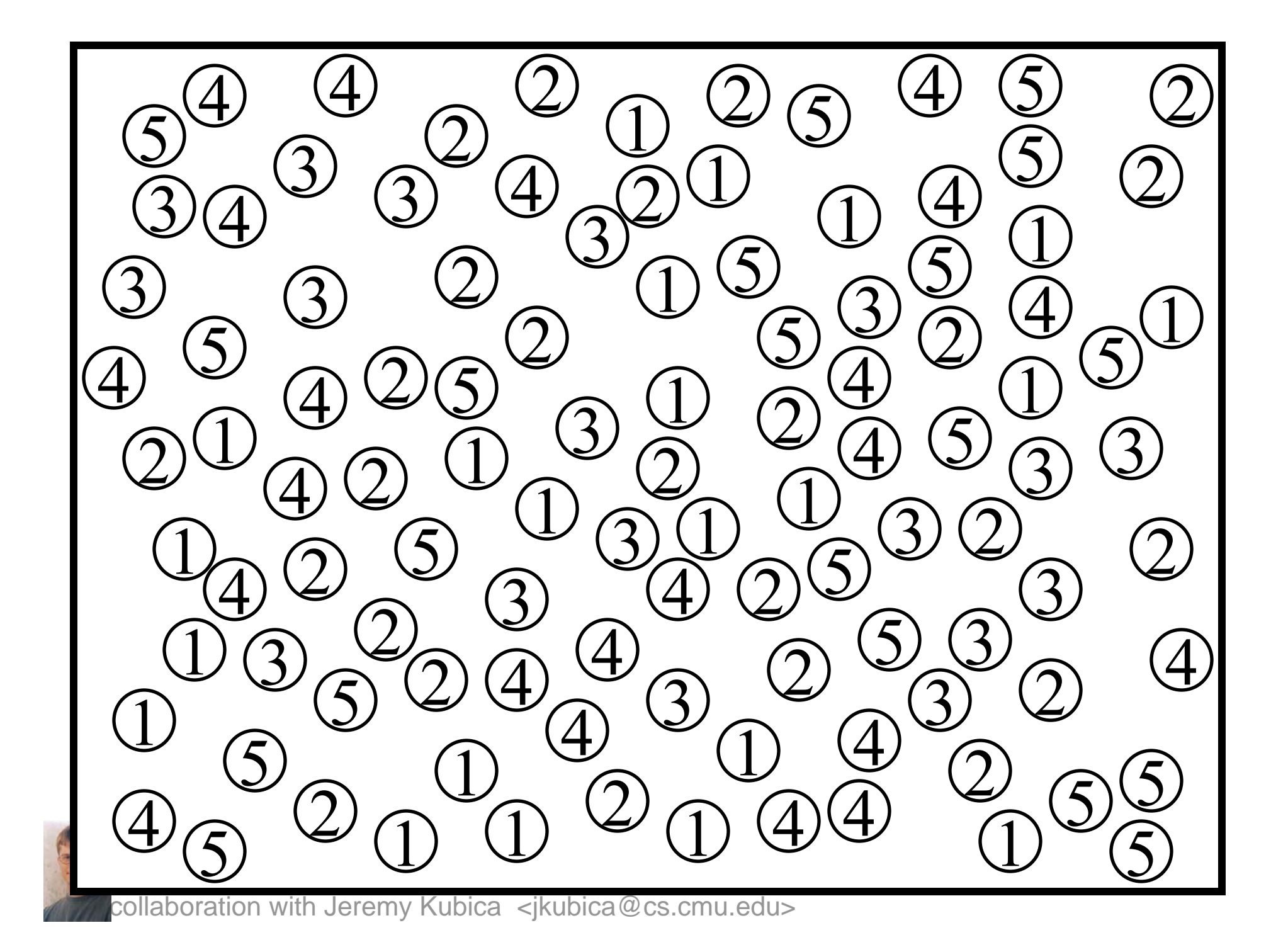

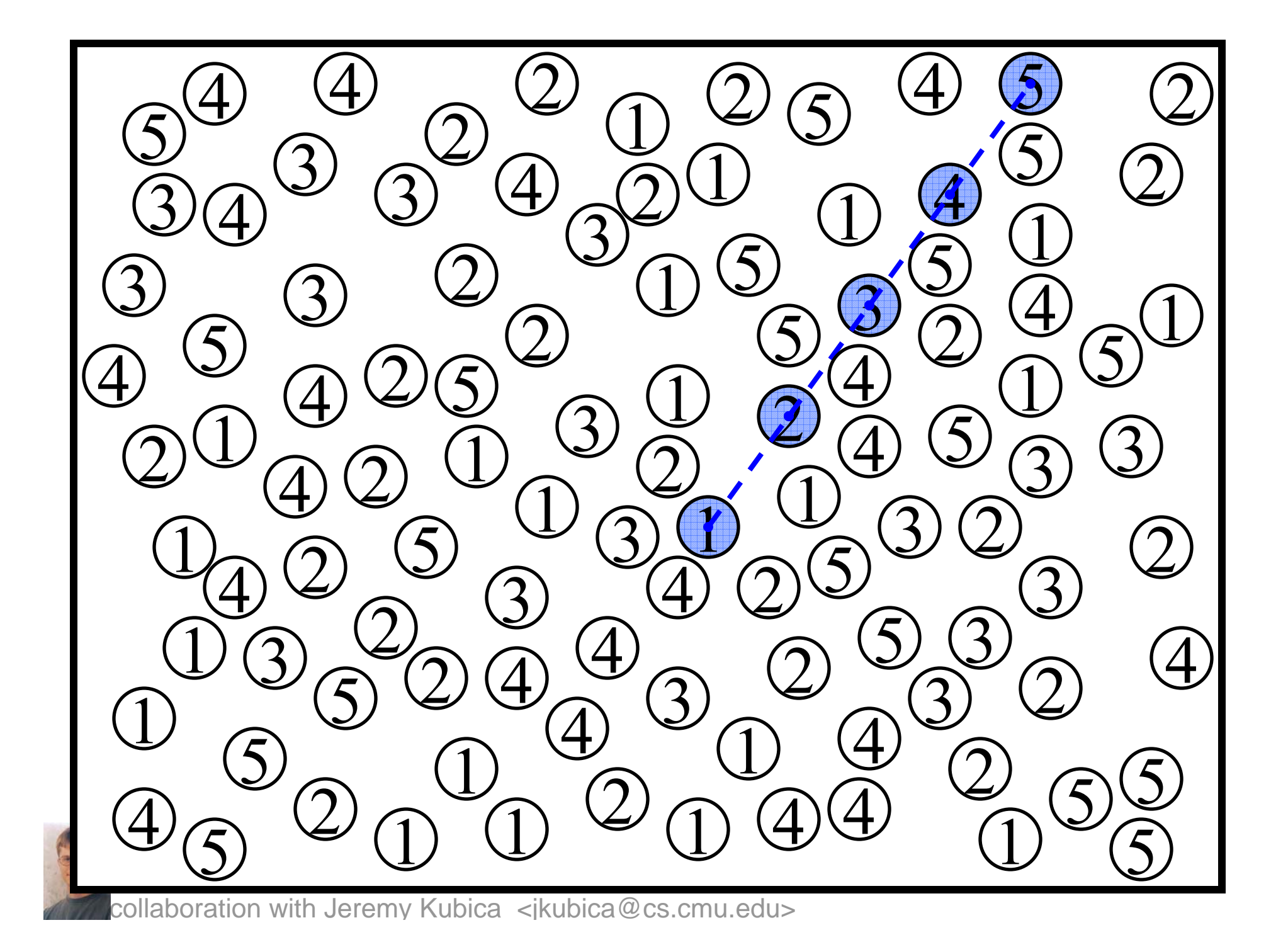

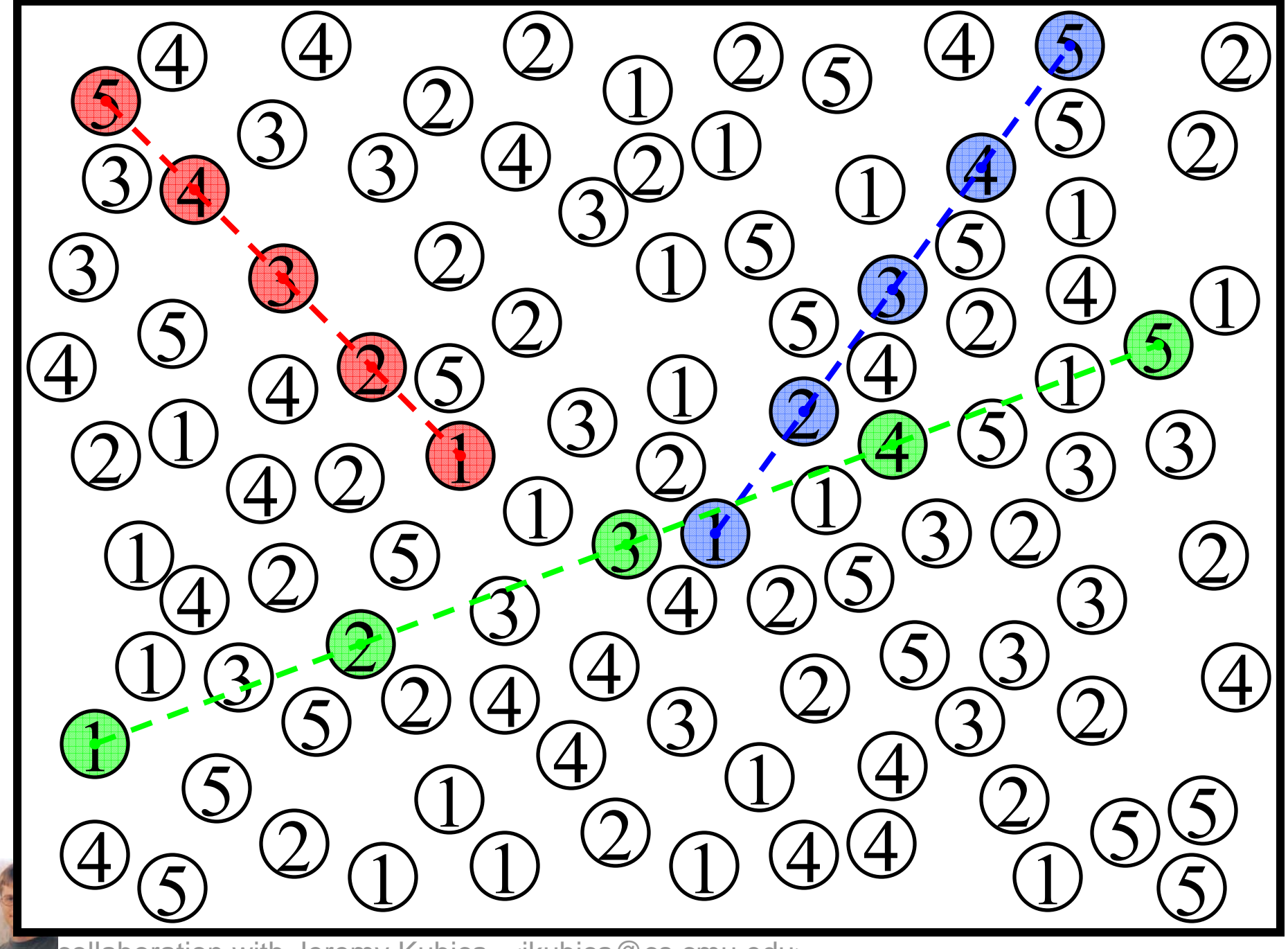

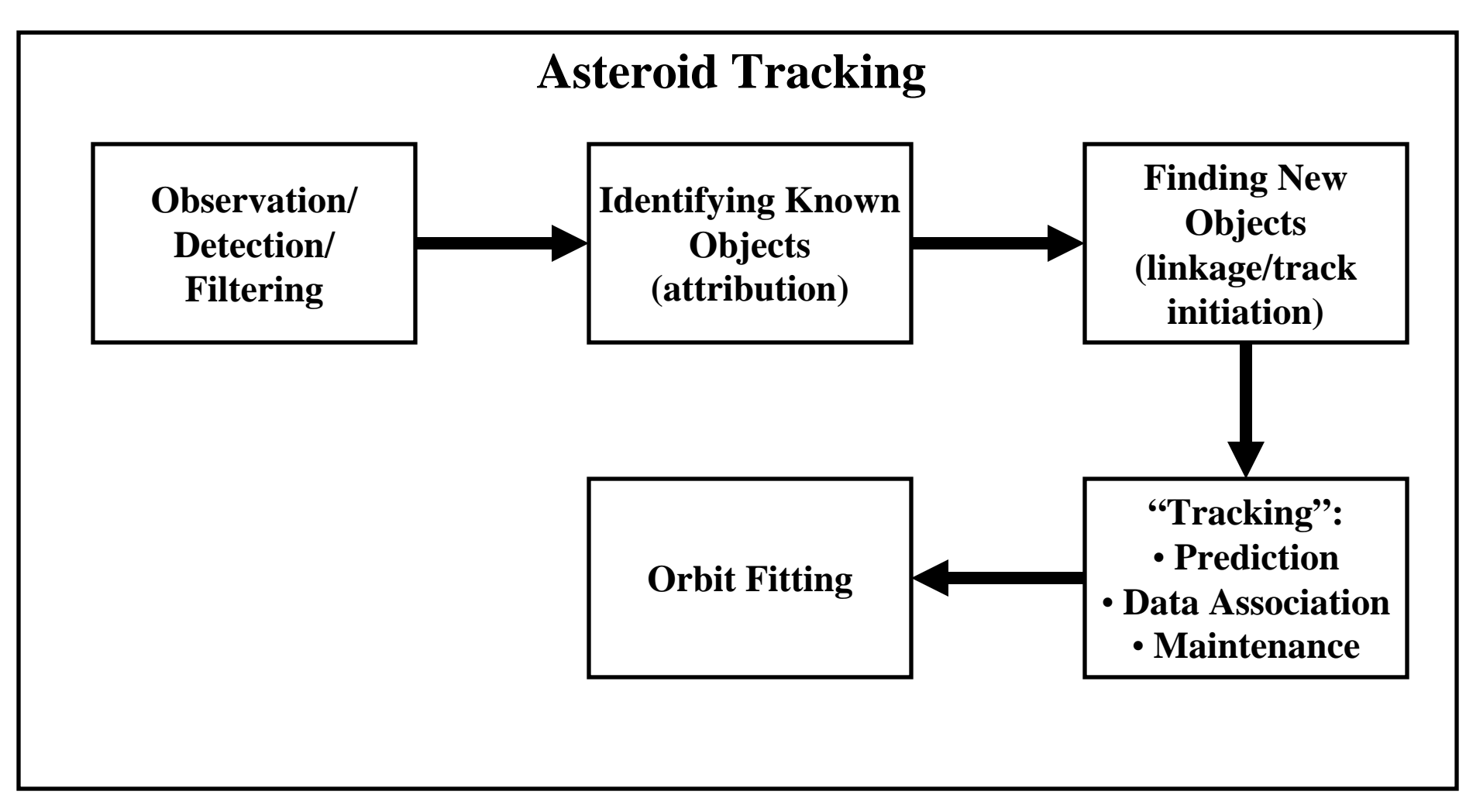

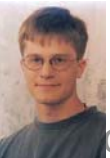

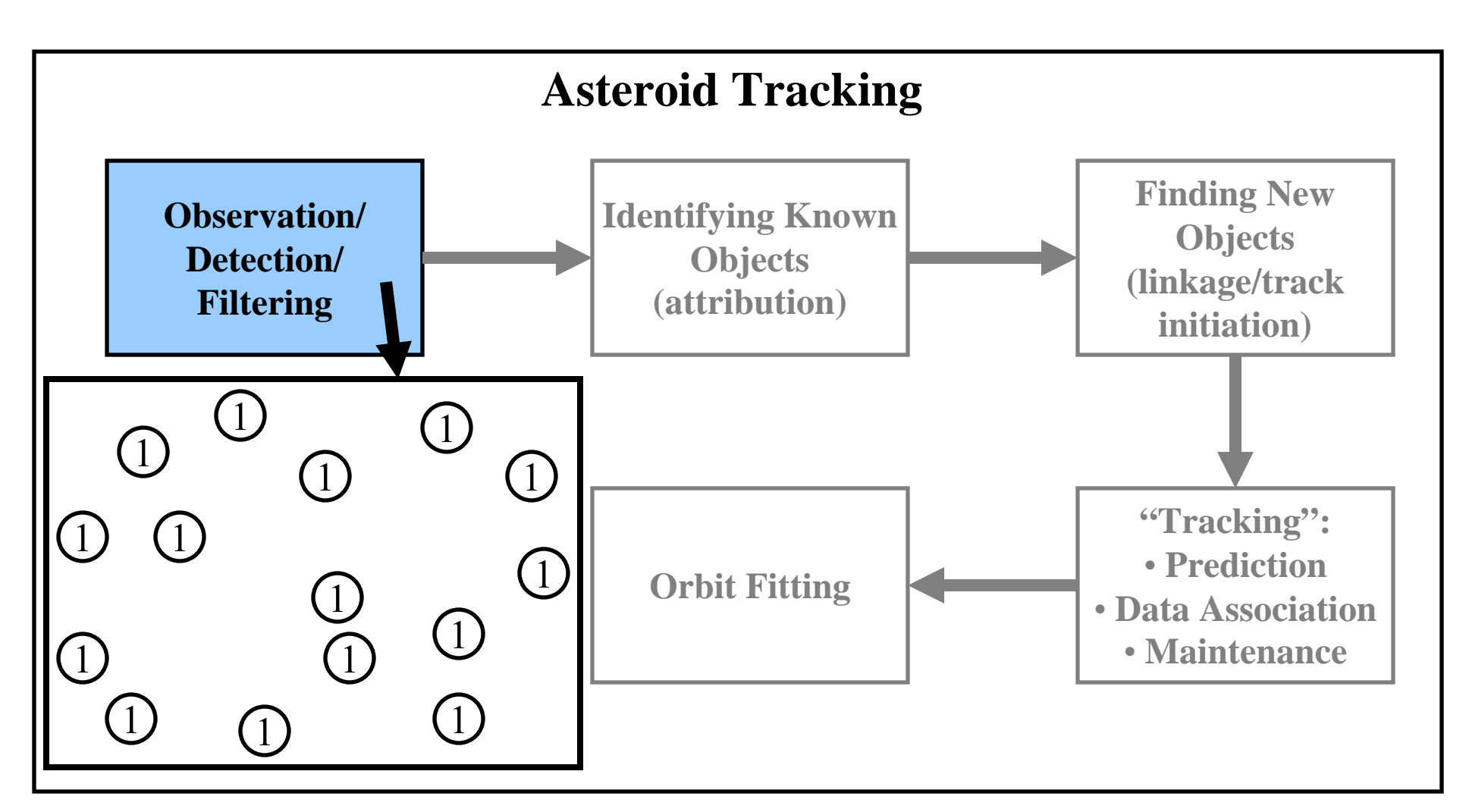

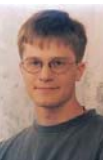

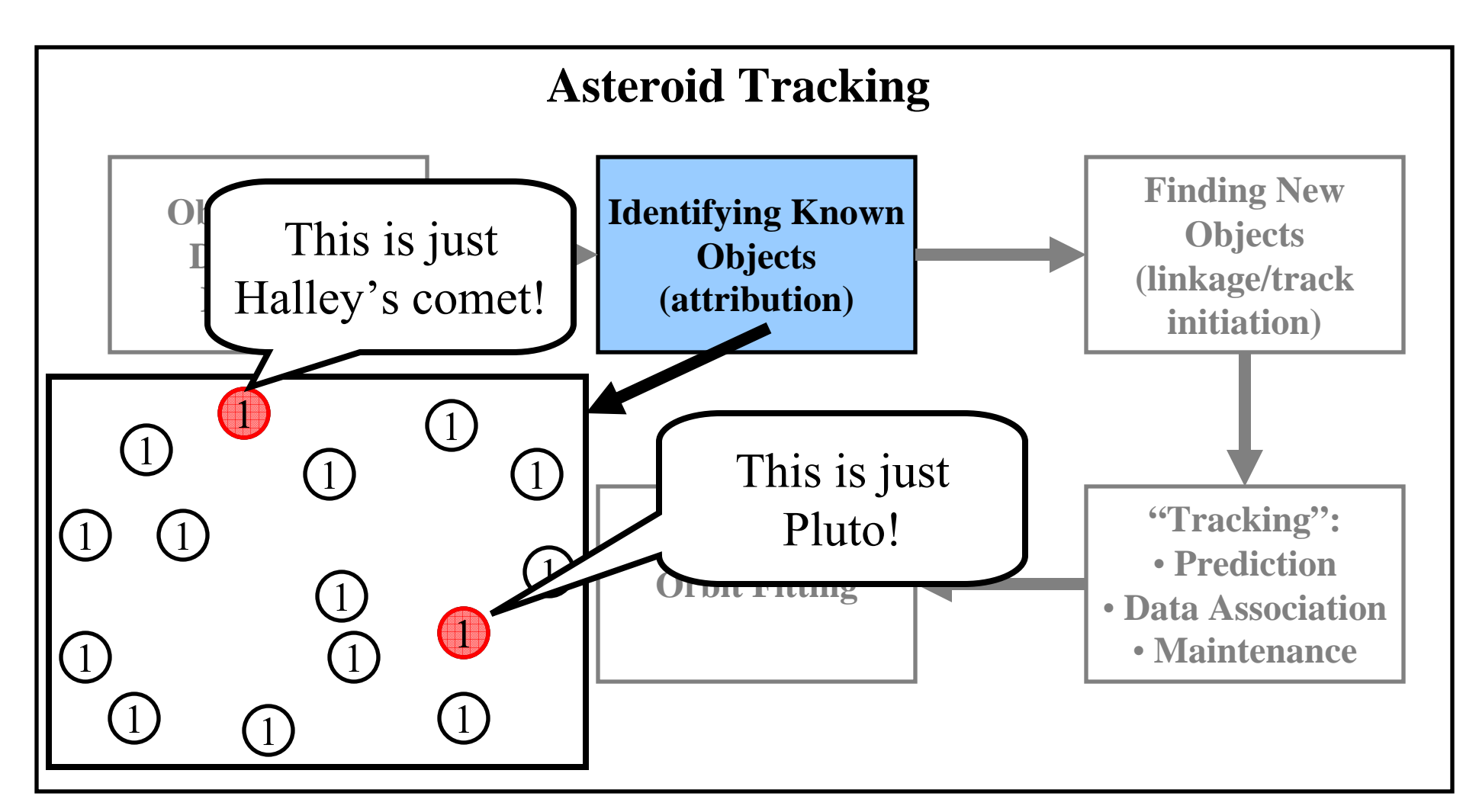

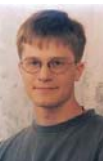

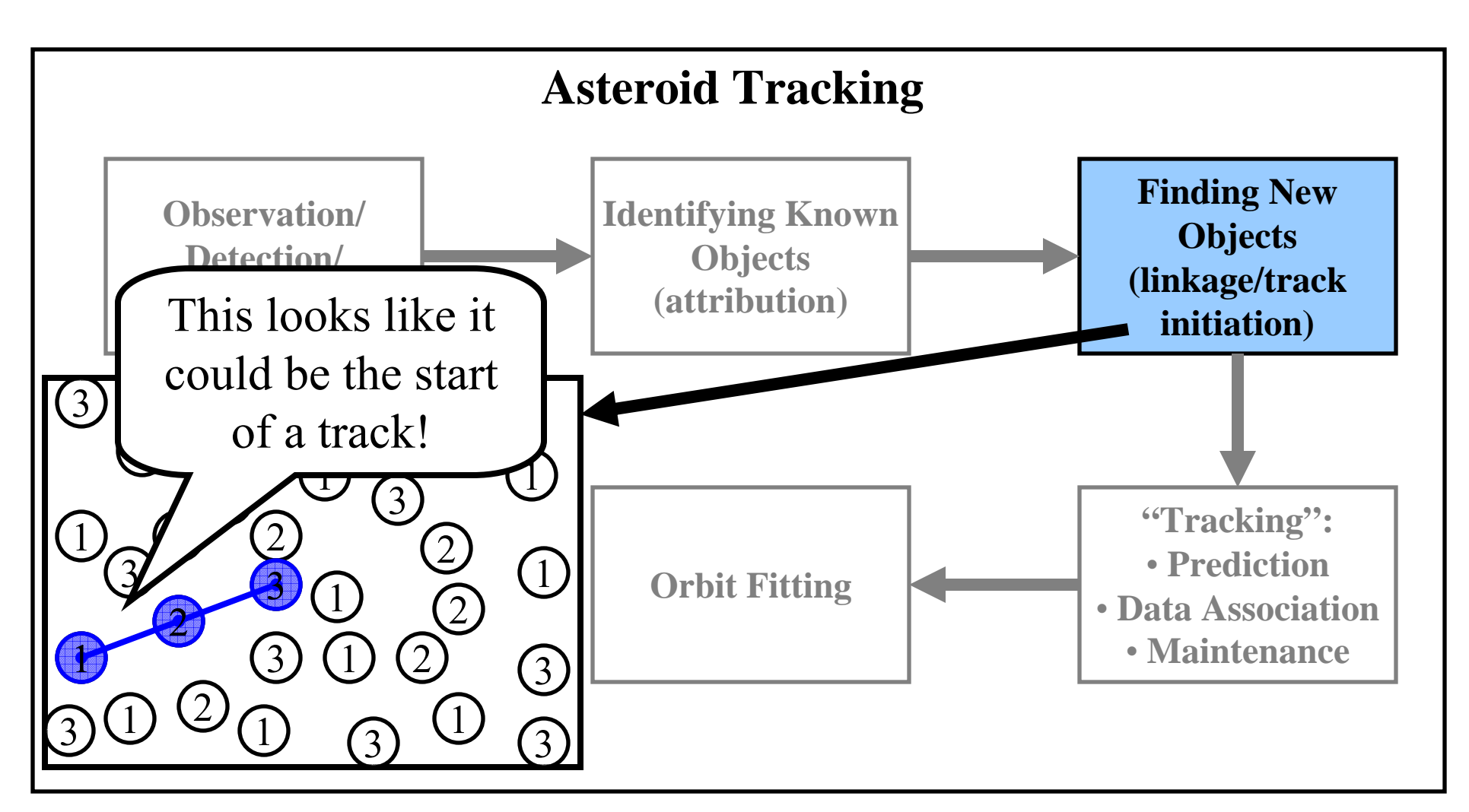

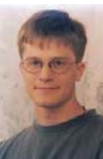

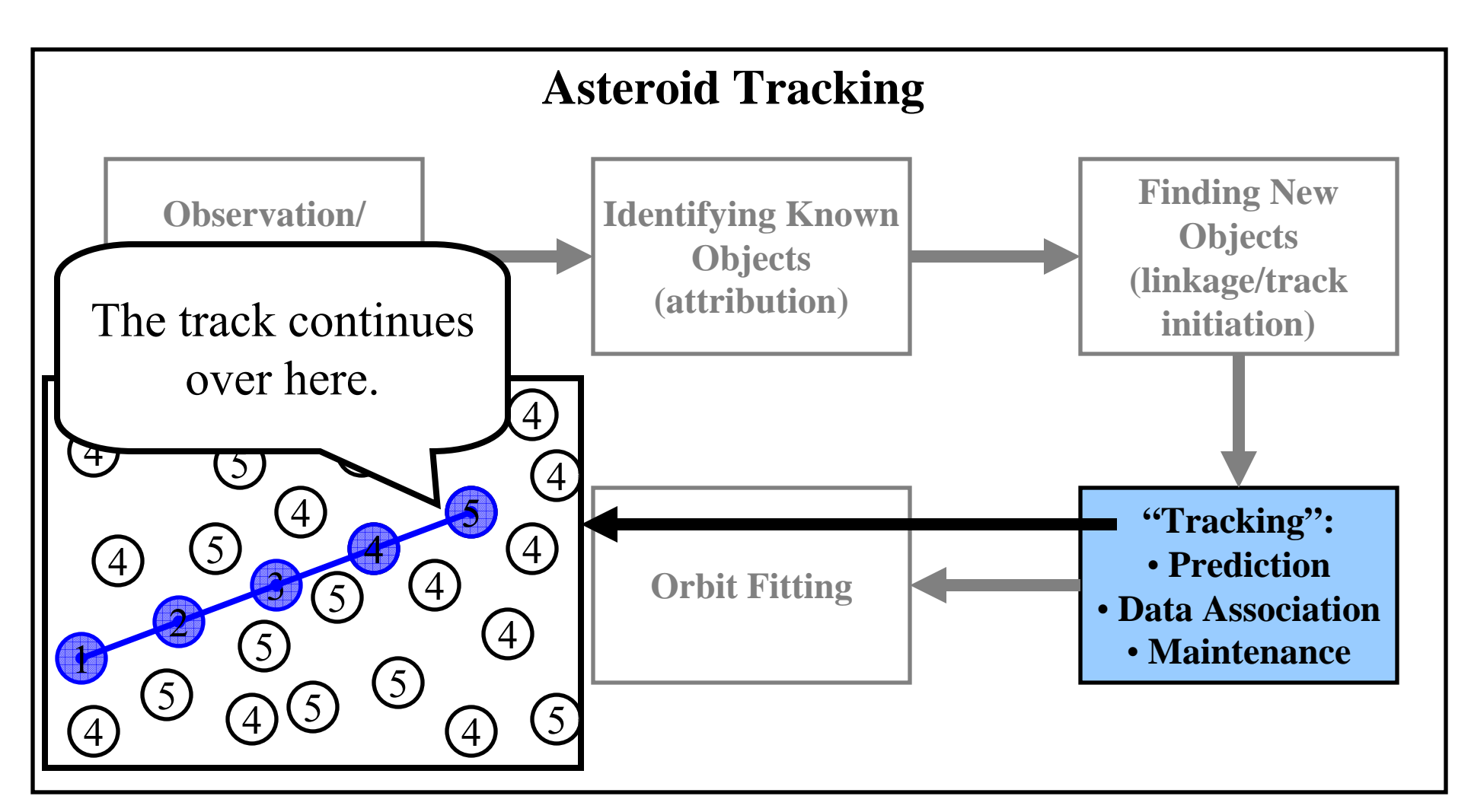

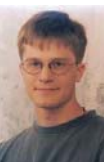

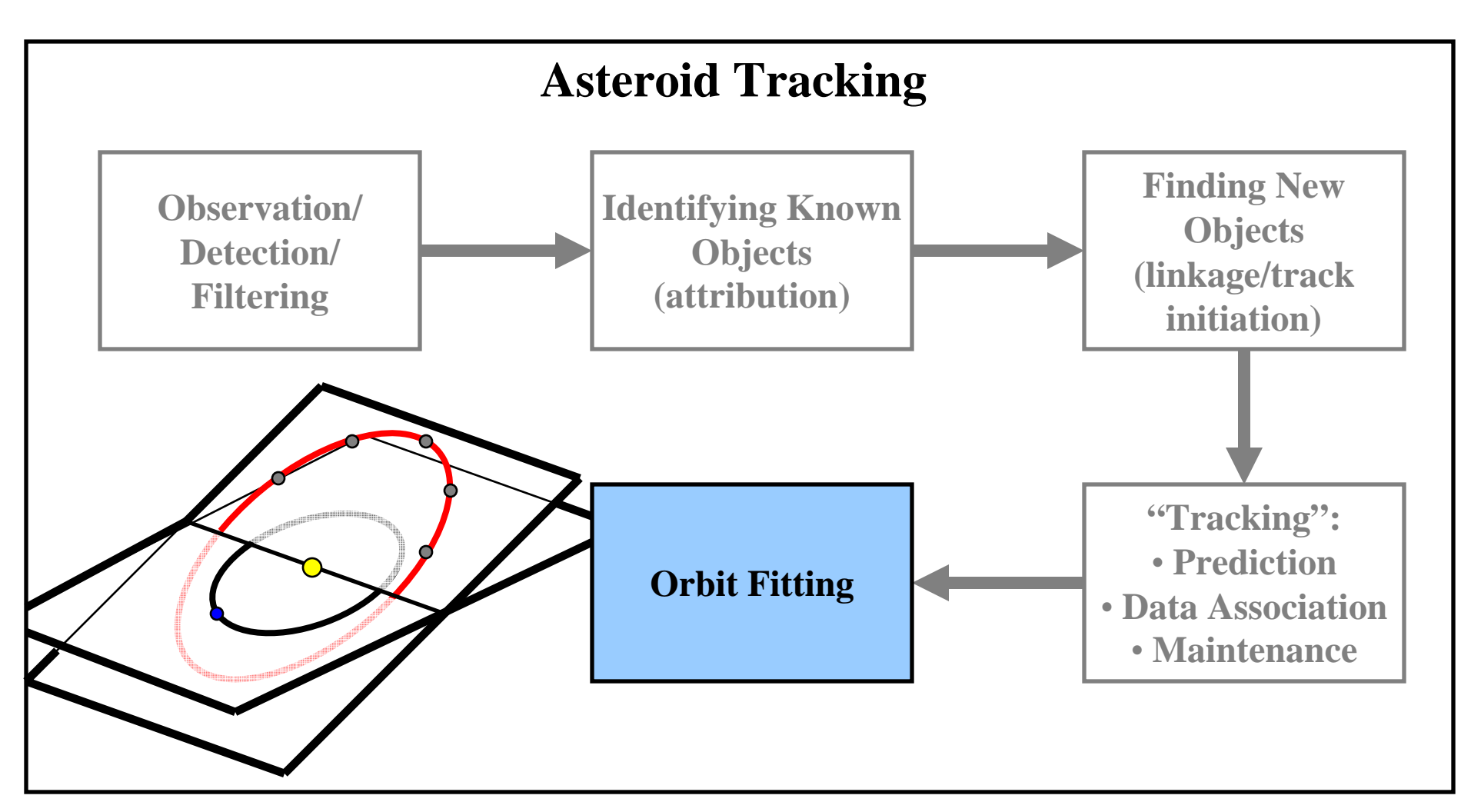

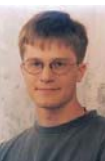

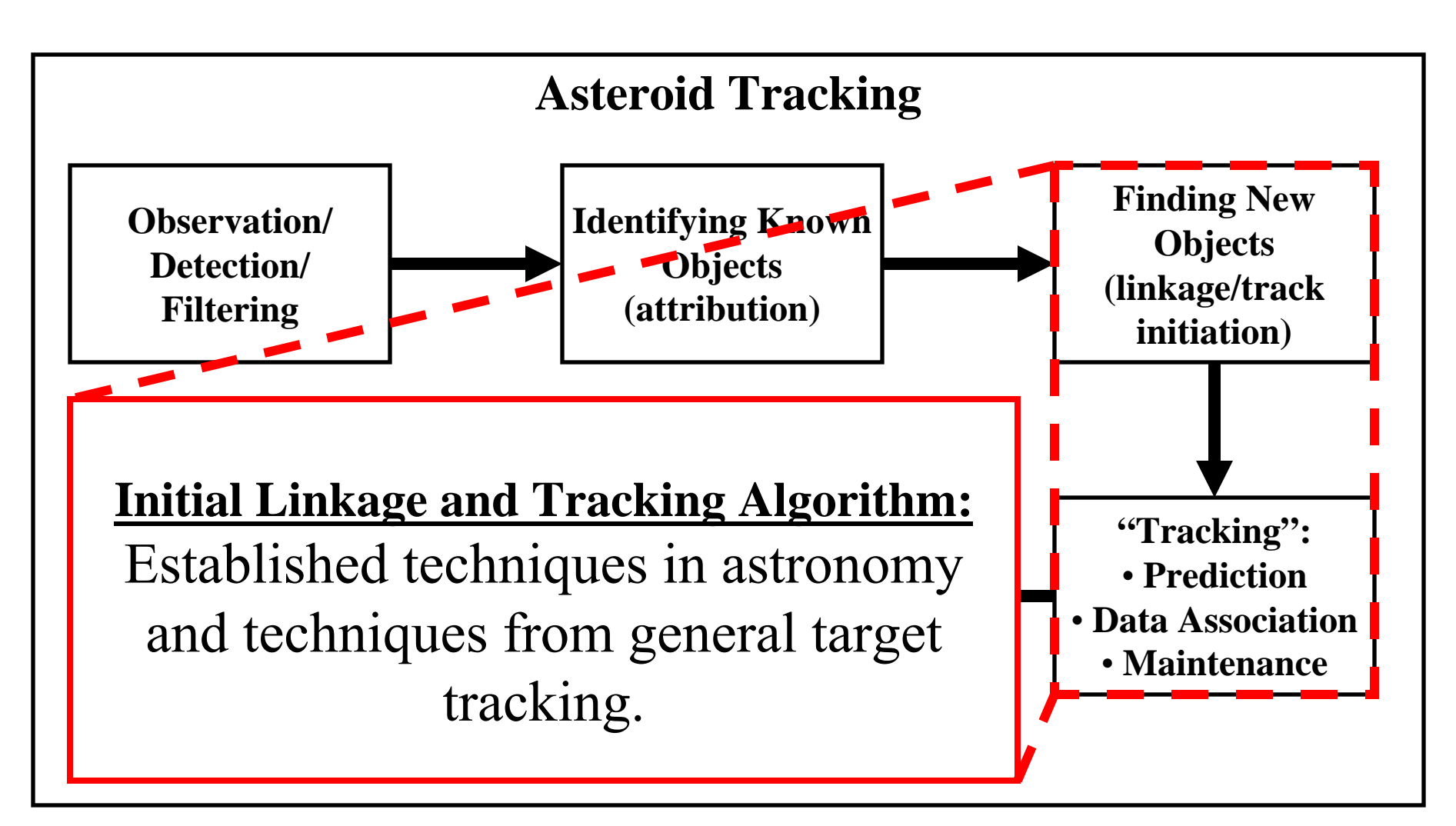

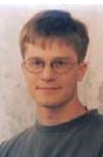

#### Previous Approaches

- **Look for sets with linear movement over a short time span** (Kristensen 2003, Milani 2004).
- "Close" observations from *same night* linked and used to estimate line (Marsden 1991, Milani 2004).
- Asteroid is projected to later nights and associated with other observations.

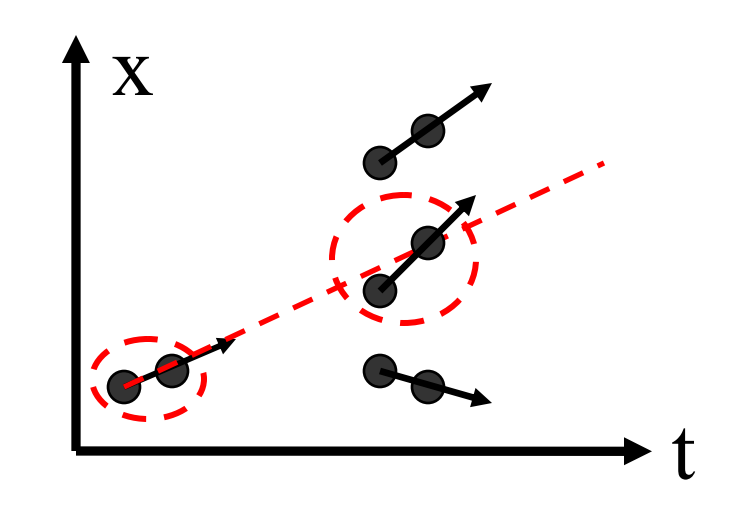

• Proposed sets of observations are tested by fitting an orbit.

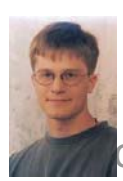

# Previous Approaches: Drawbacks

- 1. Linear projections will only be valid over a short time span.
- 2. Checking every neighbor can be expensive.
- 3. Orbit fitting is only applied after sets are found with linear approximation.
	- May need to fit many orbits to incorrect sets.
	- – May incorrectly reject true linkages based on linear model.

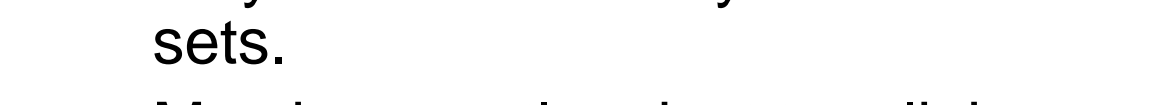

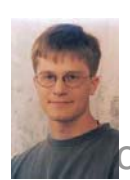

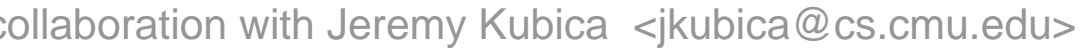

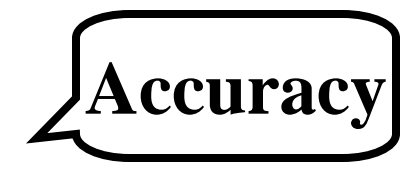

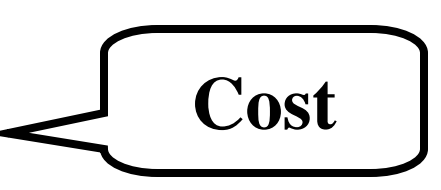

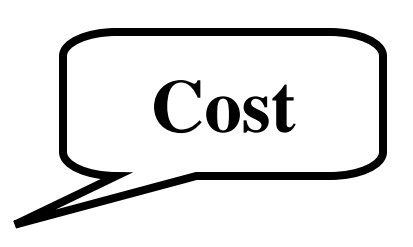

**Accuracy**

### Initial Improvements

- We can improve accuracy and tractability by using techniques from general target tracking:
	- –Sequential tracking,
	- –Multiple hypothesis tracker,
	- Use of spatial structure via kd-trees, and
	- Quadratic track models.

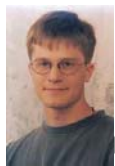

Illaboration with Jeremy Kubica  $\langle$  -jkubica @cs.cmu.edu>

#### **Evaluation**

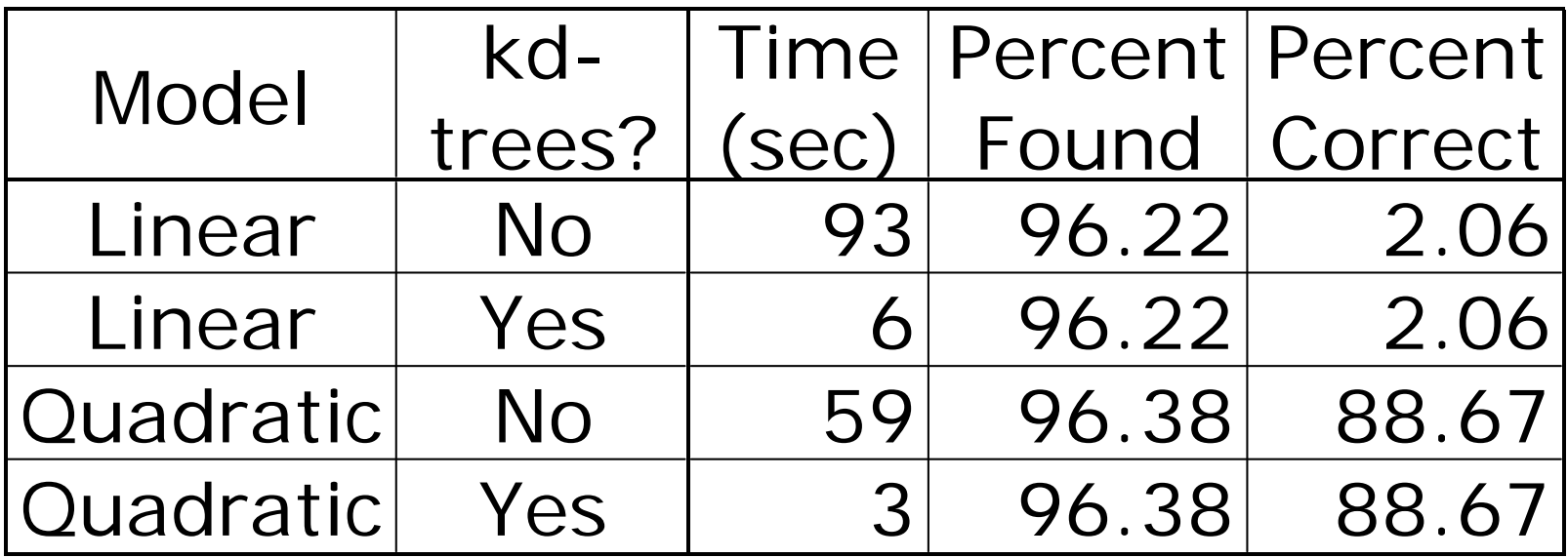

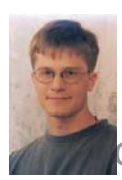

# Why "M-trees" method?

- Sequential approach is **heuristic**. We could end up doing a significant amount of work for "bad pairs".
- Early associations may be done with incomplete and/or noisy parameters.
- Next observation may be far from predicted position.

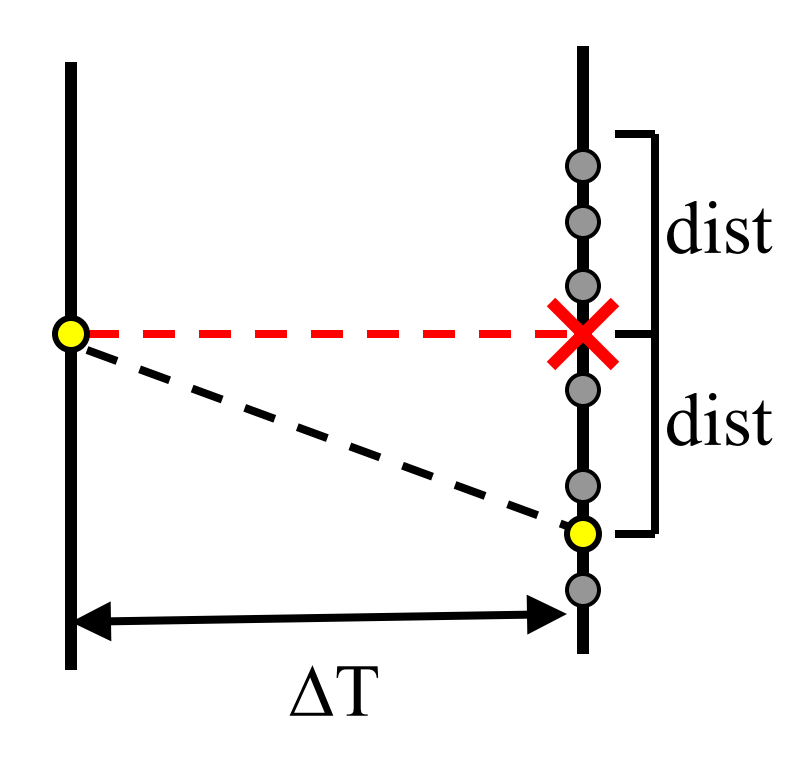

• Problem gets much worse as gap between observations increases.

# Motivation 2: Constrained Feasibility

- Find all tuples of observations such that:
	- We have exactly one observation per time, and
	- a track can exist that passes "near" the observations:

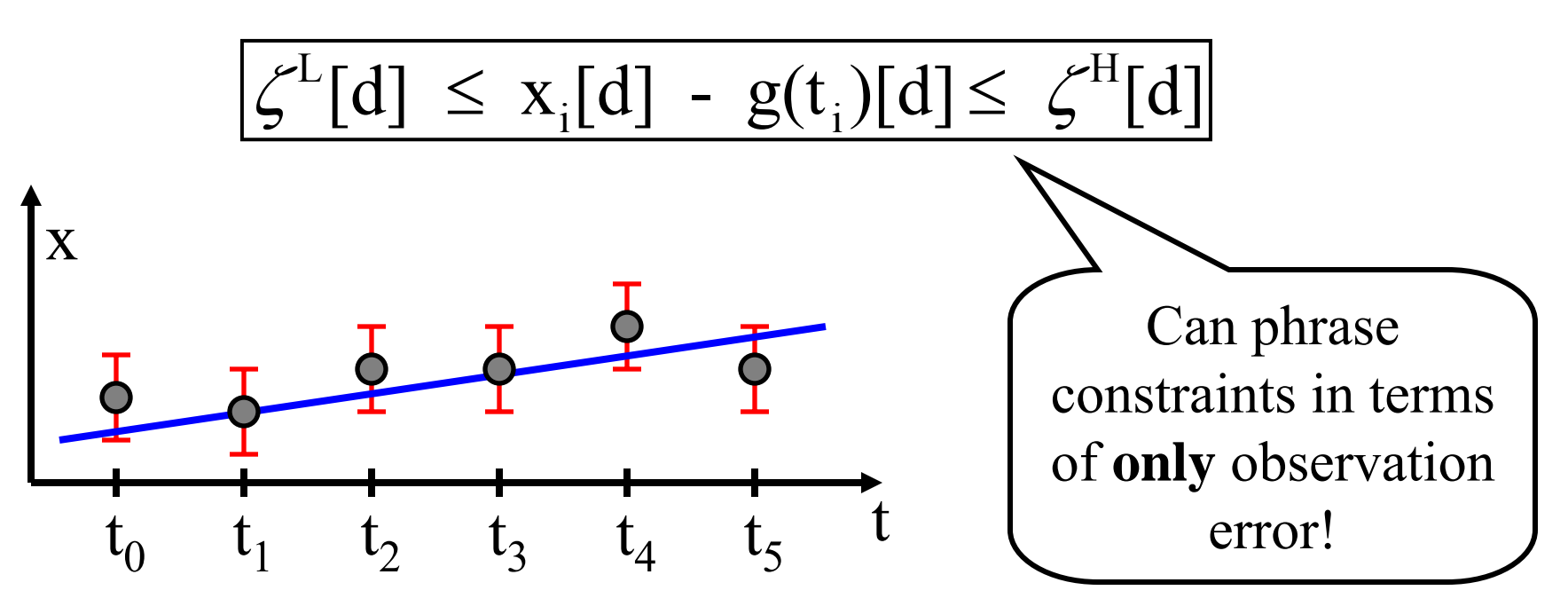

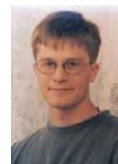

# Feasibility

- "Can *any* track exist that is near all of the observations?"
- Each observation's bounds give constraints on track's position at that time:

$$
a[d]t_i^2 + v[d]t_i + p[d] \ge x_i[d] - \varepsilon
$$
  

$$
a[d]t_i^2 + v[d]t_i + p[d] \le x_i[d] + \varepsilon
$$

- We must either:
	- –Find parameters satisfying these equations, OR
	- –Prove that no such parameters exist.

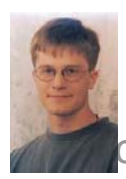

# Multiple Tree Approach

- Our approach: Use a multi-tree algorithm (Gray and Moore 2001):
	- – Build *multiple* kd-trees over observations.
	- Do a depth first search of *combinations* of tree nodes.

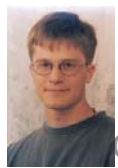

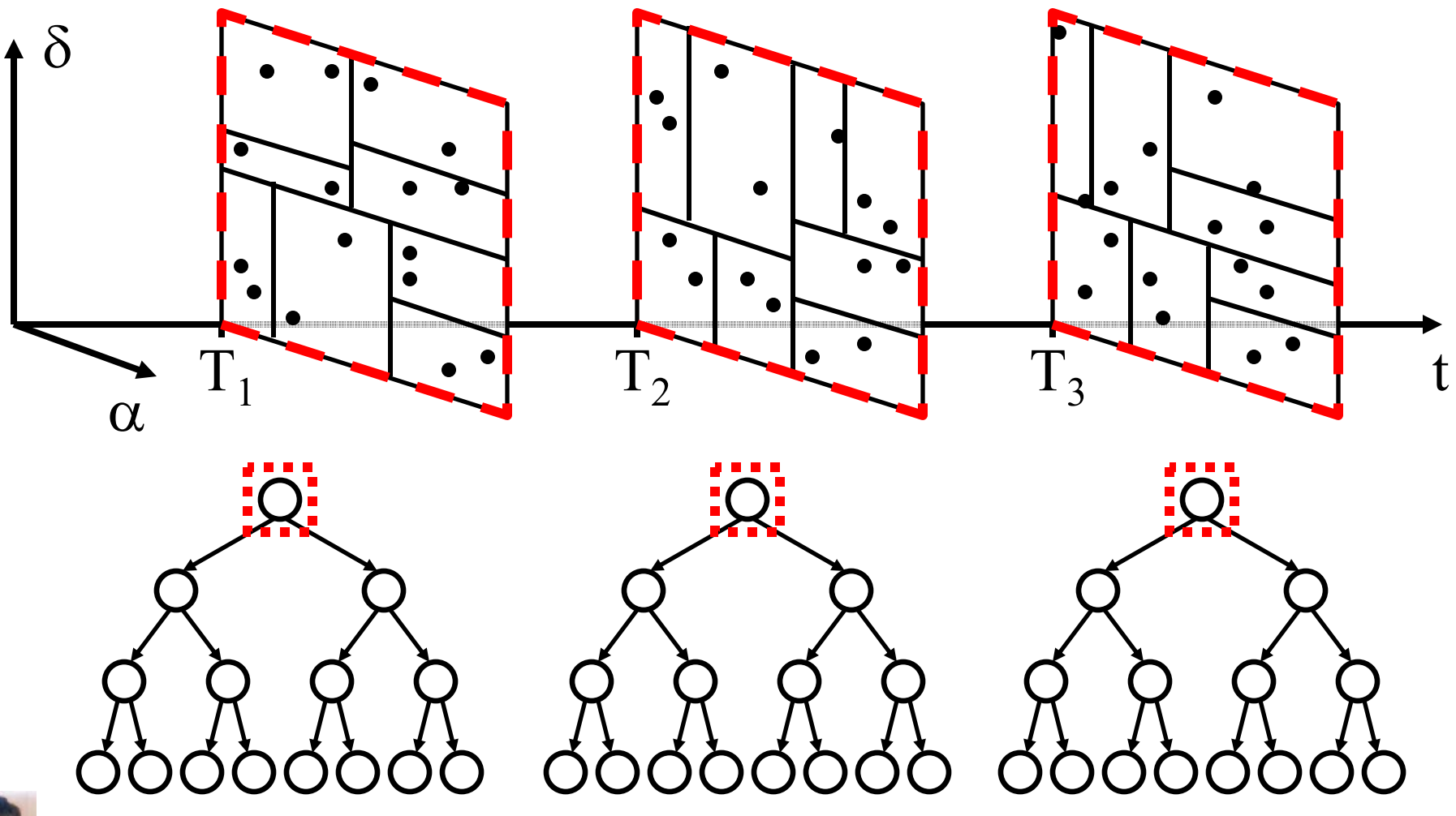

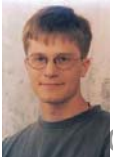

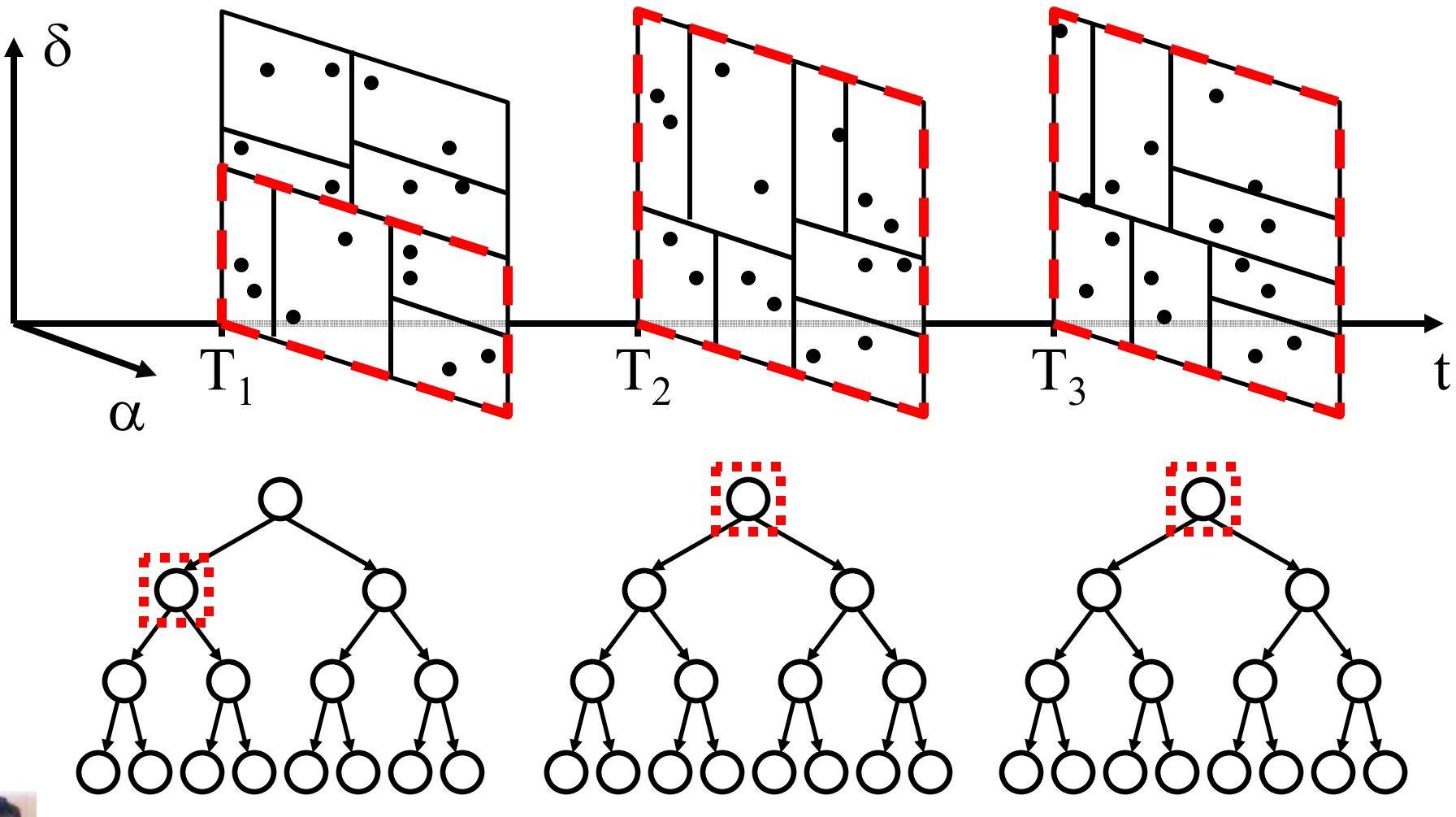

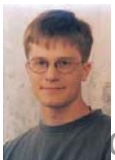

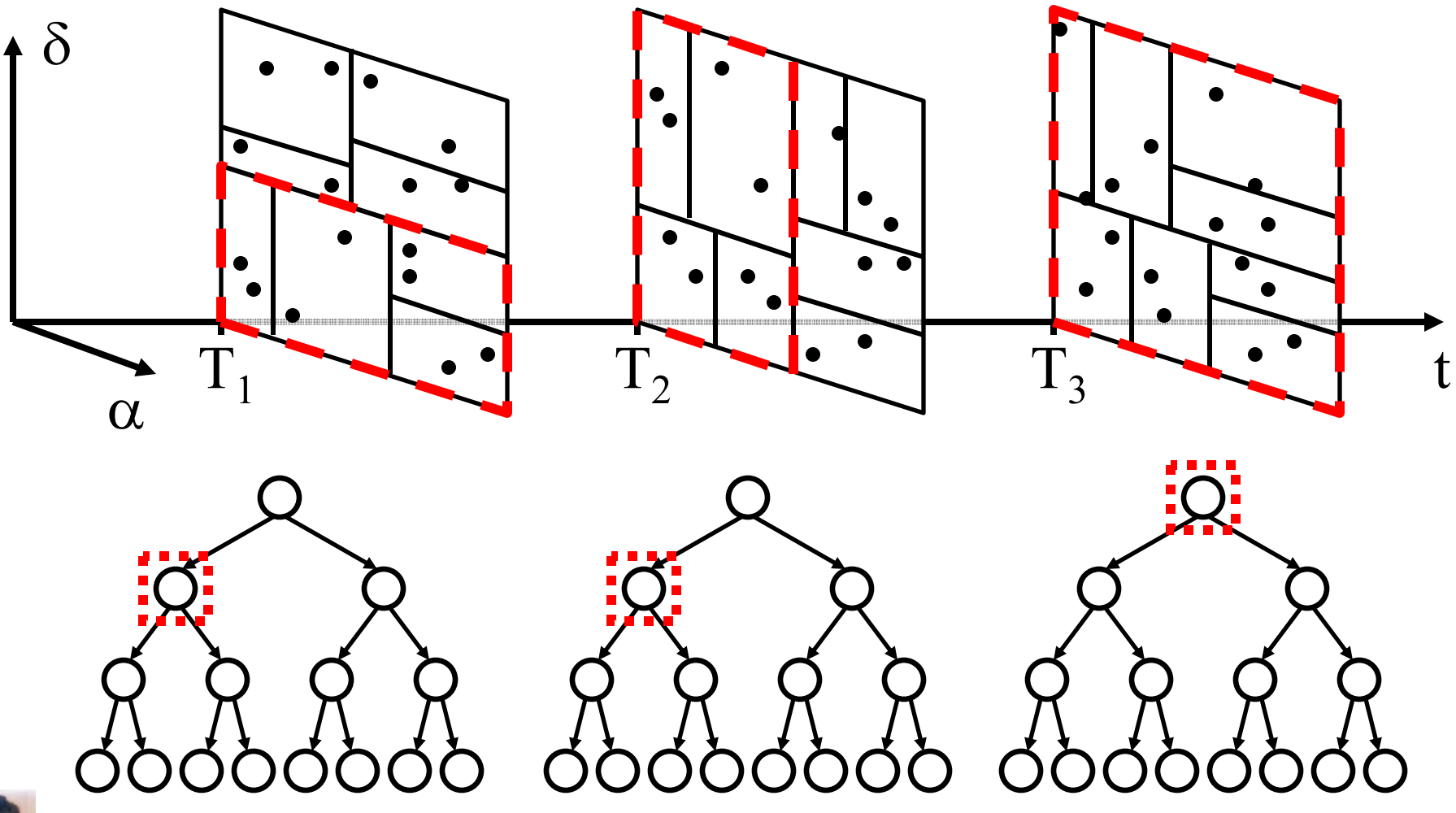

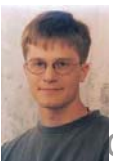

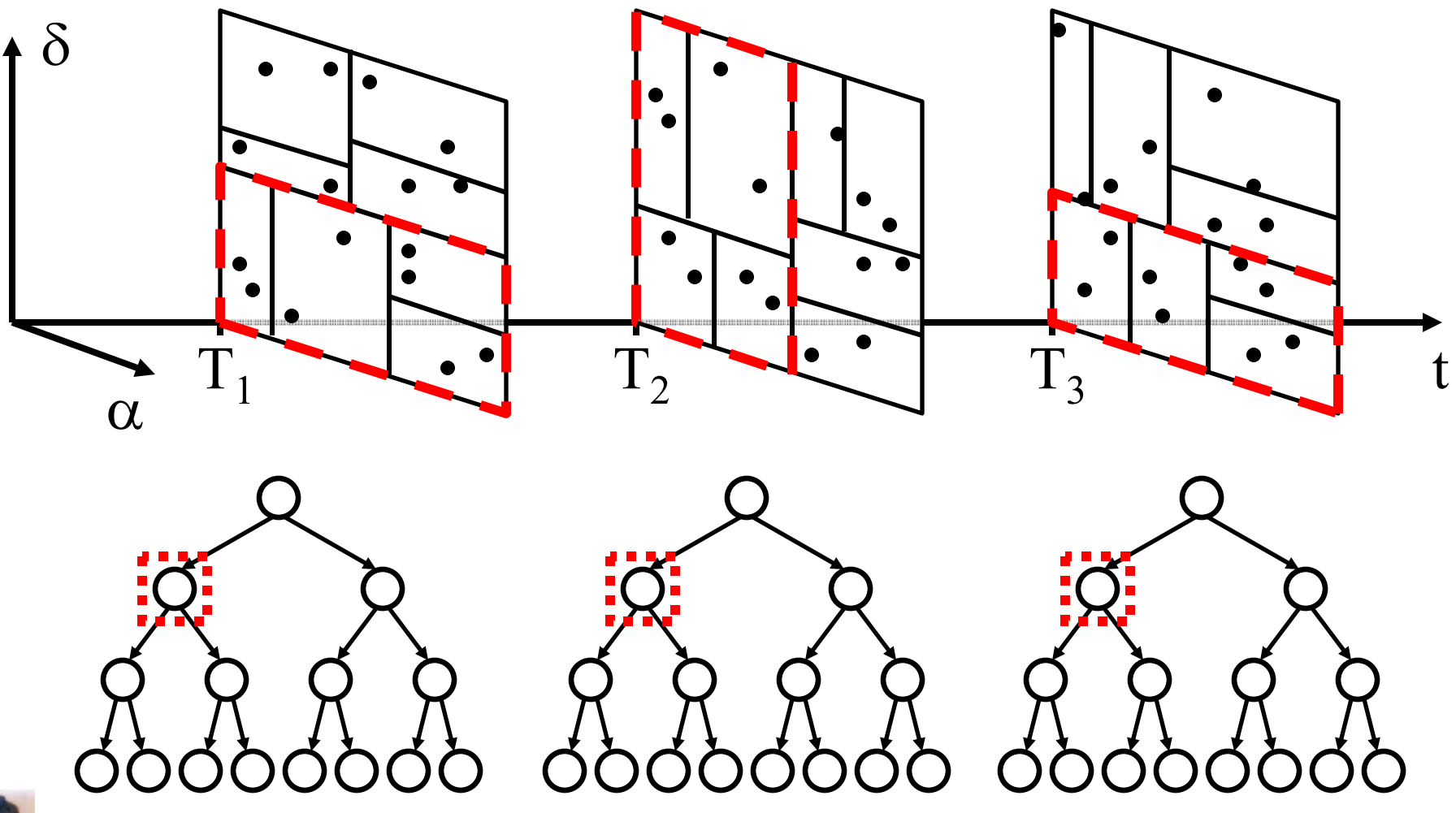

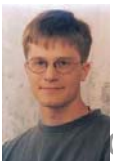

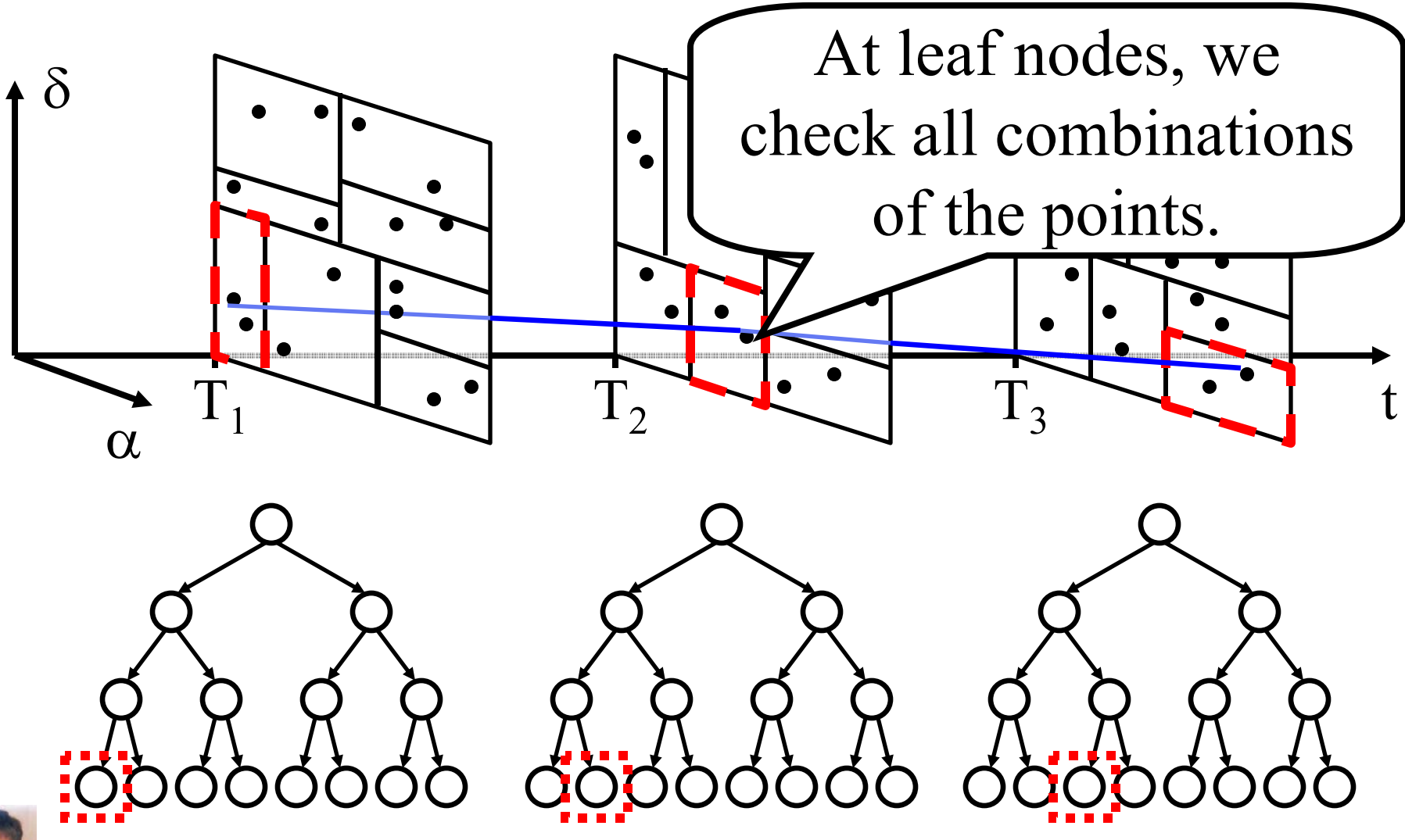

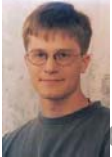

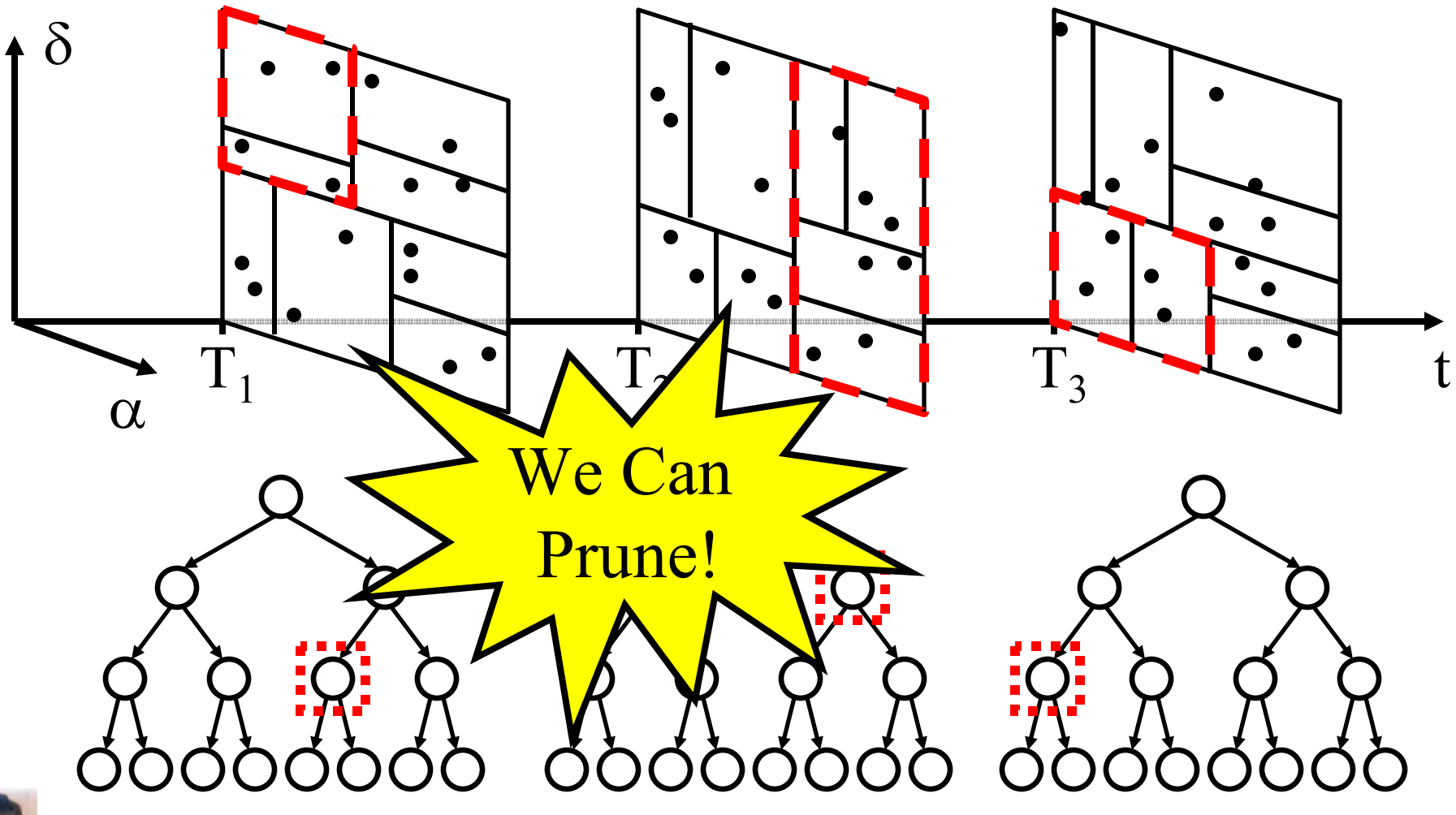

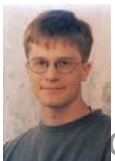

# Pruning

• "Can *any* track exist that hits all nodes?"

Given times  $t_1$ ,  $t_2$ , ... $t_M$ , and given kdtree bounding boxes  $(L_1, H_1)$ ,  $(L_2, H_2)$ ,  $\ldots$   $(L_M, H_M)$ , at those times, we ask… $a[d]t_i^2 + v[d]t_i + p[d] \leq H_i[d] + \varepsilon$  $a[d]t_i^2 + v[d]t_i + p[d] \ge L_i[d] - \varepsilon$ ∃**a, v,p**.∀*i* <sup>∈</sup>{1,2,L*M*},∀*d* <sup>∈</sup>{1,2L*D*}, "?"

• Pruning = proving that such parameters do not exist.

#### **Pruning: Independent Dimensions**

**Theorem 1**: *(a,v,p) is a feasible track if and only if (a[i],v[i],p[i]) satisfies the constraints in the i-th dimension for all i.*

- Allows us to check the dimensions separately.
- Breaks query on *2MD* constraints into *D* sub-queries of *MD* constraints.
- Each sub-query consists of significantly fewer variables.

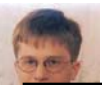

#### **Constraints as Hyper-planes**

• Each constraint specifies a C dimensional hyperplane and half-space in parameter space:

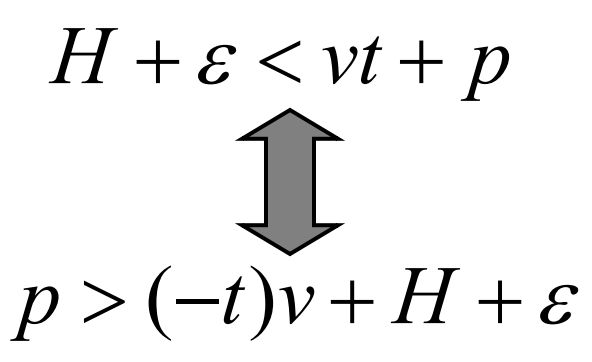

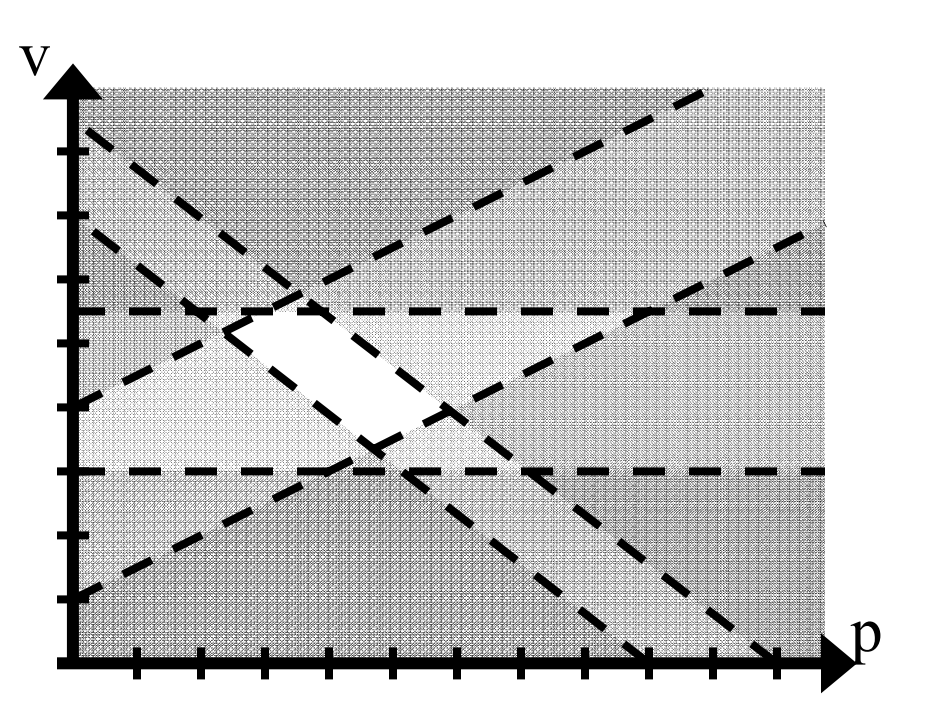

• If the intersection of the feasible half-spaces is not empty, then there exists a track that satisfies all of the constraints.

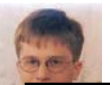

#### **Smart Brute Force Search**

- Search "corners" of constraint hyper-planes for feasible point.
- C nonparallel Cdimensional hyper-planes intersect at a point ("Corner").

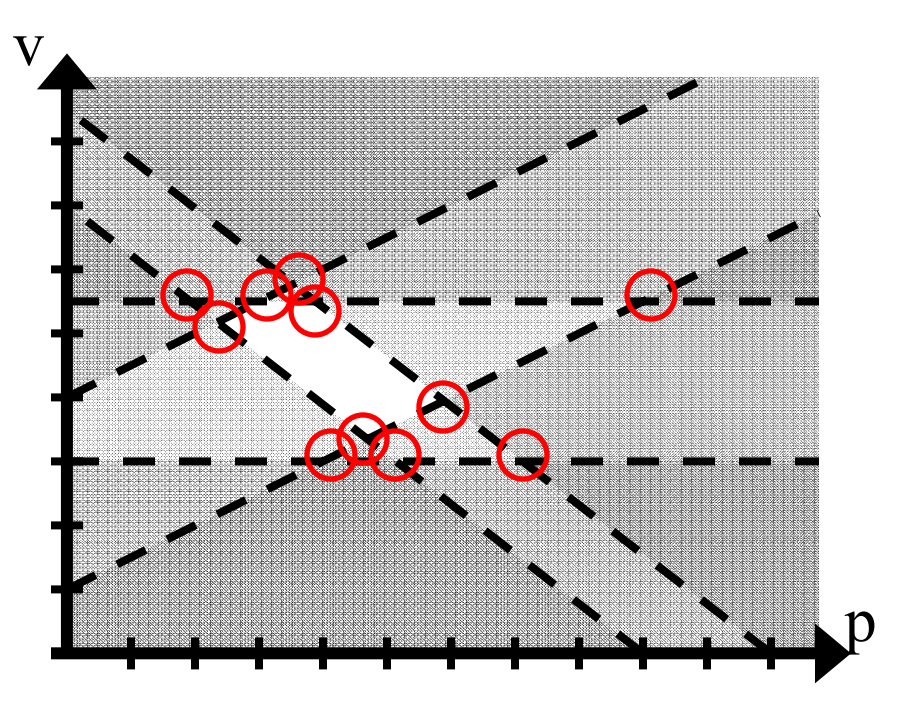

• **Theorem 2**: *The intersection of M half-spaces defined by at least C nonparallel C-dimensional hyper-planes is not empty if and only if there exists a point (a,v,p) such that (a,v,p) is feasible and lies on at least C hyper-planes.*

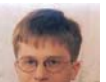
# **Smart Brute Force Search**

- For each set of C nonparallel hyperplanes:
	- Calculate the point of intersection.
	- – Test point for feasibility against other constraints.

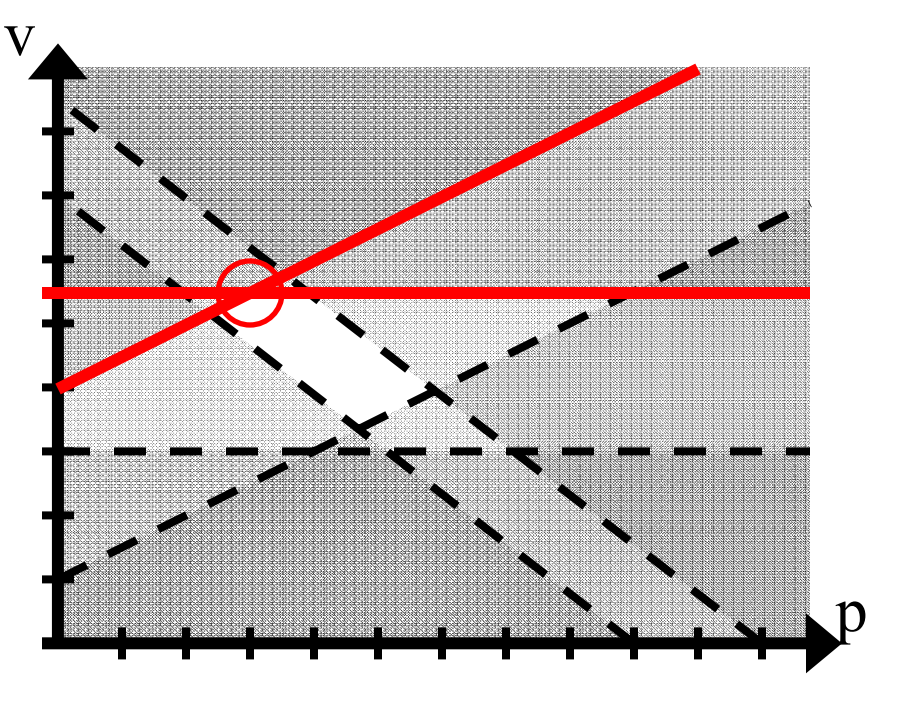

- Positives: Simple, exact
- Negatives: Painfully slow ->  $O(DM^{(C+1)})$

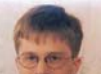

- The tree search provides a significant amount of structure that can be exploited:
	- – At each level of the search, the constraints for all tree nodes except one are identical to the previous level

We can save the feasible track from previous level and test it against new (tighter)

constraints.

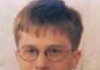

- The tree search provides a significant amount of structure that can be exploited:
	- – At each level of the search, the constraints for all tree nodes except one are identical to the previous level.
	- – At each level of the search, the constraints for the one tree node that changed are *tighter* than at the previous  $\sqrt{e}$  can look for a new feasible point on hyper-planes from new nctraints.

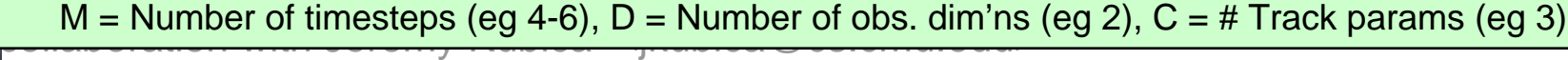

**Theorem 3**: *If the feasible track from the previous level is not compatible with a new constraint then either the new set of constraints is not compatible* or *a new feasible point lies on the plane defined by the new constraint.*

- Allows us to only check corners containing new constraints  $\rightarrow$  O(DM<sup>C</sup>)
- Allows us to check new constraints one at a time.

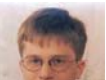

- We can combine search and test steps.
	- – C-1 hyper-planes intersect at a line.
	- Remaining hyperplanes intersect the line at *signed* points.

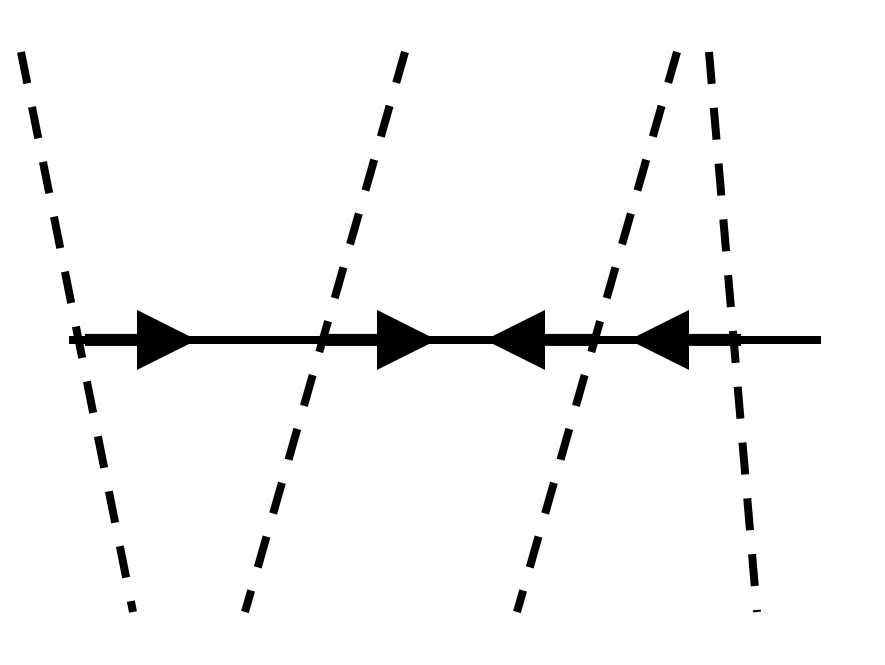

 There is feasible point on those C-1 constraints if and only if there is a feasible point on the line.

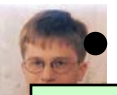

Reduces cost to  $O(DM^{(C-1)})$ .

# **Additional Constraints**

• This formulation of constraints allows us to add additional (non-node-based) constraints:

$$
v_{\min[d]} \le v[d] \le v_{\max}[d]
$$
  

$$
a_{\min[d]} \le a[d] \le a_{\max}[d]
$$

• This allows us to encode additional domain knowledge!

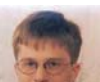

# Multiple Trees: Advantages

• Allows us to consider pruning opportunities resulting from future time-steps.

repeated over similar

observations/initial

• Reduces work

tracks.

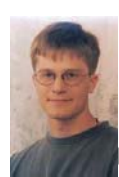

collaboration with Jeremy Kubica <jkubica@cs.cmu.edu>

# **Experiments**

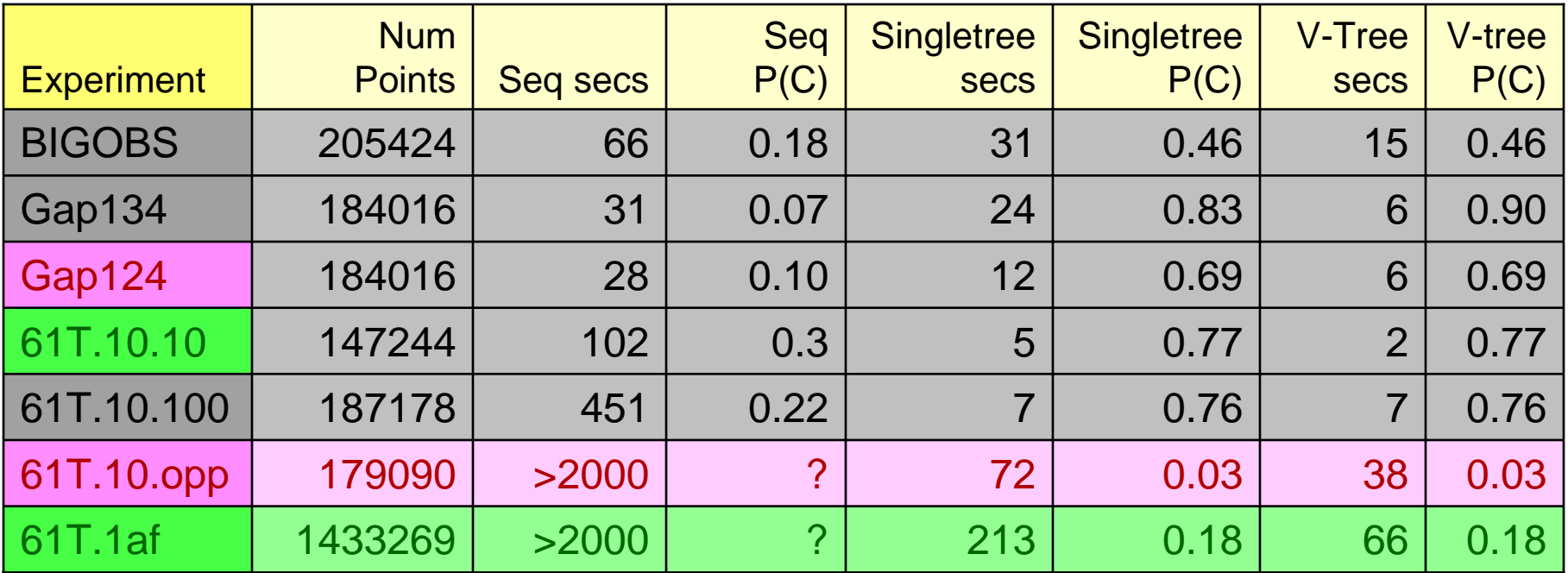

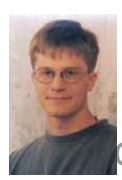

collaboration with Jeremy Kubica <jkubica@cs.cmu.edu>

### For more information and references to related work…

•http://www.autonlab.org/autonweb/14667.html

```
@inproceedings{neill-rectangles,
      Howpublished = {Conference on Knowledge Discovery in Databases (KDD) 
   2004},
      Month = {August},
      Year = \{2004\},
      Editor = {J. Guerke and W. DuMouchel},
      Author = {Daniel Neill and Andrew Moore},
      Title = {Rapid Detection of Significant Spatial Clusters}
    }
```
•http://www.autonlab.org/autonweb/15868.html

```
@inproceedings{sabhnani-pharmacy,
     Month = {August},
     Year = \{2005\},
     Booktitle = {Proceedings of the KDD 2005 Workshop on Data Mining Methods 
   for Anomaly Detection},
     Author = {Robin Sabhnani and Daniel Neill and Andrew Moore},
      Title = {Detecting Anomalous Patterns in Pharmacy Retail Data}
   }
```
 $\bullet$ Software: http://www.autonlab.org/autonweb/10474.html

#### For more information and references to related work…

•http://www.autonlab.org/autonweb/16063.html @inproceedings{kubicaNIPS05,

```
Month = {December},
Year = \{2005\},
Booktitle = {Advances in Neural Information Processing Systems},
Author = \{J\acute{e}remy Kubica and Andrew Moore\},
Title = {Variable KD-Tree Algorithms for Spatial Pattern Search and Discovery}
```
- •http://www.autonlab.org/autonweb/14715.html
- •@inproceedings{kubicaKDD2005,

}

}

}

Month  $=$  {August}, Year =  $\{2005\}$ , Pages  $=$  {138-146},  $P$ ublisher =  ${ACM$  Press $}$ , Booktitle = {The Eleventh ACM SIGKDD International Conference on Knowledge Discovery and Data Mining},

```
Author = {Jeremy Kubica and Andrew Moore and Andrew Connolly and Robert Jedicke},
Title = {A Multiple Tree Algorithm for the Efficient Association of Asteroid Observations}
```
- •http://www.autonlab.org/autonweb/14680.html
- •@inproceedings{kubicaSPIE05,

```
Month = {August},
Year = {2005}.
Publisher = \{\text{SPIE}\}\.
Booktitle = {Proc. SPIE Signal and Data Processing of Small Targets},
Editor = {O}liver E. Drummond},Author = {Jeremy Kubica and Andrew Moore and Andrew Connolly and Robert Jedicke},
Title = {E}fficiently Identifying Close Track/Observation Pairs in Continuous Timed Data)
```
Cached Sufficient StatisticsNew searches over cached statisticsBiosurveillance and Epidemiology Scan StatisticsCached Scan StatisticsBranch-and-Bound Scan StatisticsRetail data monitoring Brain monitoring Entering Google

Asteroids

Multi (and I mean multi) object target tracking Multiple-tree search

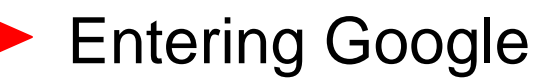

Justifiable Conclusions

## Justifiable Conclusions

- Geometry can help tractability of Massive Statistical Data Analysis
- Cached sufficient statistics are one approach
- Not merely for simple friendly aggregates

### Justifiable Conclusions

- Geometry can help tractability of Massive Statistical Data Analysis
- Cached sufficient statistics are one approach
- Not merely for simple friendly aggregates

Fluffy Conclusion **"Theorem of Statistical Computation Benevolence"**

*If Statistics thinks you're going the right way, it will throw in computational opportunities for you*

Papers, Software, Example Datasets, Tutorials: www.autonlab.org

### For more information and references to related work…

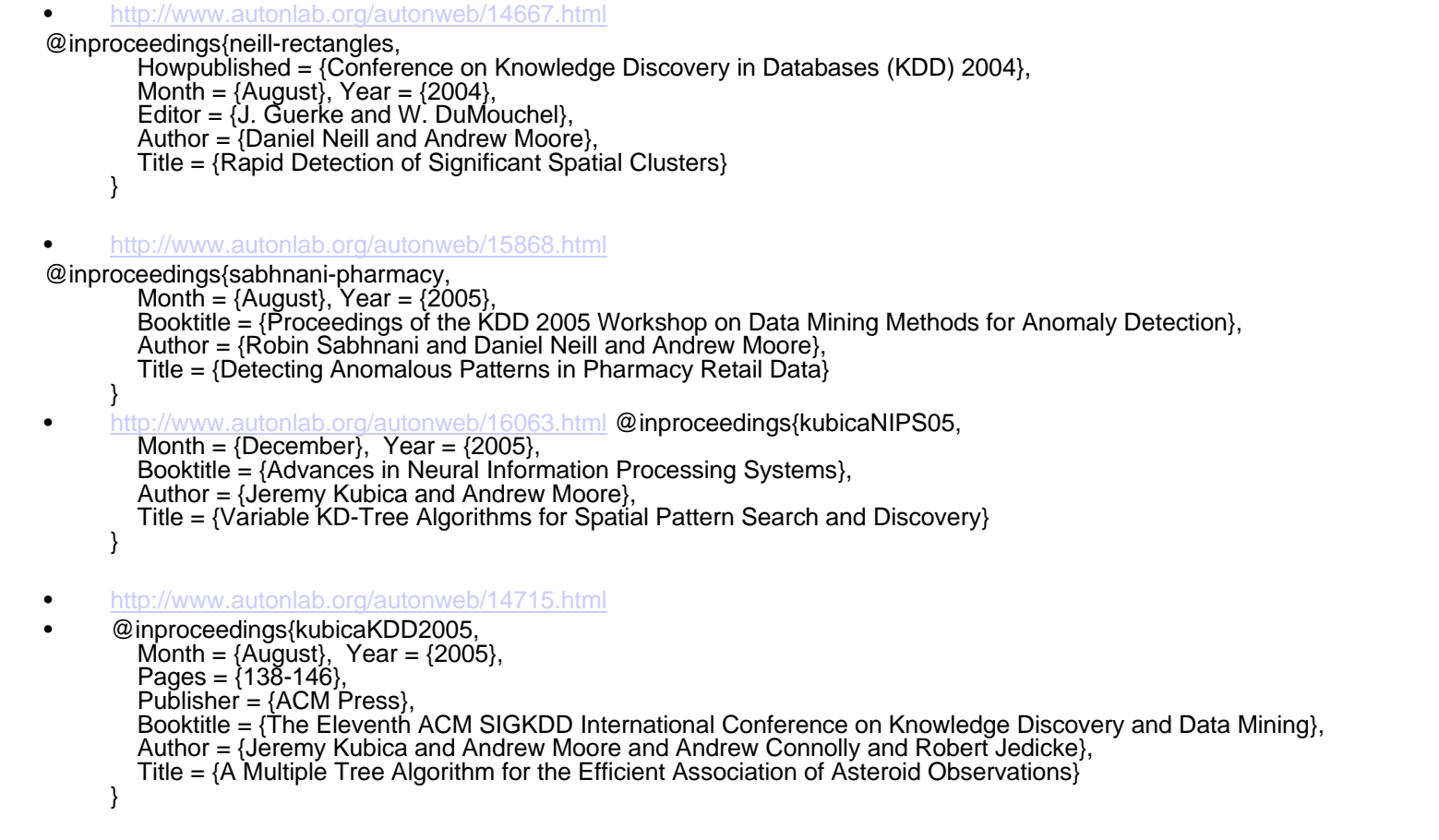

•http://www.autonlab.org/autonweb/14680.html

```
• @inproceedings{kubicaSPIE05,
        Month = \{August\}, Year = \{2005\}, Publisher = \{SPIE\},
        Booktitle = {Proc. SPIE Signal and Data Processing of Small Targets},
        Editor = {O}liver E. Drummond{}.Author = {Jeremy Kubica and Andrew Moore and Andrew Connolly and Robert Jedicke},
        Title = {Efficiently} Identifying Close Track/Observation Pairs in Continuous Timed Data)
      }
```